# **UNIVERSIDAD NACIONAL DE INGENIERÍA**

# **FACULTAD DE INGENIERÍA MECÁNICA**

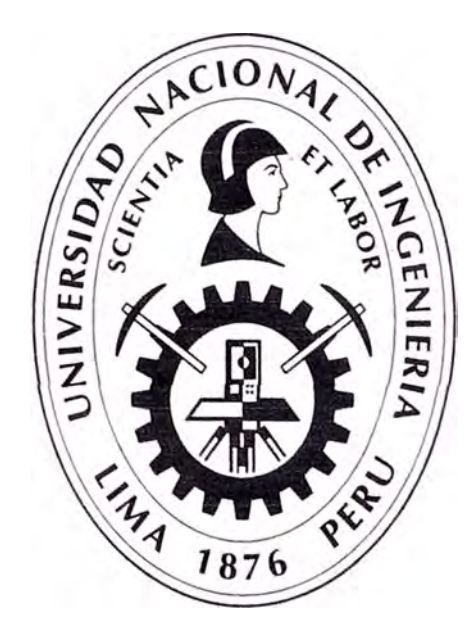

IMPLEMENTACIÓN DE LA GESTIÓN DE RlESGOS BASADA EN LA METODOLOGÍA DEL PMBOK PARA LA REDUCCIÓN DE PLAZO Y COSTO DE PROYECTOS DE MONTAJE DE PLANTAS CONCENTRADORAS

## **INFORME DE SUFICIENCIA**

**Para optar el Título Profesional de:** 

## **INGENIERO MECÁNICO**

**ALEJANDRO ARANZANA SEMINARIO** 

**Lima- Perú** 

**2014** 

## Tabla de contenido

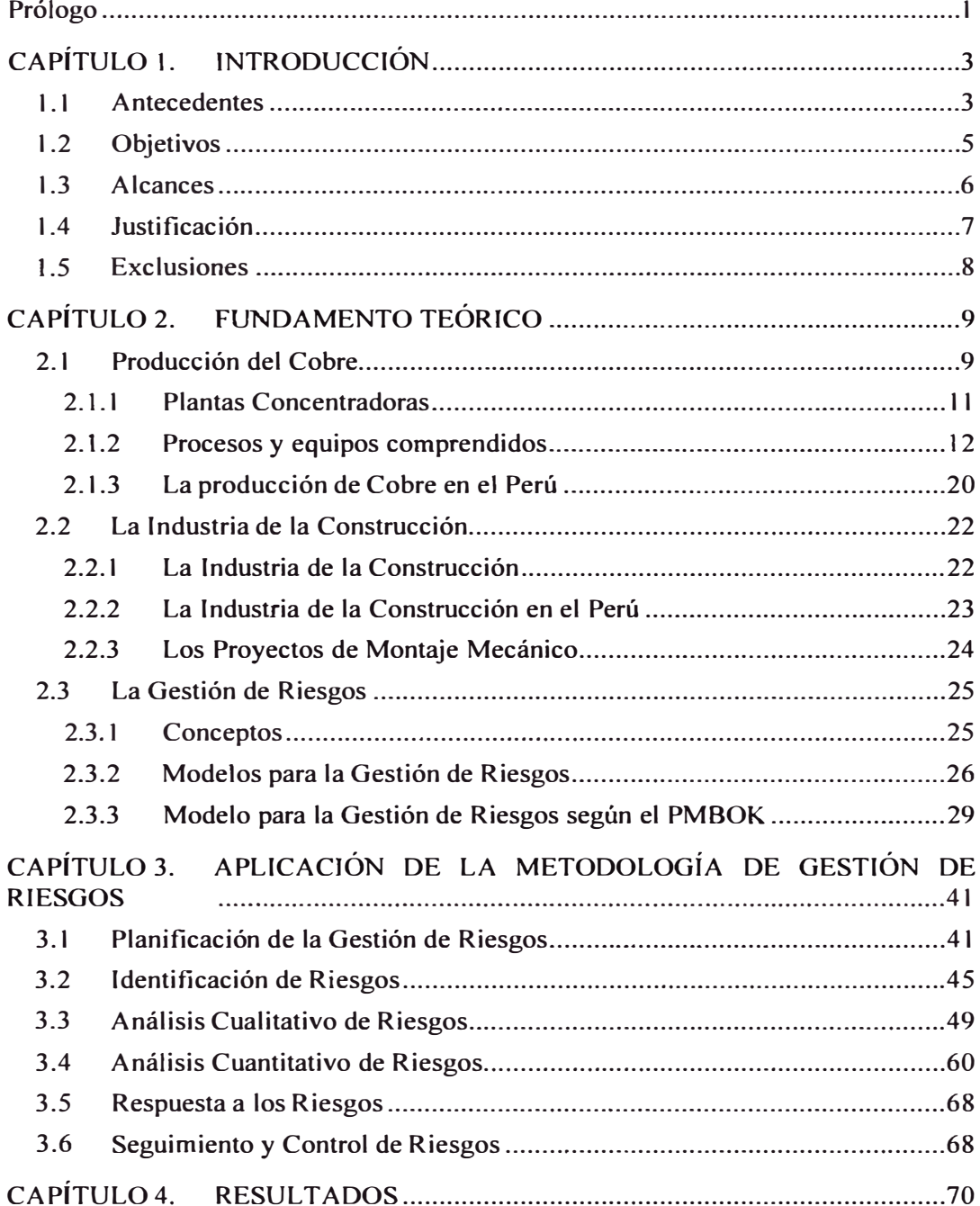

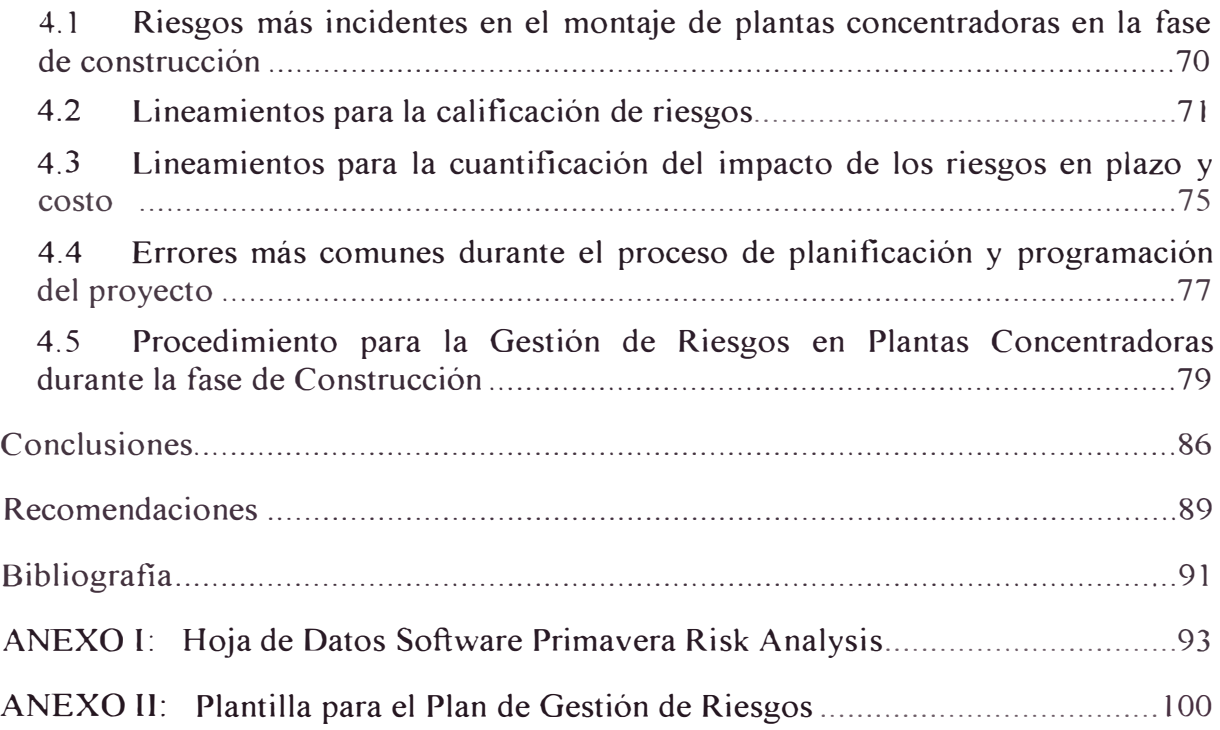

# **Índice de Tablas**

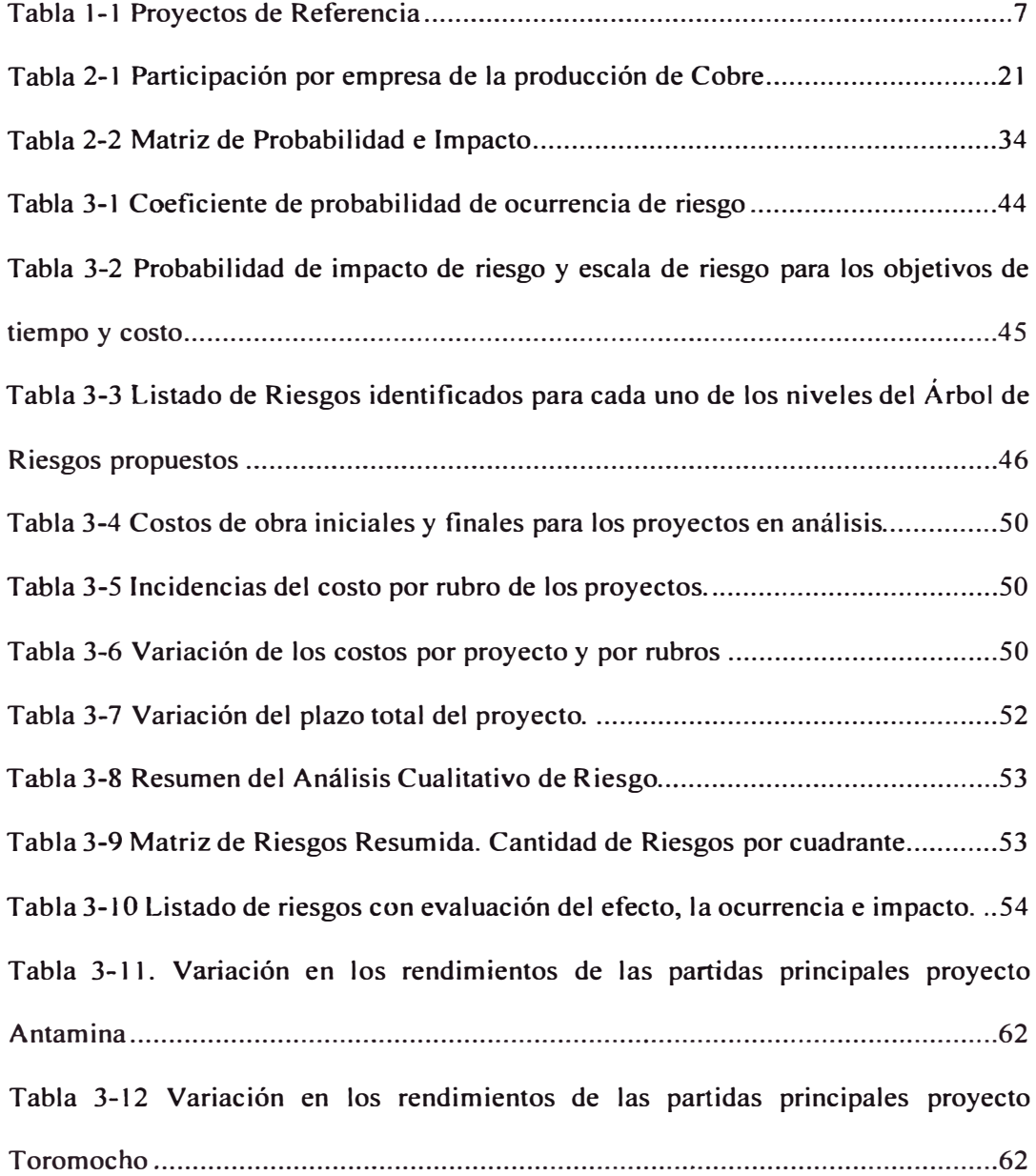

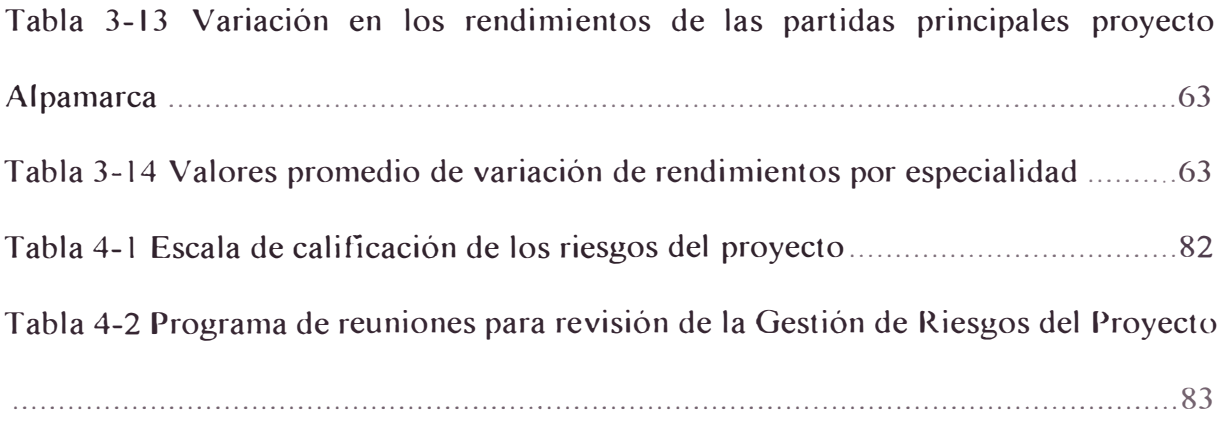

## **Lista de Ilustraciones**

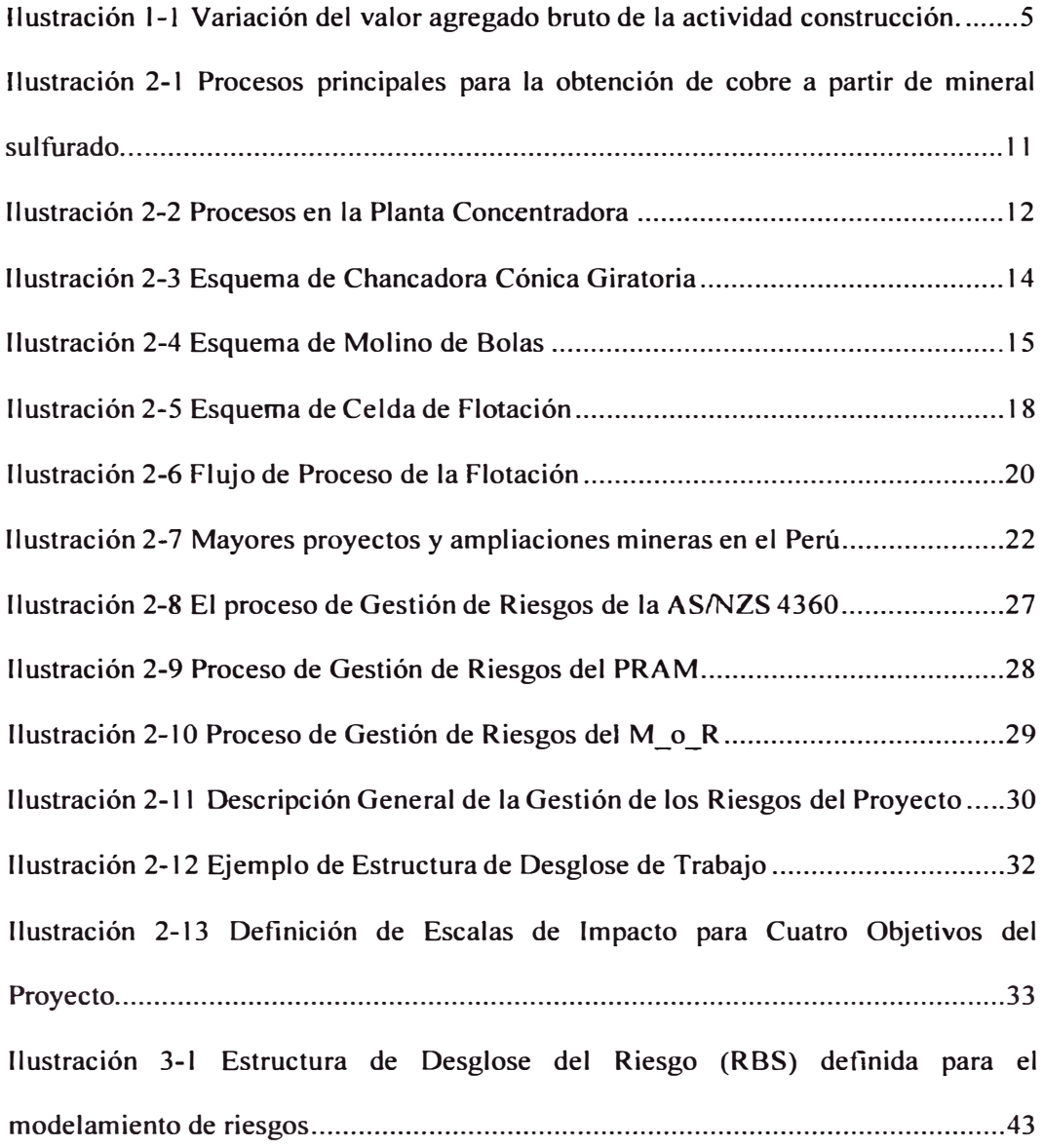

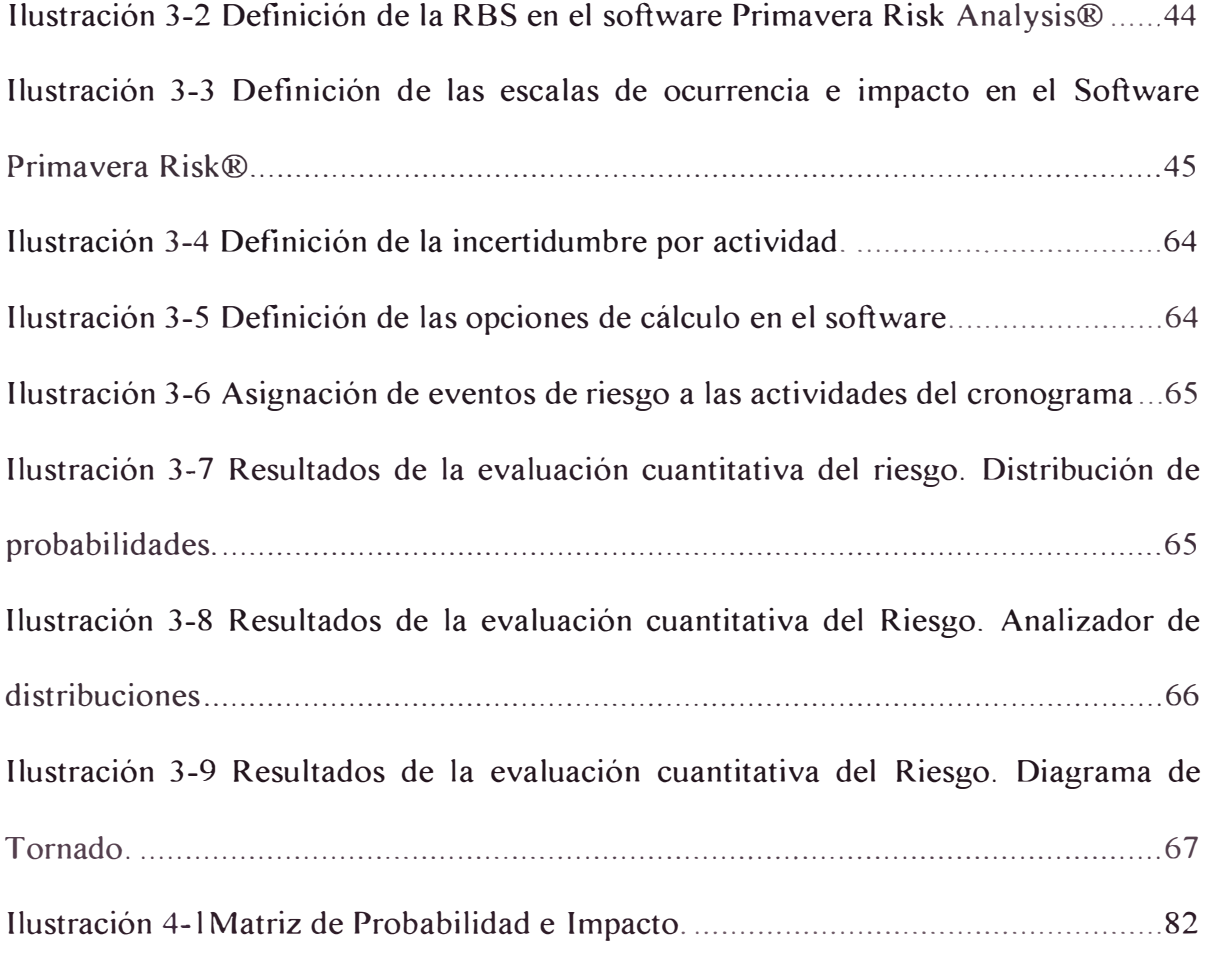

#### **Prólogo**

En el presente trabajo, Informe de Suficiencia titulado *implementación de la Gestión de Riesgos basada en la Metodología del PMBOK para la reducción del plazo y costo de proyectos de montaje de plantas concentradoras,* se analiza la Gestión de Riesgos en los proyectos de construcción y la manera en que su impacto afecta el cumplimiento de los objetivos inicialmente trazados en el proyecto. La investigación se enmarca en proyectos de montaje de estructuras y equipos para plantas concentradoras de cobre de La gran minería, encontrando La oportunidad de mejorar el desempeño en la ejecución de proyectos futuros debido a la similitud de los procesos, equipamiento y condiciones de nuestro entorno. El informe está dividido en 4 capítulos:

El primero, *Introducción,* explica brevemente los antecedentes, objetivos y alcance de este trabajo, así como la justificación para su elaboración.

El segundo capítulo, titulado *Fundamento Teórico,* nos da una visión general sobre las tres variables involucradas en esta investigación: las plantas concentradoras de cobre, haciendo referencia al equipamiento y las condiciones de este tipo de proyectos; la industria de la construcción, identificando sus naturaleza especialmente en la fase de la construcción; y la Gestión de Riesgos, describiendo las teorías y modelos existentes al respecto, pero centrándose en la metodología descrita en el Project Management Body of Knowledge (PMBOK).

El tercer capítulo, *Aplicación de la Metodología de la Geshón de Riesgos,* se aplican los pasos descritos en la metodología de Gestión de Riesgos del PMBOK con el objetivo de identificar características comunes entre los proyectos de montaje mecánico, de manera que se puedan extrapolar los hallazgos a proyectos con similares características. Además en este capítulo se realizará el análisis necesario para verificar la hipótesis de la investigación, la posibilidad de reducir el plazo y costo del proyecto a través de la adecuada gestión de riesgos en los proyectos.

En el cuarto capítulo, *Resultados,* se compilan los hallazgos de la investigación, definiendo las pautas necesarias para la adecuada implementación de la gestión de riesgos y el procedimiento para aplicarlo adecuadamente en un nuevo proyecto.

Finalmente se muestran las conclusiones de la investigación, a partir de lo hallazgos y procesamiento de la información de los capítulos 3 y 4; y se enuncian las recomendaciones para la adecuada implementación de la Gestión de Rie gos en proyectos y las sugerencias del autor para futuras investigaciones.

# CAPÍTULO l. **INTRODUCCIÓN**

#### **1.1 Antecedentes**

De acuerdo a las prácticas ampliamente difundidas en la industria de la construcción, aJ celebrarse un contrato o al iniciarse un proyecto es necesario contar con una línea base de tiempo y costo, estas son un cronograma y un presupuesto respectivamente, las que constituyen objetivos importantes a cumplir en el proyecto.

Con toda esta experiencia, uno podría pensar que los proyectos son adecuadamente planificados y que logran terminarse en el plazo y costo previstos, sin embargo, la realidad nos muestra que esta afirmación está muy lejos de cumplirse. Estos desfases afectan tanto a clientes como a empresas contratistas, al perder oportunidades comerciales, generar productos con una calidad menor a la esperada o de funcionalidad incompleta o con a un costo muy superior al previsto, mermando así sus ganancias. ¿Y por qué se desfasan los proyectos? La respuesta es compleja y está

asociada a la incertidumbre existente al planificar y que está presente a lo largo del ciclo de vida de los proyectos (Chapman & Ward, 2003, pág. 7):

- Incertidumbre existente en las estimaciones
- Incertidumbre existente en el diseño de ingeniería y la logística
- Incertidumbre existente en los objetivos y las prioridades
- Incertidumbre existente en las relaciones de los involucrados
- Incertidumbre existente en las condiciones previstas

<sup>1</sup>'

En un contexto donde la industria de la construcción peruana mantiene un crecimiento a ritmo sostenido en la última década, tal como se puede apreciar en la Ilustración l. l, debido entre otras razones, a una creciente actividad inmobiliaria, la necesidad de cerrar la brecha de infraestructura interna y a los nuevos megaproyectos mineros; asegurarse que se cumplan los objetivos de plazo y costo constituye aún una asignatura pendiente para las empresas constructoras y un objetivo al que deberían apuntar los diferentes interesados. Para lograrlo será necesario adoptar nuevos sistemas de gestión, capaces de controlar las diferentes variables que influyen en los resultados de los proyectos durante su etapa de construcción. "Para mejorar el aspecto de la competitividad de las empresas constructoras uno de los principales factores es contar con un SISTEMA apropiado de gestiones de operaciones de construcción" (Ghio, 2001, pág. 93).

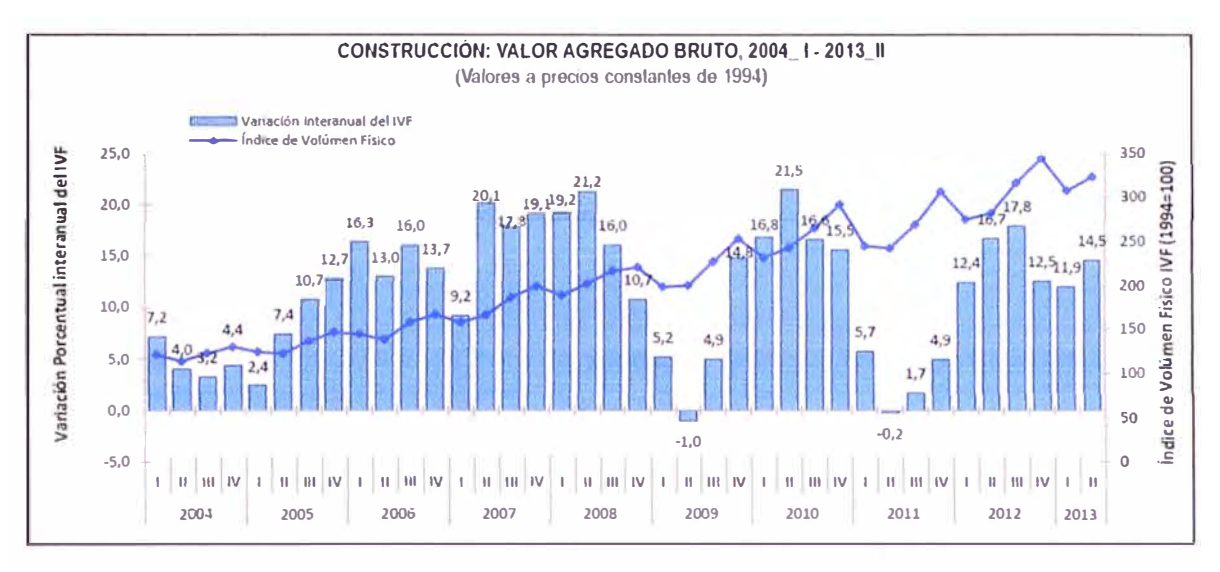

**Ilustración 1-1 Variación del valor agregado bruto de la actividad construcción.**  Fuente: (Instituto Nacional de Estadística e Informática, Agosto 2013)

Una adecuada gestión de operaciones de los proyectos de construcción permitirá anticiparse a los riesgos o problemas potenciales propios de la incertidumbre del proyecto. "La gestión de riesgos proporciona un método estructurado para evaluar y tratar con esta incertidumbre a lo largo de las diferentes fases del ciclo de vida de los proyectos" (Cooper, Grey, Raymond, & Walker, 2005, pág. 21).

#### **1.2 Objetivos**

El objetivo principal de la investigación es generar un procedimiento de Gestión del Riesgo que ayude a identificar, evaluar y dar respuesta a los principales riesgos asociados a los proyectos de montaje mecánico de plantas concentradoras durante la fase de construcción y con ello reducir su plazo y costo finales. Para tal motivo se ha revisado la bibliografia correspondiente a metodología de Gestión del Riesgo, y de acuerdo a los pasos recomendados se ha efectuado el análisis y la verificación de su aplicabilidad en el tipo de proyectos en estudio.

Dado que la metodología de Gestión de Riesgos comprende diferentes etapas, se tienen los siguientes objetivos específicos:

- Identificar los riesgos más comunes en el montaje de plantas concentradoras en la fase de construcción
- Generar un estándar para la calificación de riesgos de acuerdo a su incidencia e impacto
- Generar los lineamientos para un adecuado análisis cuantitativo de los riesgos
- Identificar los problemas más comunes durante el proceso de planificación y programación del proyecto

#### **1.3 Alcances**

El alcance de este informe es el cálculo de las desviaciones en plazo y costo de los proyectos de montaje mecánico (fase de construcción) donde no se ha realizado gestión de riesgos. Por tanto, para la validación de la investigación el punto de comparación serán los plazos y costos finales reales de las obras ejecutadas con respecto a los resultados del análisis estadístico a realizar por medio de la técnica del Análisis de Monte Carlo<sup>1</sup> y soporte del software Primavera Risk Analysis<sup>2</sup>.

 $<sup>1</sup>$  La simulación estadística de escenarios mediante el método de Monte Carlo está regida bajo los</sup> estándares del American Society for Testing and Materials (ASTM).: E1369-02 "Standard Guide for Selecting Techniques for Treating Uncertainty and Risk in the Economic Evaluatin of Buildings and Buildings Sistems" y E1946-02.

**<sup>2</sup>**Para mayor detalle del Software Primavera Risk Analisis, revisar la Hoja Técnica contenida en el ANEXO l.

La información para la presente investigación corresponde a proyectos de montaje mecánico de plantas concentradoras de gran minería**<sup>3</sup>**realizados por empresas constructoras peruanas entre los años 2010 al 2014.

| Provecto                                                                                               | Propietario                    | <b>Ubicación</b>                  | <b>Productos</b><br><b>Principales</b>               | <b>Capacidad</b><br>Procesamiento | Años      | Contratista Obra<br>Mecánica |
|----------------------------------------------------------------------------------------------------|--------------------------------|-----------------------------------|------------------------------------------------------|-----------------------------------|-----------|------------------------------|
| Ampliación Planta<br>Concentradora Antamina                                                            | Cia. Minera<br>Antamina        | Ancash, Perú<br>$(4.300$ msnm $)$ | Cobre, Zinc;<br>Molibdeno, Plata y<br>P <sub>k</sub> | 130,000 t/dia                     | 2010-2012 | Consorcio<br>Cosapi - GyM    |
| Planta de Procesamiento<br>Pucamarca                                                                   | Minsur S.A.                    | Tacna, Perú<br>$(4,400$ msnm)     | Oro, Plata                                           | 14,000 t/dia                      | 2011-2012 | Consorcio<br>Cosapi - AESA   |
| Planta Concentradora<br>Toromocho                                                                      | Minera Chinalco<br>Peru        | Junin, Perú<br>$(4,500$ msnm $)$  | Cobre, Molibdeno y<br>Plata                          | 117,200 t/dia                     | 2012-2013 | Consorcio<br>Cosapi-GvM      |
| Planta de Procesos<br>Constancia                                                                       | Hudbay                         | Cusco, Peru<br>$(4,500$ msnm $)$  | Cobre; Molibdeno y<br>Plata                          | 76,000 t/dia                      | 2013-2014 | COSAPI S.A.                  |
| Provecto de Expansión de<br>la Unidad Cerro Verde -<br>Edificios de Chancado<br>Secundario y Terciario | Sociedad Minera<br>Cerro Verde | Arequipa, Peru<br>$(2800$ msnm)   | Cobre y Molibdeno                                    | 240,000 t/dia                     | 2014-2015 | COSAPI S.A.                  |

**Tabla 1-1 Proyectos de Referencia**  Elaboración Propia

## **1.4 Justificación**

Dado que existe el requerimiento generalizado tanto de los clientes como de las empresas contratistas de concluir a tiempo los proyectos, se vuelve imperiosa la necesidad de fortalecer la gestión de proyectos para anticiparnos a los riesgos que pueden impactar en nuestro proyecto y comprometer los objetivos trazados.

Si bien las metodologías para la Gestión de Riesgos se tratan en la bibliografia desde los últimos veinte años de la década anterior, resulta necesario generar una consciencia del impacto al aplicarlas, así cómo generar lineamientos y esquemas de trabajo específicos que puedan ser usados por las empresas contratistas de trabajos

<sup>&</sup>lt;sup>3</sup> De acuerdo a la Ley General de Minería, la Gran Minería se dedica a la extracción de minerales con una capacidad productiva mayor a cinco mil toneladas de material al día.

de montaje mecánico de plantas concentradoras, tomando como contexto que los procesos, tecnología y condiciones de construcción de plantas concentradoras son semejantes entre los diferentes provectos de gran envergadura que se han realizado y aquellos que proyectan realizarse en los próximos años en nuestro país para la explotación del cobre.

#### **1.5 Exclusiones**

o forman parte del alcance de esta investigación los riesgos asociados a etapas del ciclo de vida del proyecto diferentes a la de construcción, los riesgos asociados a las disciplinas civil, eléctrica y de instrumentación. Tampoco es intención del presente trabajo generar lineamientos para la identificación, análisis y control de los riesgos cuya responsabilidad no recae directamente en la de la empresa subcontratista, tales como la gestión comunitaria, gestión de permisos de operación y otros similares. Tampoco constituye un objetivo de la investigación en calcular o validar los rendimjentos y tarifas encontradas en los proyectos de estudio.

# CAPÍTULO 2. **FUNDAMENTO TEÓRICO**

#### **2.1 Producción del Cobre**

El cobre principalmente se encuentra en la corteza terrestre en forma de materiales sulfurados como la calcopirita (CuFeS<sub>2</sub>), bornita (Cu<sub>5</sub>FeS<sub>4</sub>) o la calcocita (Cu<sub>2</sub>S). La concentración de estos minerales en una mena es baja, la típica mena contiene de 0.5% Cu (en minas a tajo abierto) a 1 o 2% (en minas subterráneas). El cobre puro es producido a partir de esta mena a través de procesos de concentración, fundición y refinamiento. En la Ilustración 2.1. se aprecian los procesos principales necesarios para obtener Cobre a partir de mineral sulfurado.

Adicionalmente a la forma de sulfuro, el cobre también puede encontrarse a manera de óxidos de minerales pero en una proporción mucho menor que como sulfuros. Se requerirán procesos hidrometalúrgicos para poder producir cobre a partir de ellos.

Del total de cobre que se procesa en el mundo, más del 90% proviene de los minerales sulfurados, los cuales no se tratan fácilmente con los procesos hidrometalúrgicos, se requiere más bien técnicas pirometalúrgicas, siendo los primeros en procesarse los concentrados de cobre.

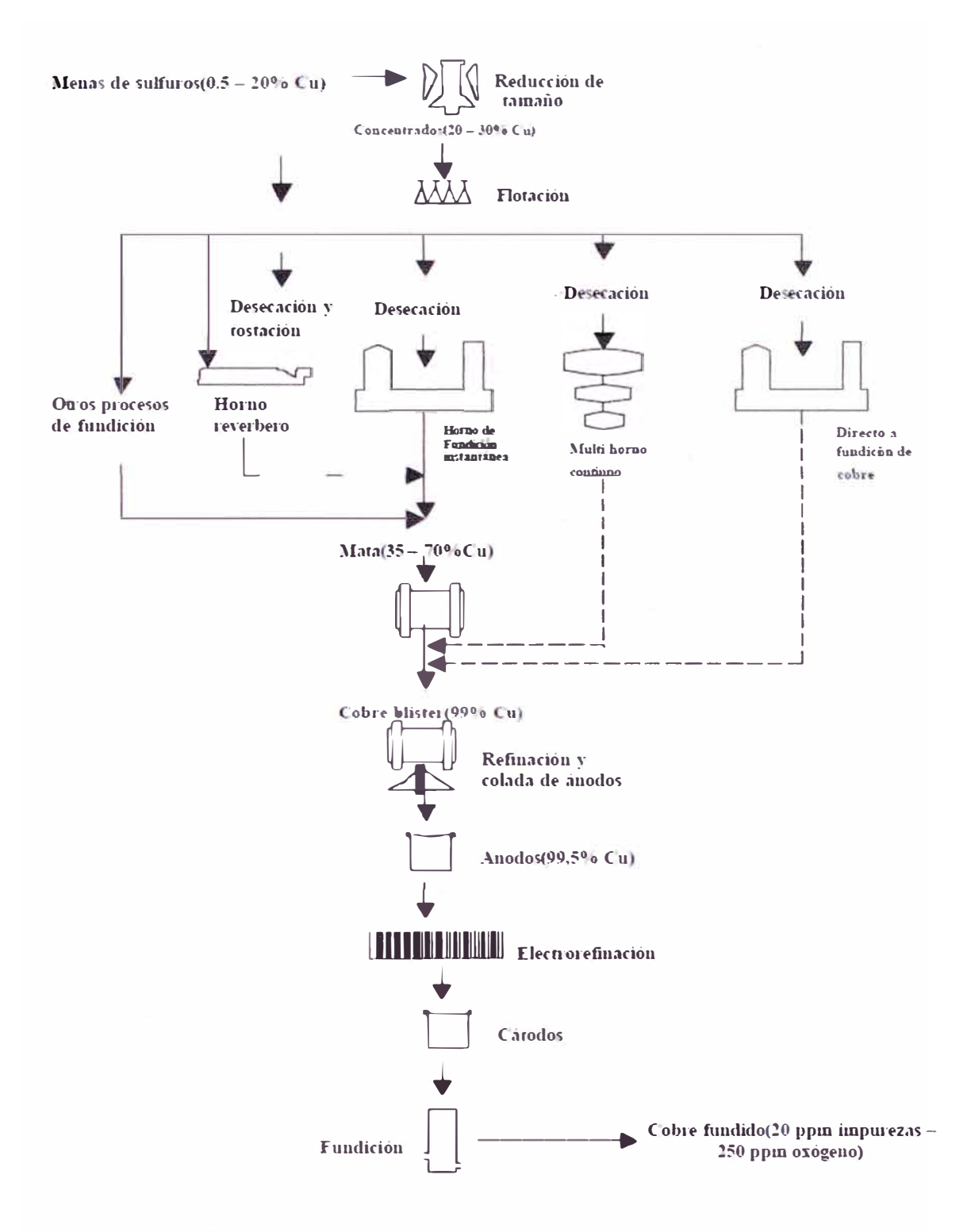

**Ilustración 2-1 Procesos principales para la obtención de cobre a partir de mineral sulfurado.**  Fuente: (Davenport, King, Schlesinger, & Biswas, 2002, pág. 2)

#### **2.1.1 Plantas Concentradoras**

Una planta concentradora es una unidad metalúrgica de producción constituida por una serie de equipos y máquinas instaladas de acuerdo a un diagrama de flujo de

procesos, donde la mena es alimentada y procesada hasta obtener uno o más productos valiosos denominados concentrados y un producto no valioso denominado relave. En esta etapa los minerales no sufren cambios químicos. Dado que al ser extraído de las menas el cobre se encuentra muy diluido, no vale la pena el que sea fundido directamente, por la alta ineficiencia y desperdicio de combustible para la fundición de los materiales residuales. Afortunadamente, los minerales de cobre pueden separarse a través de medios físicos, para formar concentrados con un alto contenido de cobre, los que pueden ser fundidos con un rendimiento económico razonable.

#### **2.1.2 Procesos y equipos comprendidos**

Los procesos que se realizan en una planta concentradora son:

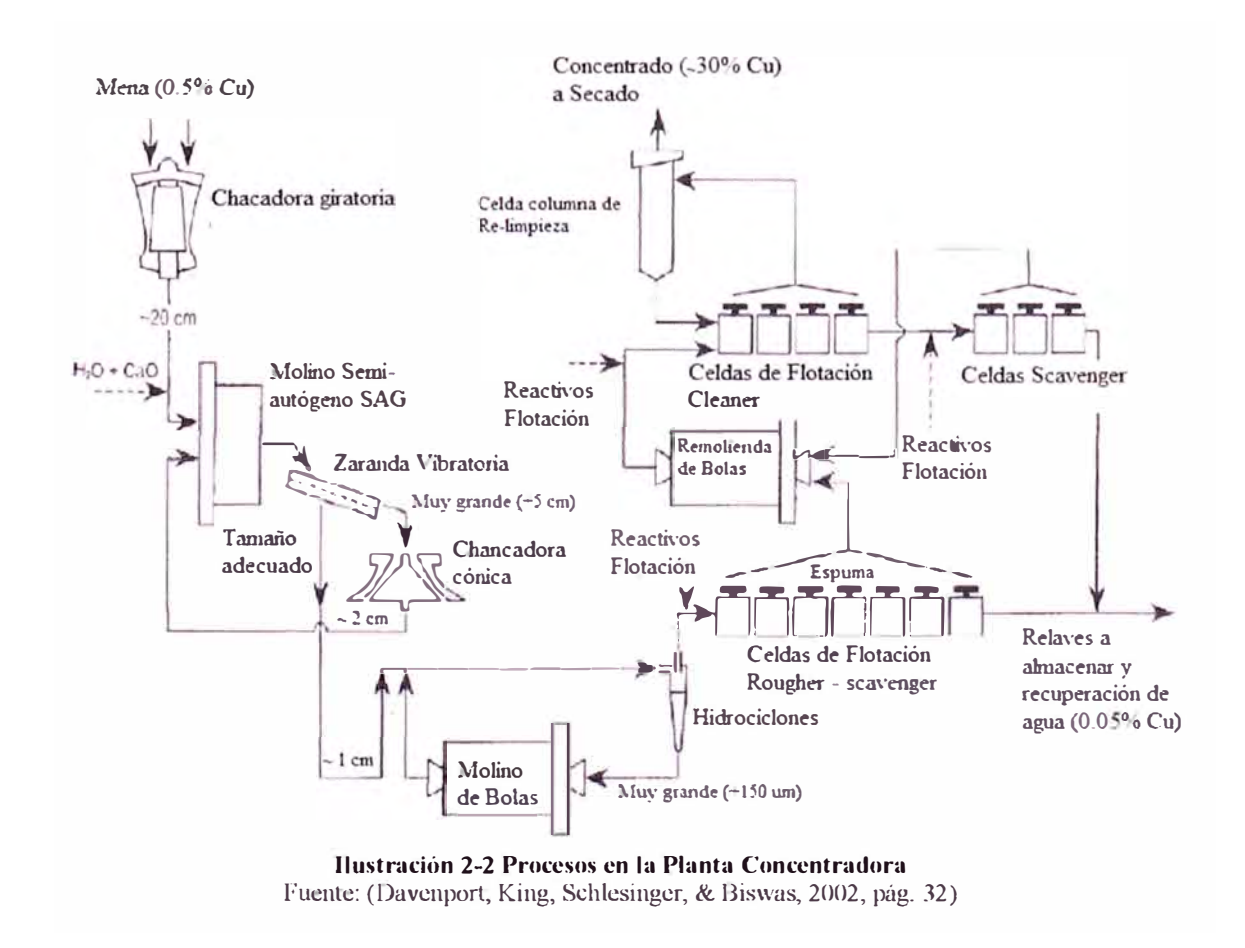

#### **2.1.2.1 Conminución:**

Es una etapa en que mediante la aplicación de fuerzas físicas se disminuye el tamaño de las rocas del material con el propósito de pulverizar la mena para liberar y separar los granos de Cobre del material. El objetivo es reducir el tamaño hasta un nivel que permita un adecuado proceso de flotación con la menor cantidad posible de material desperdiciado y evitando el exceso de molienda por el sobrecosto energético asociado. El tamaño buscado por lo general se encuentra alrededor de las 100 µm de diámetro.

En esta etapa se realizan dos fases:

Chancado de grandes piezas de material por compresión, principalmente en chancadoras excéntricas, como la de la Ilustración 2.3.

La molienda en húmedo de la mena chancada a través de molinos rotativos, como el de la Ilustración 2.4, donde por abrasión, impacto y compresión se pulveriza el material.

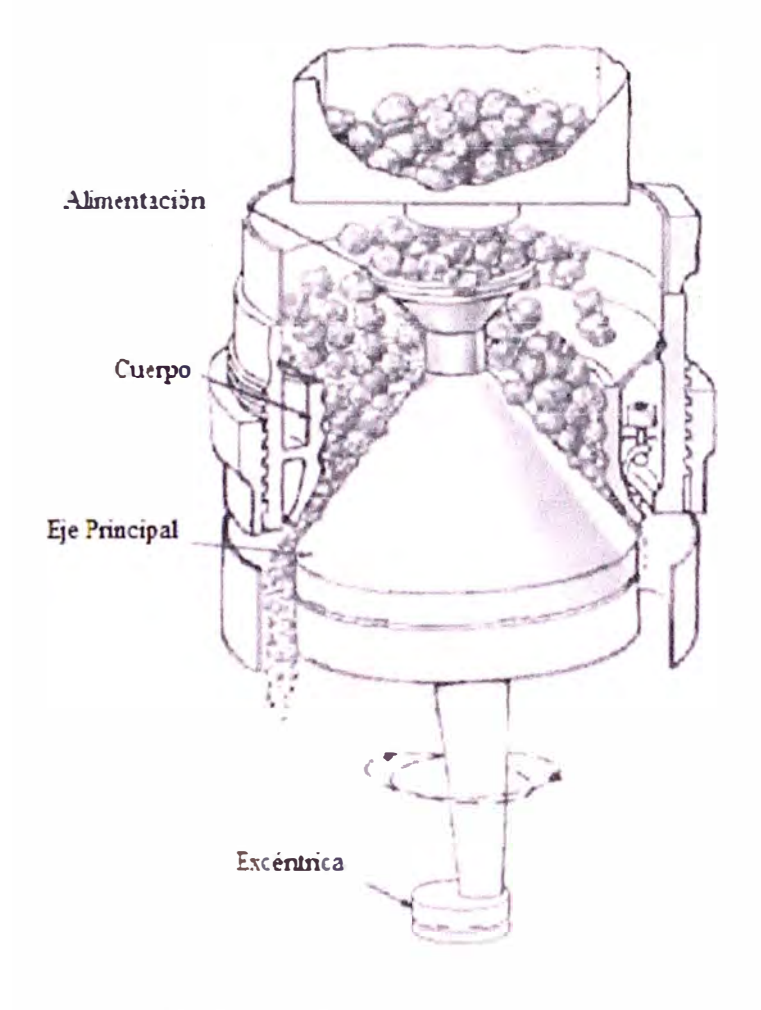

**Ilustración 2-3 Esquema de Chancadora Cónica Giratoria**  Fuente: (Davenport, King, Schlesinger, & Biswas, 2002, pág. 36)

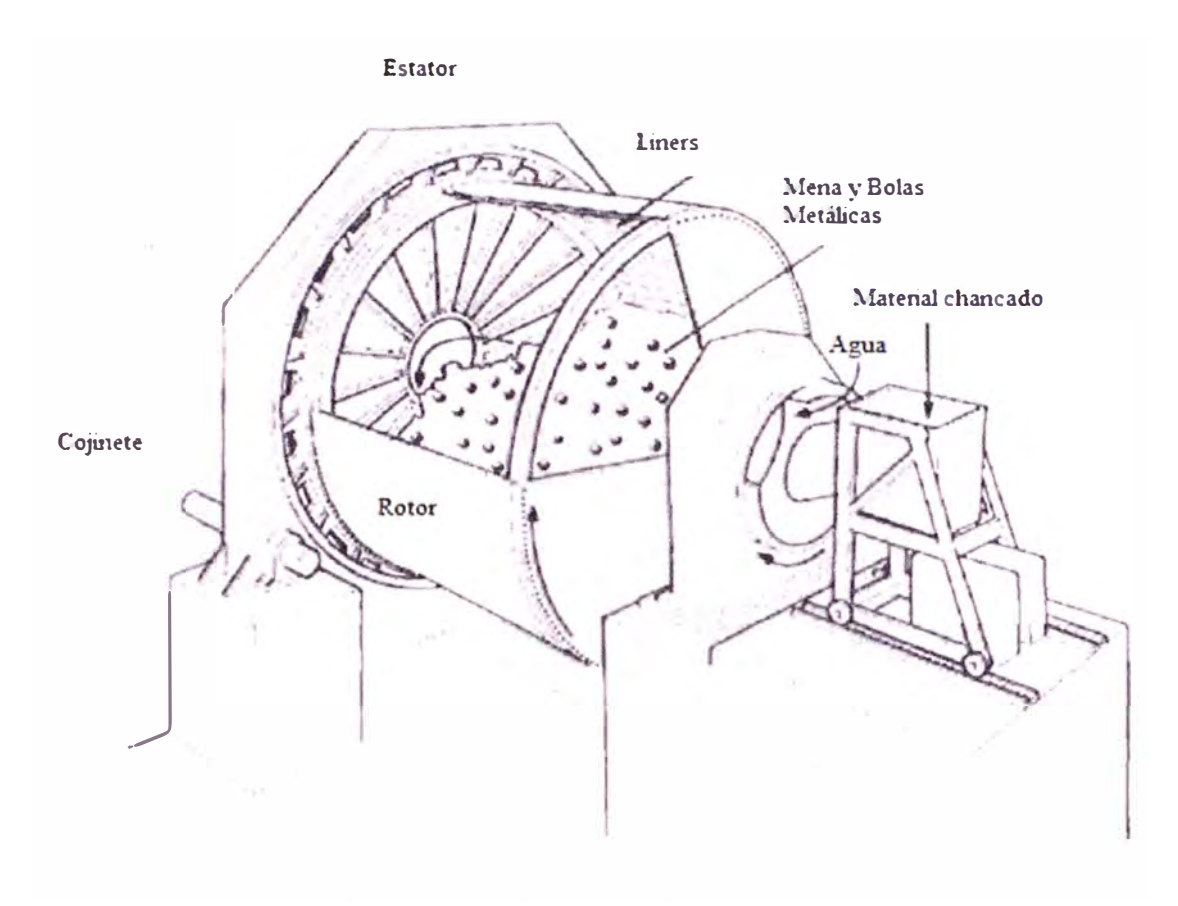

**Ilustración 2-4 Esquema de Molino de Bolas**  Fuente: (Davenport, King, Schlesinger, & Biswas, 2002, pág. 36)

Resulta necesano separar el chancado de la molienda debido a que no es posible fracturar el mineral de la mina y al mismo tiempo controlar su tamaño en un proceso constante.

Chancado: El chancado se realiza en gran medida en los alrededores de la mina, de forma que la mena pueda ser direccionada a través de un transpotiador. El material chancado es almacenado en pilas de almacenamiento de mineral grueso, desde las cuales es enviado a los circuitos de molienda a través de una o varias fajas transportadoras.

Molienda: El proceso de molienda produce partículas de mineral lo suficientemente finas para que el Cobre pueda ser recuperado a través de la flotación. Los molinos más comunes son los semi-autógenos (molinos SAG) y los molinos de bolas.

La molienda se realiza con una mezcla húmeda, formada por un 80% de masa de sólidos y un 20% de masa formada por líquidos. Un porcentaje de estos sólidos, 15% en molinos SAG y 25% en molinos de bolas, está constituido por esferas metálicas de acero de entre 5 y 10 cm de diámetro que asisten el proceso de molienda.

El proceso de molienda se inicia con la alimentación del molino autógeno o semiautógeno desde la pila de almacenamiento del material chancado, el producto de esta primera molienda es clasificado con una zaranda vibratoria cuyo objetivo es separar las pequeñas partículas de material molido de los "pebbles" del material, quienes exceden el tamaño necesario para el molino de bolas. Los pebbles son chancados nuevamente en una chancadora giratoria y devueltos al circuito una vez alcanzado el tamaño deseado. El molino de bolas produce un flujo de alimentación adecuado para flotación gracias a unos dispositivos para control de tamaño del producto llamados ciclones, siendo los hidrociclones los más comunes en la industria. Dichos ciclones devuelven los productos que no tienen el tamaño adecuado al molino de bolas para ser remolidos o direccionan hacia flotación a aquellos que sí cumplen las condiciones necesanas.

#### **2.1.2.2 Flotación:**

El método más efectivo de concentración es la flotación por espuma (Parekh and Miller, 1999). Los principios de la flotación por espuma son:

- Los minerales de sulfuro son por lo general humedecidos (solubles) en agua, pero pueden ser condicionados a través de reactivos (colectores), los que los vuelven repelentes al agua
- Esta repelencia al agua puede ser otorgada selectivamente a los minerales de Cobre, dejando a otros minerales disueltos en agua
- La colisión entre pequeñas burbujas ascendentes y las partículas de cobre no solubles al agua conduce a que dichas partículas se adhieran a las burbujas
- Los otros minerales disueltos en agua no se adhieren a las burbujas ascendentes

Entonces el proceso de flotación por espuma implica:

- a) Acondicionar la mezcla de agua-mena (conocida como pulpa), de forma que los minerales de cobre se vuelvan repelentes al agua, dejando atrás al resto de minerales
- b) Generar un flujo de pequeñas burbujas (~0.5mm de diámetro) que ascienda a través de la pulpa

La selectividad de la flotación se crea al usar reactivos, los cuales extraen los minerales de cobre hidrofóbico (ávido de aire), que se adhieren a las burbujas ascendentes que conducen *las* partículas a la parte superior de celdas de flotación, como la de la Ilustración 2.6. Finalmente se crea una espuma estable encima de la celda de flotación, para prevenir que las burbujas estallen y devuelvan el mineral en la pulpa, desde donde son retirados mecánicamente para formar el concentrado, mientras que el resto de los minerales es dejado atrás y es retirado de la celda a través de un sistema de drenaje.

La flotación del cobre consiste en una secuencia de celdas de flotación diseñadas con el objeto de optimizar la recuperación y el porcentaje de Cu en el concentrado. La espuma obtenida en el último set de celdas de flotación, es una vez retirada el agua, el concentrado de cobre.

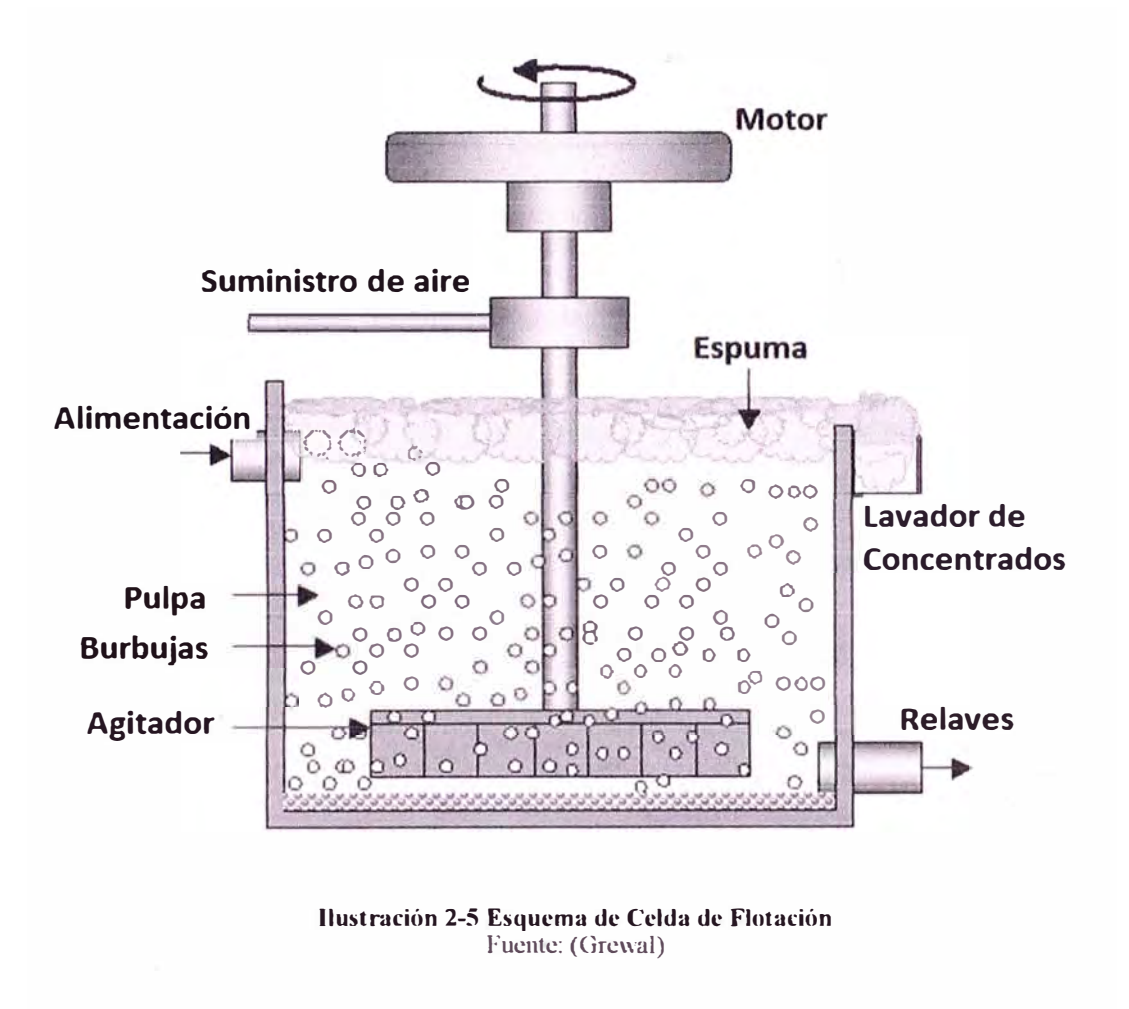

Un diagrama de flujo del proceso de flotación común, como el mostrado en la Ilustración 2-6, contempla 4 juegos de celdas:

a) "rougher scavengers" en las cuales la pulpa flota bajo condiciones que permiten recuperar Cobre con una concentración entre el 15-20%

- b) "cleaners" en los cuales los minerales no cuprosos del concentrado de las "rougher scavengers" son reducidos con CaO para aumentar la concentración del cobre
- c) "re cleaners" donde se continúa reduciendo la cantidad de otros minerales
- d) "cleaner-scavengers" en las cuales se continúan añadiendo reactivos para obtener la última porción de concentrado antes que el relave sea desechado

De esta manera las celdas "scavengers" son diseñadas para maximizar la recuperación de cobre, mientras que las de tipo "cleaner", lo son para maximizar su grado de concentración.

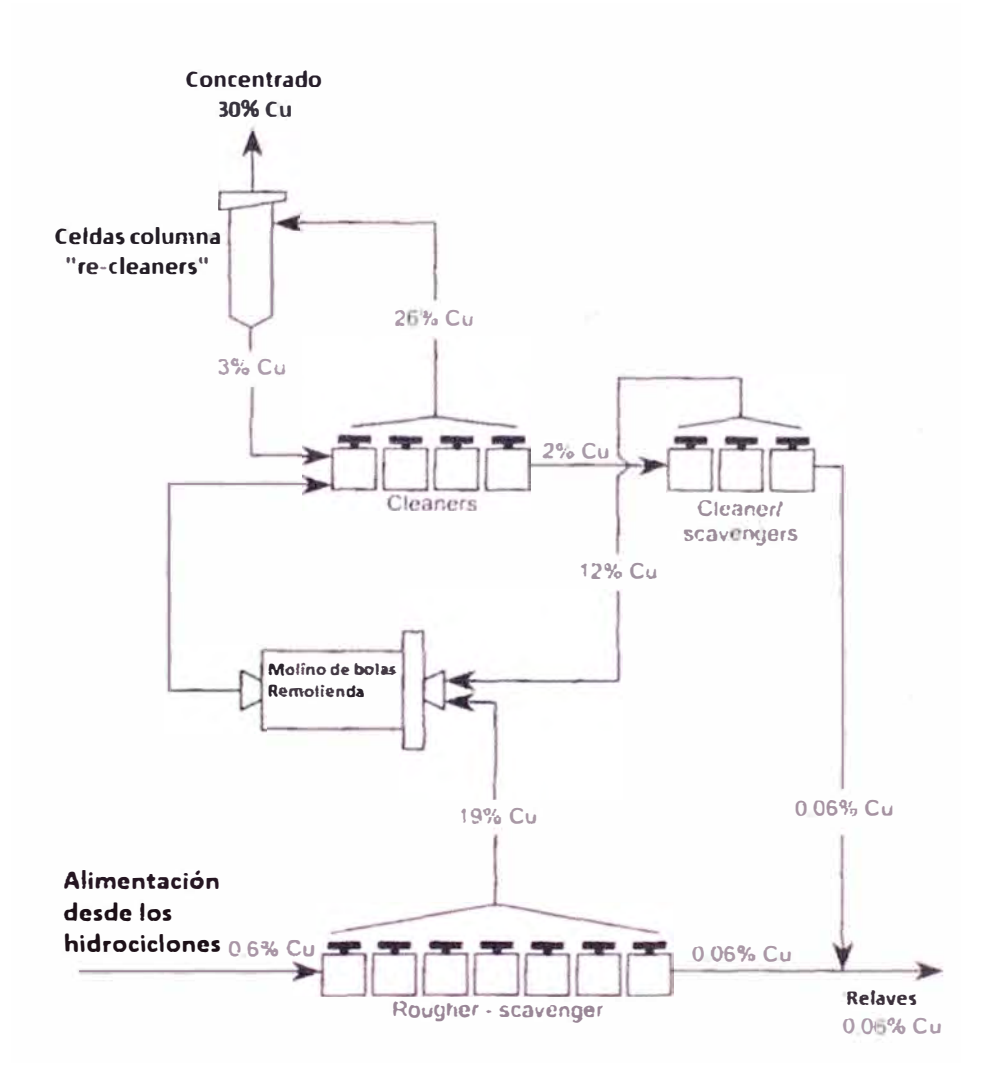

**Ilustración 2-6 Flujo de Proceso de la Flotación**  Fuente: (Davenport, King, Schlesinger, & Biswas, 2002, pág. 47)

## **2.1.3 La producción de Cobre en el Perú**

De acuerdo al ranking mundial de producción minera, el Perú ocupa el séptimo lugar (considerando todos los productos minerales), con exportaciones por un valor de US\$ 23,030 millones, las que representan 55% de las exportaciones totales del Perú en 2013 (Ministerio de Energía y Minas, 2013).

El monto de las exportaciones de cobre asciende a los US\$ 9,809 millones, equivalente al 42,6% de la exportación minera peruana.

De acuerdo a la consultora internacional CRU Consulting: Metals, Mining and Fertilizer Advice, al finalizar el 2013, el Perú continúa siendo el tercer productor mundial de cobre con 1,375 TM producidas (el detalle de la participación por empresa es el mostrado en la Tabla 2.1), siendo superado por Chile (5,788 TM) y China (1,596 TM).

| <b>Empresa</b>                    | <b>TMF</b> | $\%$     |
|-----------------------------------|------------|----------|
| Cía. Minera Antamina              | 461,058    | 30.20%   |
| Southern Perú Copper Corp.        | 307,680    | 20.15%   |
| Cia. Minera Cerro Verde           | 261,348    | 17.12%   |
| Sociedad Minera Antapaccay        | 151,187    | $9.90\%$ |
| Cía. Minera Milpo                 | 39,464     | 2.58%    |
| Gold Fields La Cima               | 31,443     | 2.06%    |
| Sociedad Minera El Brocal S.A.    | 27,895     | 1.83%    |
| Doe Run Perú SRL.                 | 19,578     | 1.28%    |
| Cia. Minera Condestable           | 18,431     | 1.21%    |
| Empresa Minera Los Quenuales S.A. | 6, 513     | 0.43%    |
| Otros                             | 51,044     | 3.34%    |
| <b>Total</b>                      | 1,526,828  | 100.00%  |

**Tabla 2-1 Participación por empresa de la producción de Cobre**  Fuente: (Ministerio de Energía y Minas, 2013). Elaboración Propia

Las reservas peruanas probadas/probables al 2011 de Cobre alcanzan los 70 millones de TM, esto es el 13% de las reservas mundiales. Esta realidad ha impulsado el desarrollo de nuevos proyectos de explotación cuprífera, los que permitirían alcanzar los 2,800 TM de producción al finalizar el 2016 (Macroconsult , 2012). Dentro de los proyectos más importantes en desarrollo son: Toromocho (Junín), Constancia (Cusco), Las Bambas (Apurímac), Cerro Verde (Arequipa) y Toquepala (Tacna). Se muestra una relación de los principales proyectos de explotación minera en la Ilustración 2-7.

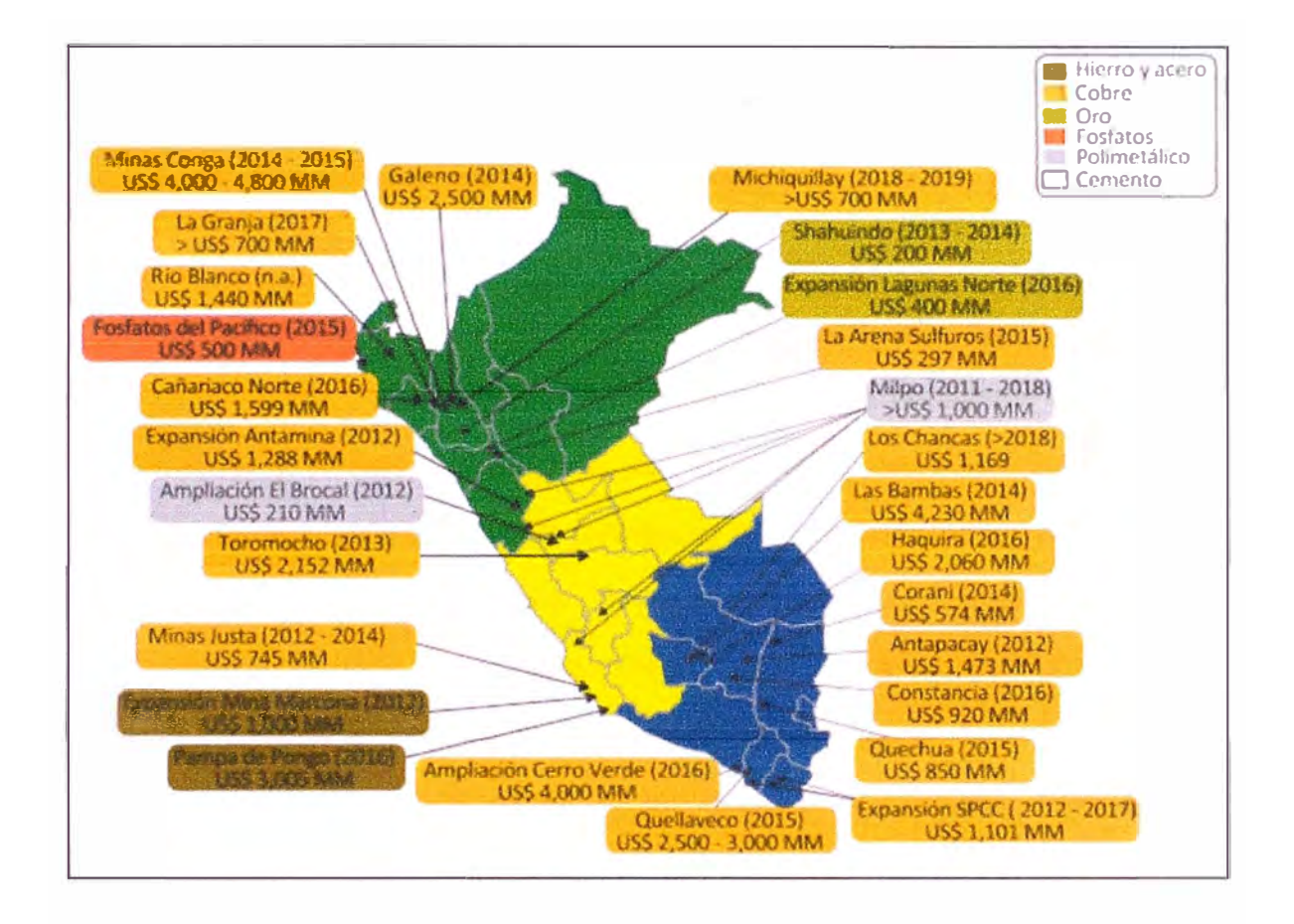

**Ilustración 2-7 Mayores proyectos y ampliaciones mineras en el Perú**  Fuente: (Macroconsult, 2012, pág. 22)

#### **2.2 La Industria de la Construcción**

#### **2.2.1 La Industria de la Construcción**

Es reconocido que la construcción es una industria compleja, que requiere que continuamente se estén superando las dificultades que se presentan en cada uno de sus sub procesos. Dentro de las presjones que deben manejar los responsables de la construcción, por circunstancias intrínsecas a los proyectos, se encuentran:

- la incertidumbre, debido a que no necesariamente lo planeado será el resultado final deseado
- la necesidad de integración, es necesario integrar diferentes recursos, así como los diferentes interesados
- la transitoriedad, los entregables deben ser producidos dentro de determinados plazos

La incertidumbre de la construcción proviene de varias fuentes. Para Oubois y Gadde (2002), existen 4 fuentes principales: 1) la poca familiaridad con los recursos y el entorno local, 2) la falta de especificaciones para todas las actividades en sitio, 3) la falta de uniformidad de materiales, trabajos y personal, en consideración de los plazos y costos comprometidos, 4) lo impredecible del ambiente. De igual fonna Gidado (1996), señala que la complejidad de la interdependencia proviene de 3 factores: 1) el número de tecnologías interdependientes, 2) la rigidez de las secuencias y relaciones entre las actividades, 3) el traslape de las fases de la construcción.

En contraste con las operaciones rutinarias, la industria de la construcción requiere de enfoque en las actividades, el seguimiento a las metas y el balancear una serie de variables que permitan obtener la mayor productividad a los equipos de proyectos.

#### **2.2.2 La Industria de la Construcción en el Perú**

La construcción en el Perú es una de las actividades con mayor dinamismo y ha sido unidad de medición del bienestar económico nacional. Su evolución está estrechamente ligada a la evolución de otras industrias y por sus características es un gran generador de empleo de mano de obra.

#### **2.2.3 Los Proyectos de Montaje Mecánico**

Se conoce como proyectos de montaje mecánico a aquellos donde se realizan trabajos de transporte, izaje, aseguramiento, nivelación y pruebas en vacío de estructuras metálicas, equipamiento mecánico, equipamiento eléctrico y de tuberías. Los trabajos de ingeniería de detalle, fabricación de estructuras, compra de equipos permanentes y pruebas con carga de equipos suelen no ser parte del alcance de los contratos de este tipo, a excepción de trabajos de las tuberías de diámetros pequeños (menores a 2 pulgadas), donde los contratistas realizan el trazado final de las rutas de tuberías, la compra de tuberías y accesorios necesarios.

Los trabajos característicos en los proyectos de montaje electromecánico involucran varios de los siguientes procesos:

- izaje de cargas y trabajos en altura, ya sean estructuras, equipos o tuberías, requieren el uso de equipos específicos como grúas, montacargas, camiones; así como elevadores manlift y/o andamios
- trabajos de calderería, que implican oxicorte, esmerilado, soldadura
- trabajos de alineamiento de maquinaria industrial
- cimentación de equipos

Estos trabajos requieren de personal con cierta especialización en las actividades a desempeñar para garantizar la calidad requerida del producto, la no ocurrencia de accidentes y la eficiencia en tiempo y plazo del proceso.

#### **2.3 La Gestión de Riesgos**

#### **2.3.1 Conceptos**

Se define el riesgo como todo evento o condición incierta que, en caso ocurnese tiene un impacto positivo o negativo en los objetivos del proyecto (Project Management Institute, 2008). En general, cualquier cosa que haya salido mal en un proyecto, puede ser catalogado como un riesgo potencial para un siguiente proyecto. (Mubarak, 2010).

Se entiende por Gestión de Riesgos a la cultura, procesos y estructuras que son dirigidas para el control efectivo de oportunjdades potenciales y efectos adversos (Cooper, Grey, Raymond, & Walker, 2005, pág. 3). Así, el objetivo de la gestión de riesgos es incrementar la probabilidad e impacto de los eventos positivos, y reducir la probabilidad e impacto de los eventos negativos.

Del párrafo anterior se desprenden 2 tipos de riesgos, los positivos u oportunidades y los negativos o amenazas. De igual forma, se identifican 2 características para su cuantificación; la probabilidad, o medida de cuán posible sea la ocurrencia del riesgo; y el impacto, o la medida del efecto del riesgo en uno o más objetivos en caso ocurra (Project Management Institute, 2009).

En las etapas iniciales de los proyectos, el nivel de exposición al riesgo es el más alto, dado que la información con respecto a los riesgos asociados al proyecto es la mínima. Esta situación implica mayor atención y enfoque al momento de elaborar la planificación.

#### **2.3.2 Modelos para la Gestión de Riesgos**

Existen diferentes aproximaciones para definir los pasos para una adecuada gestión de riesgos, así cada asociación de profesionales en la gestión de proyectos y agencias gubernamentales ha elaborado sus propios lineamientos.

Existen dos organizaciones profesionales que han desarrollado lineamientos para la gestión de riesgos, el Instituto para la Gestión de Proyectos (Project Management Institute - PMI) con sede en E.E.U.U. y la Asociación para la Gestión de Proyectos (Association for Project Management - APM) con sede en el Reino Unido. Las fuentes de guía, dónde pueden remitirse los profesionales de la Gestión de Proyectos son:

- El Estándar Australiano y Neo Zelandés para la Gestión de Riesgos AS/NZS 4360
- La Guía para el Análisis y Gestión de los Riesgos de Proyecto del APM
- La Guía para la Gestión de Riesgos (Management of Risk M o R guideline) de la Oficina Gubernamental de Comercio del Reino Unido (OGC)
- El capítulo 11 del Compendio de Buenas Prácticas para la Gestión de Proyectos (Project Management Body of Knowledge - PMBOK), referido a la Gestión de Riesgos

#### AS/NZS 4360

Publicado por primera vez en 1995, la aproximación para la gestión del riesgo puede ser aplicada no sólo a proyectos sino también a salud, finanzas y seguridada. Las principales características de este método se pueden observar en la Ilustración 2-8.

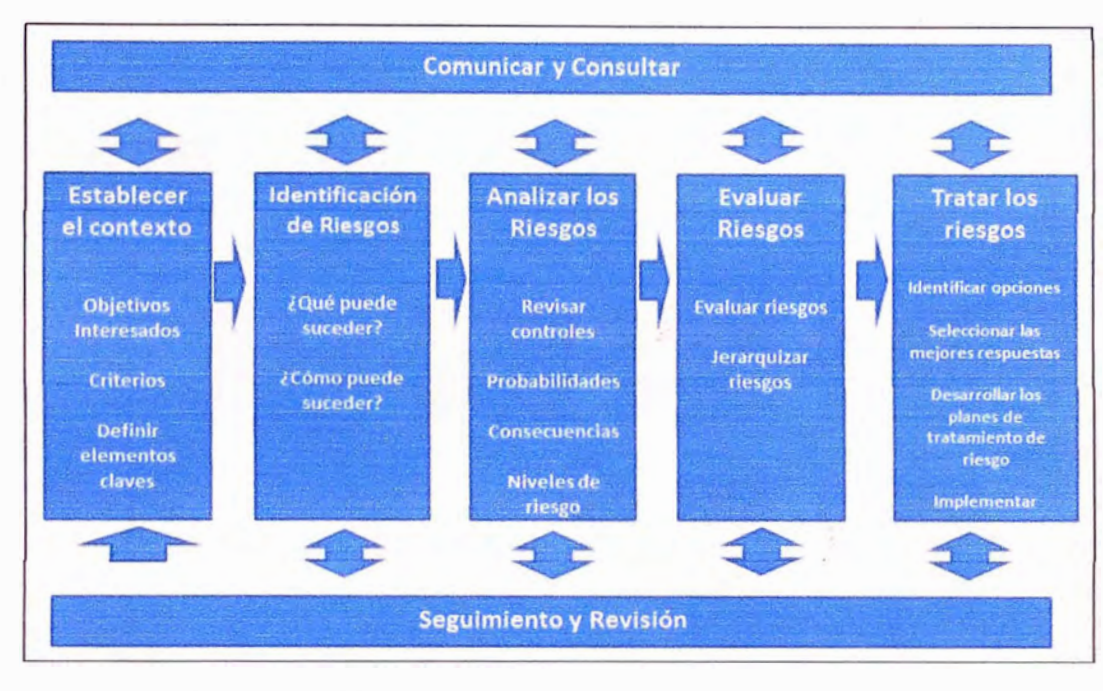

**Ilustración 2-8 El proceso de Gestión de Riesgos de la AS/NZS 4360**  Fuente: Project Risk Management Guidelines (Cooper, Grey, Raymond, & Walker, 2005, pág. l38)

Es un documento único, escrito con la finalidad de describir claramente el proceso, así como las responsabilidades para llevar a cabo el proceso. La Ilustración 2-9 a continuación describe el proceso, así como los pasos claves para llevar a cabo el proceso:

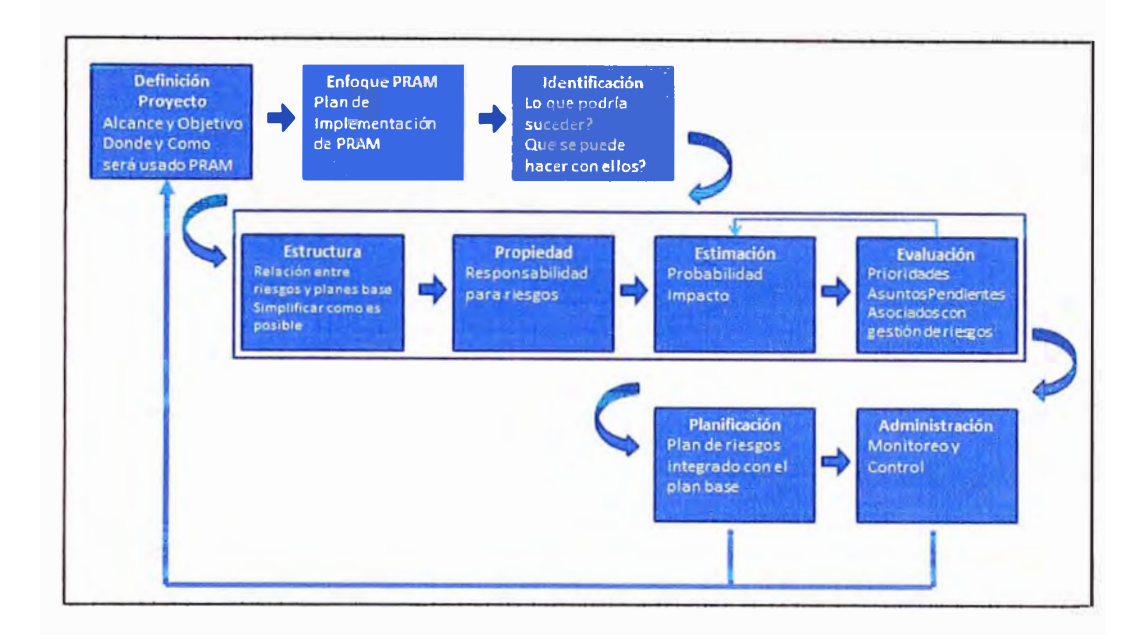

**Ilustración 2-9 Proceso de Gestión de Riesgos del PRA M**  Fuente: Project Risk Management Guidelincs (Cooper, Grey, Raymond, & Walker, 2005, pág. 140)

#### Guia del M o R

La guía del Manejo del Riesgo, o comúnmente conocida como el M o R, hace eco en los principios definidos en la guía para la Gestión de Proyectos Conocida como Prince2, enfocándose en el marco de la empresa y la estructurade gestión sobre la cual los pasos listados son aplicados. La Ilustración 2-10, esquematiza las etapas propuestas en el M \_o\_ R.

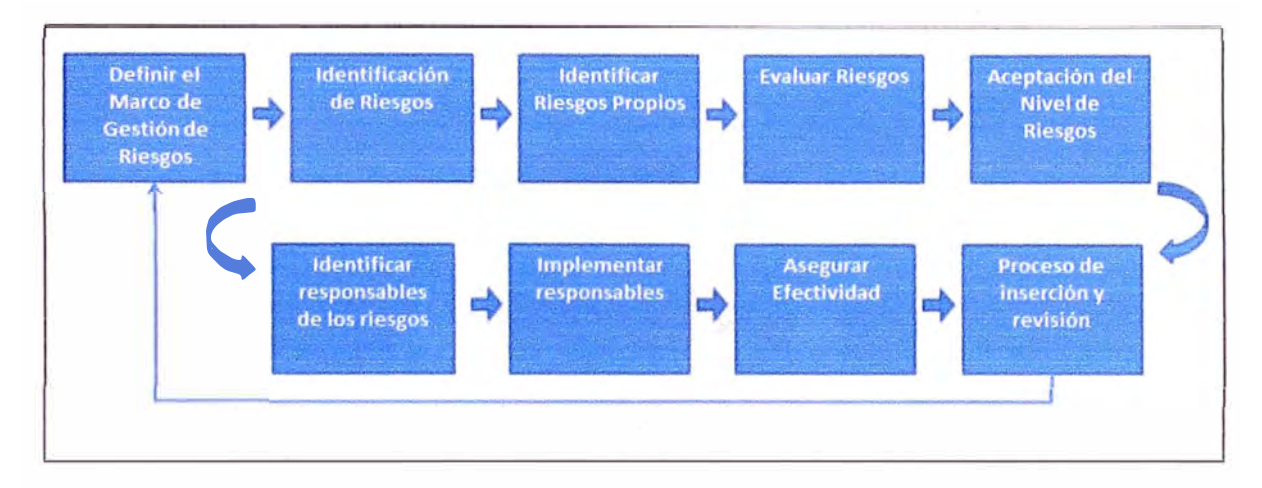

**Ilustración 2-10 Proceso de Gestión de Riesgos del M\_o\_R**  Fuente: Project Risk Management Guidelines (Coopcr, Grey, Raymond, & Walker, 2005, pág. 141)

#### **2.3.3 Modelo para la Gestión de Riesgos según el PMBOK**

El Capítulo 11 del PMBOK del PMI, ha sido escrito específicamente para guiar la Gestión de Riesgos del Proyecto, una de las nueve "Áreas de Conocimiento"<sup>4</sup> identificadas en el PMBOK. Se enmarcan 6 procesos, así como las entradas y salidas de los mismos, y su interrelación con procesos y entregables de otras Áreas de Conocimiento. La Ilustración 2-11, representa la Gestión de Riesgos de acuerdo al PMBOK.

<sup>4</sup>La Cuarta Edición del PMBOK reconoce 9 áreas de conocimiento: Integración. Alcance, Tiempo, Costos, Calidad, Recursos Humanos, Comunicaciones, Riesgos y Adquisiciones.
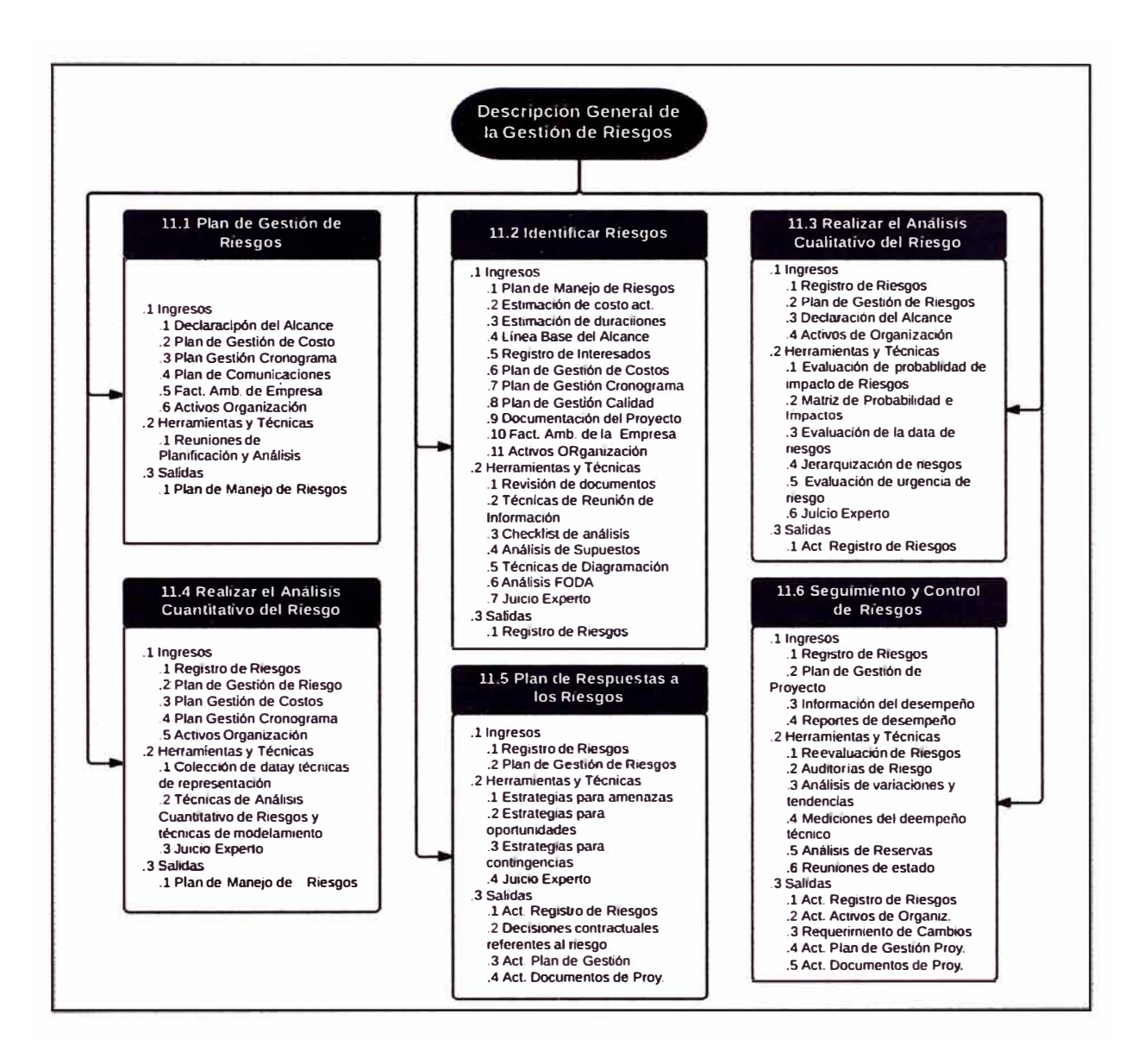

**Ilustración 2-11 Descripción General de la Gestión de los Riesgos del Proyecto**  Fuente: PMBOK 4<sup>ta</sup> Edición

#### **2.3.3.1 Planificación de la Gestión de Riesgos**

Define el alcance y los objetivos de la Gestión de Riesgos, y se asegura que los procesos referidos a la Gestión de Riesgos, están en concordancia con todas las variables del proyecto.

El resultado de realizar la Planificación de la Gestión de los Riesgos es el Plan de Gestión de los Riesgos, el cual incluye:

- Metodología: Define los métodos, las herramientas y las fuentes de datos que pueden utilizarse para llevar a cabo la gestión de riesgos en el proyecto.
- Roles y responsabilidades. Define al líder, el apoyo y a los miembros del equipo de gestión de riesgos para cada tipo de actividad del plan de gestión de riesgos, y explica sus responsabilidades.
- Presupuesto. Asigna recursos, estima los fondos necesanos para la gestión de riesgos.
- Calendario. Define cuándo y con qué frecuencia se realizará el proceso de gestión de riesgos a lo largo proyecto.
- Categorías de riesgo. Proporciona una estructura que asegura un proceso completo de identificación sistemática de los riesgos con un nivel de detalle coherente, y contribuye a la efectividad y calidad del proceso de Identificar los Riesgos. Una organización puede utilizar una matriz de categorización elaborada previamente, la cual puede consistir en una simple lista de categorías o en una Estructura de Desglose del Riesgo (RBS). La RBS es una descripción jerárquica de los riesgos del proyecto, identificados y organizados por categoría y subcategoría de riesgo, que identifica las distintas áreas y causas de posibles riesgos.

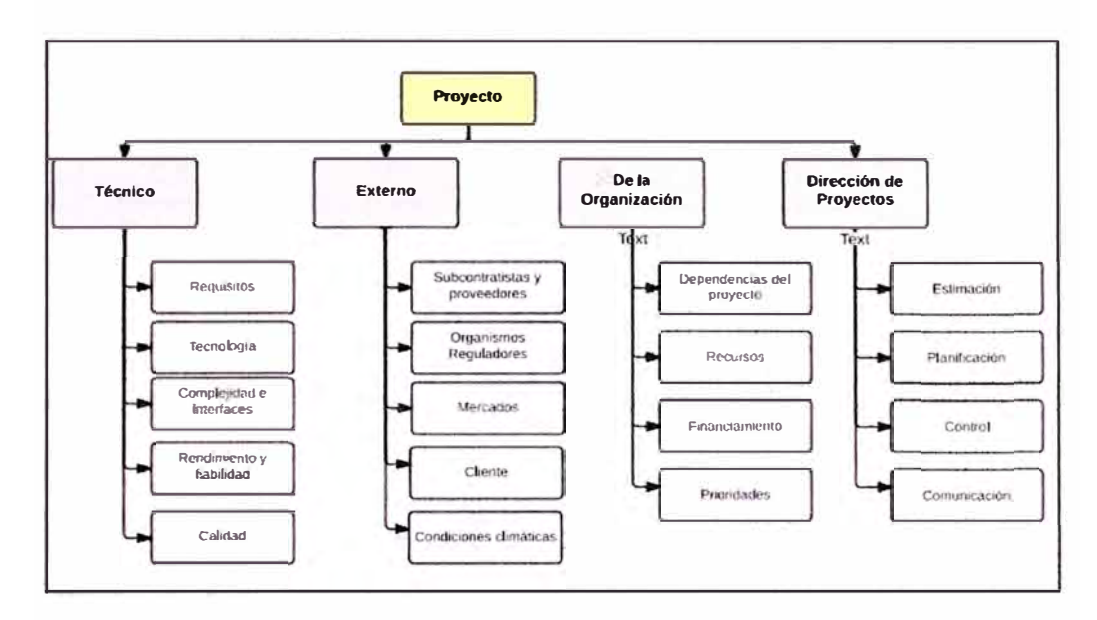

Ilustración 2-12 Ejemplo de Estructura de Desglose de Trabajo<br>Fuente: Guia de PMBOK – 4ta Edición

Definiciones de la probabilidad e impacto de los riesgos. La calidad y  $\bullet$ credibilidad del proceso Realizar el Análisis Cualitativo de Riesgos requieren que se definan distintos niveles de probabilidad e impacto de los riesgos. Las definiciones generales de los niveles de probabilidad e impacto se adaptan a cada proyecto individual durante el proceso Planificar la Gestión de Riesgos para usarse en el proceso Realizar el Análisis Cualitativo de Riesgos. La Ilustración 2-13 es un ejemplo de definiciones de impactos negativos que podrían usarse en la evaluación de los impactos de riesgos relacionados con cuatro objetivos del proyecto.

| Objetivo de | Se muestra escala relativa o numérica           |                                                  |                                                                    |                                                                   |                                 |  |  |  |  |  |
|-------------|-------------------------------------------------|--------------------------------------------------|--------------------------------------------------------------------|-------------------------------------------------------------------|---------------------------------|--|--|--|--|--|
| Proyecto    | Muy baja / .05                                  | Baja / .10                                       | Moderada / .20                                                     | Alta / .40                                                        | Muy alta / .80                  |  |  |  |  |  |
| Costo       | Incremento insignificante<br>del costo          | < 10% de incremento de<br>costo                  | 10-20% de incremento de<br>costo                                   | 20-40% de incremento de<br>costo                                  | > 40% de incremento de<br>costo |  |  |  |  |  |
| Tiempo      | Insignificante incremento<br>de plazo           | <s% de="" de<br="" incremento="">plazo</s%>      | 5-10% de incremento de<br>plazo                                    | 10-20% de incremento de<br>plazo                                  | >20% de incremento de<br>plazo  |  |  |  |  |  |
| Alcance     | Apenas se percibe la<br>disminución del alcance | Áreas menores del<br>alcance son afectadas       | Áreas mayores del<br>alcance son afectadas                         | Reducción del alcance<br>que no puede ser acepada                 | Finalización del proyecto       |  |  |  |  |  |
| Calidad     | Degradación de calidad<br>apenas perceptible    | Sólo regurlmientos muy<br>pequeños son afectadas | La reducción de calidad<br>requiere aprobación del<br>patrocinador | La reducción de calidad esl<br>inaceptable por el<br>patrocinador | Finalización del proyecto       |  |  |  |  |  |

**Ilustración 2-13 Definición de Escalas de Impacto para Cuatro Objetivos del Proyecto**  Fuente: Guia del PMBOK - 4ta Edición

• Matriz de probabilidad e impacto. Los riesgos se clasifican por orden de prioridad de acuerdo con sus implicaciones potenciales de tener un efecto sobre los objetivos del proyecto. La organjzación establece normalmente las combinaciones específicas de probabilidad e impacto que llevan a calificar un riesgo de importancia "alta", "moderada" o "baja", la cual muestra la importancia del riesgo al momento de planificar la respuesta a los riesgos. La Tabla 2-2 es un ejemplo de matriz de probabilidad e impacto donde área gris oscuro (con las cifras más altas) representa un riesgo alto, el área gris intermedio (con las cifras más bajas) representa un riesgo bajo y el área color gris claro (con las cifras intermedias) representa el riesgo moderado.

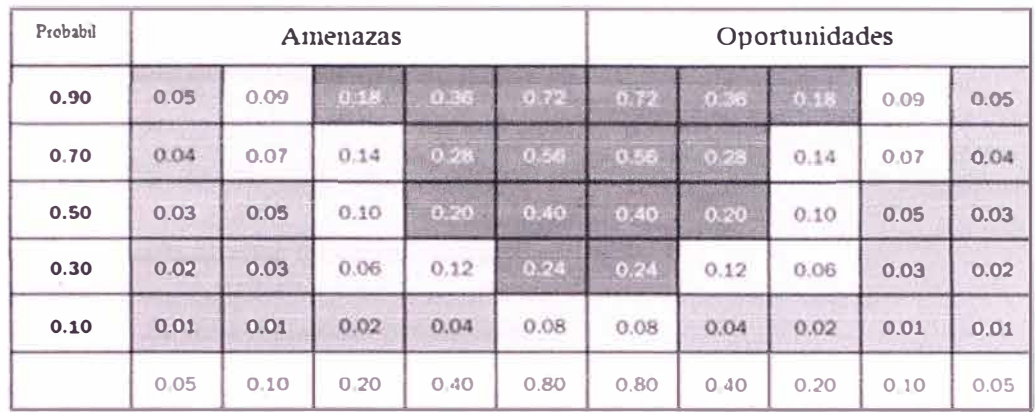

#### **Tabla 2-2 Matriz de Probabil.idad e Impacto**  Fuente: Guía PMBOK - 4ta Edición

- Formatos de los informes. Definen cómo se documentarán, analizarán y comunicarán los resultados de los procesos de gestión de nesgos.
- Seguimiento. Documenta cómo se registrarán las actividades de gestión de riesgos para beneficio del proyecto en curso, de necesidades futuras y de las lecciones aprendidas.

## **2.3.3.2 Identificación de Riesgos**

El propósito de la Identificación de Riesgos es identificar la mayor cantidad posible de riesgos corno sea posible. El hecho que algunos riesgos sean desconocidos o emergentes, hace que este proceso sea iterativo, de manera que podamos descubrir aquellos riesgos que han aparecido desde el proceso de iteración previo.

Cuando un riesgo es identificado, ciertas respuestas potenciales son reconocidas al mismo tiempo, esto debe ser registrado durante el proceso de Identificación de Riesgos y debe ser considerado para acciones inmediatas; en caso no puedan implementarse, estas deben ser consideradas en el proceso de Planear las Respuestas a los Riesgos.

El entregable principal del proceso de Analizar el Riesgo es el Registro de Riesgos, el cual se va complementando al finalizar otros procesos de la Gestión de Riesgos. Este registro contiene principalmente:

- La relación de riesgos identificados, registrando además las causas que pueden desencadenar en dicho riesgo.
- •Un listado de las respuestas potenciales.

## **2.3.3.3 Análisis Cualitativo de Riesgos**

Consiste en priorizar los riesgos para realizar otros análisis o acciones posteriores, evaluando y combinando la probabilidad de ocurrencia y el impacto de dichos nesgos, para de esta manera enfocarnos en trabajar en aquellos riesgos de alta prioridad.

El entregable de este proceso es la actualización del Registro de Riesgos, donde se incluyen los siguientes documentos:

- • Lista de prioridades de los riesgos del proyecto, en función a algún objetivo específico del proyecto (costo, plazo, calidad) o visto de manera conjunta para la totalidad del proyecto
- •Agrupación de riesgos por categorías
- •Causas de riesgo o áreas del proyecto que requieran mayor atención
- •Lista de riesgos que requieran respuesta en el corto plazo
- •Lista de seguimiento para los riesgos de baja prioridad
- •Tendencias en los resultados del análisis cuantitativo

## **2.3.3.4 Análisis Cuantitativo de Riesgos**

Consiste en analizar numéricamente el efecto de los riesgos identificados sobre los objetivos generales del proyecto. Por lo general se realiza sobre aquellos riesgos que luego del Análisis Cualitativos son más incidentes en el proyecto. El análisis puede realizarse de manera individual sobre cada evento de riesgo o de manera combinada para conocer el efecto total sobre el proyecto.

El análisis cuantitativo de los riesgos, puede no ser necesario para desarrollar una respuesta efectiva a un riesgo identificado; la realización de este análisis dependerá de la disponibilidad de tiempo, presupuesto o la necesidad de validación cuantitativa para la aplicación de métodos de mitigación.

De igual forma que el Análisis Cualitativo de Riesgos, la salida del proceso del Análisis Cuantitativo es la actualización de Registro de Riesgos, enfocándose en la siguiente información:

- Análisis probabilístico del proyecto, a partir de las estimaciones realizadas se muestran los posibles costos y plazos para las actividades del proyecto, así como los niveles de confianza para el cumplimiento de las estimaciones iniciales.
- Probabilidad de alcanzar los objetivos de plazo y costo
- Lista priorizada de riesgos cuantificados
- Tendencias en los resultados, a partir de la información histórica de *la* organización relativa al costo, cronograma, calidad y desempeño. Esta información puede constituir un informe independiente a ser analizado con el Registro de Riesgos y el Plan de Gestión del Riesgo del Proyecto

## **2.3.3.4.1 Método Monte Cario**

El análisis cuantitativo del proyecto requiere que el impacto de las incertidumbres del proyecto sean modeladas para conocer su impacto sobre los objetivos del proyecto.

La simulación por el Método de Monte Cario consiste en generar un número determinado de posibles escenanos, a través de iteración de valores de entrada seleccionados al azar para cada iteración, a partir de la distribución de probabilidad de las variables. De los resultados de las diferentes iteraciones se calcula una distribución de probabilidad. Para el presente informe, los modelamientos donde interactúan los eventos de riesgo son los cronogramas de proyecto y los resultados esperados son las distribuciones de los costos totales y de las fechas de culminación del proyecto.

La simulación estadística de escenarios mediante el método de Monte Cario está regida bajo los estándares de la American Society of Testing and Materials (ASTM). Se pueden identificar dos estándares o designaciones publicadas para este fin:

- Designación E1369-02: Standard Guide for Selecting Techniques for Treating Uncertainty and Risk in the Economic Evaluation of Buildings and Building Systems (Guía Estándar para la Selección de Técnicas para tratar Incertidumbres y Riesgos en la Evaluación Económica de Edificaciones y Sistemas de Edificación)
- Designación El946-02: Standard Practice for Measuring Cost Risk of Buildings and Building Systems (Práctica Estándar para el Cálculo de Riesgos en el Costo de Edificaciones y Sistemas de Edificación).

Para los cálculos del presente informe se utilizará el software Primavera Risk Analysis® de la empresa Oracle®. Información sobre las potencialidades del paquete de software pueden revisarse en el Anexo I del presente informe.

#### **2.3.3.5 Respuesta a los Riesgos**

Planificar la Respuesta a los Riesgos es el proceso por el cual se desarrollan opciones y acciones para mejorar las oportunidades y reducir las amenazas a los objetivos del proyecto.

El proceso Planificar la Respuesta a los Riesgos aborda los riesgos en función de su

prioridad, introduciendo recursos y actividades en el presupuesto, el cronograma y el plan para la dirección del proyecto, según se requiera.

Las respuestas a los riesgos planificadas deben adaptarse a la importancia del riesgo, ser rentables con relación al desafio por cumplir, realistas dentro del contexto del proyecto, acordadas por todas las partes involucradas y deben estar a cargo de una persona responsable. Existen una serie de estrategias comúnmente usadas para contrarrestar las amenazas y maximizar las oportunidades en los proyectos.

Estrategias para las amenazas:

- Evitar: implica cambiar el plan para eliminar completamente la amenaza
- Transferir: implica trasladar a un tercero toda o parte del impacto negativo de una amenaza, junto con la propiedad de la respuesta
- Mitigar: implica reducir a un umbral aceptable la probabilidad y/o el impacto de un evento adverso

• Aceptar: implica que el equipo de proyecto ha decidido no cambiar el plan de proyecto para hacer frente a un riesgo

Estrategias para las oportunidades:

- Explotar: implica que la organización hace un esfuerzo para garantizar que un riesgo se concrete
- Compartir: implica asignar todo o parte de la propiedad de la oportunidad a un tercero mejor capacitado para capturar la oportunidad
- Mejorar: implica buscar opciones para aumentar la probabilidad y/o los impactos positivos de la oportunidad
- Aceptar: implica tener la voluntad de tomar ventaja de ella si se presenta, pero sin buscarla de manera activa

Los entregables de este proceso son la actualización del Registro de Riesgos, poniendo especial énfasis en las respuestas de los riesgos identificados como altos y moderados, mientras que el resto de riesgos están siendo monitoreados a través de una lista de supervisión. Dado que es posible que alguna de las estrategias a utilizar para enfrentar los riesgos, modifique el plan del proyecto, será necesario actualizar otros documentos y entregables de otras áreas.

## **2.3.3.6 Seguimiento y Control de Riesgos**

Hacer seguimiento y Controlar los Riesgos es el proceso por el cual se implementan planes de respuesta a los riesgos, se rastrean los riesgos identificados, se monitorean los riesgos residuales, se identifican nuevos riesgos y se evalúa la efectividad del proceso contra los riesgos a través del proyecto.

Al igual que en los procesos anteriores, el entregable de este proceso es la revisión de Registro de Riesgos, identificando si se mantienen los supuestos inicialmente considerados, cómo han cambiado los riesgos, incluyendo su probabilidad e impacto, si se mantienen los lineamientos establecidos para controlar los riesgos del proyecto y si las contingencias de costo y tiempo deben ser modificadas.

# CAPÍTULO 3.

# **APLICACIÓN DE LA METODOLOGÍA DE GESTIÓN DE RIESGOS**

## **3.1 Planificación de la Gestión de Riesgos**

Para el análisis se ha definido la Estructura de Desglose de Riesgos o RBS (Risk Breakdown Structure) mostrado en la Ilustración 3.1.

El primer criterio de agrupamiento es el propietario principal de la respuesta al riesgo, identificando tanto al contratista como al cliente, sin embargo el contratista como tal, tiene 2 instancias de participación, la primera a nivel de proyecto, donde el Gerente de Proyecto y su equjpo son quienes tienen responsabilidad directa en la toma de decisiones y la segunda a nivel de organización, donde son los sponsors del proyecto y las áreas funcionales son las llamadas a tomar decisiones y definir estrategias para el control de riesgos. Si bien se afirma que hay otros actores involucrados en la gestión del riesgo, dado que todos pueden afectar el proyecto, el

gerente de proyecto y su equipo, se encuentran en la necesidad y obligación de identificar, establecer responsabilidades e instar al interesado correspondiente para que participe en el proceso de gestión del riesgo identificado.

El segundo criterio adoptado, varía de acuerdo al grupo donde ha sido considerado, de esta manera para el contratista se ha adoptado un criterio similar al de las áreas de conocimiento del proyecto (básicamente para los criterios de adquisiciones, alcance, recursos humanos, comunicaciones); para la organización, el criterio adoptado, se aproxima a las gerencias de acuerdo a su nivel de injerencia y responsabilidad para con el proyecto; mientras que para la el cliente, se ha preferido agrupar los criterios de acuerdo a la procedencia de los riesgos, externos o internos, donde el cliente tiene la posibilidad de modelar las condiciones de acuerdo a su conveniencia.

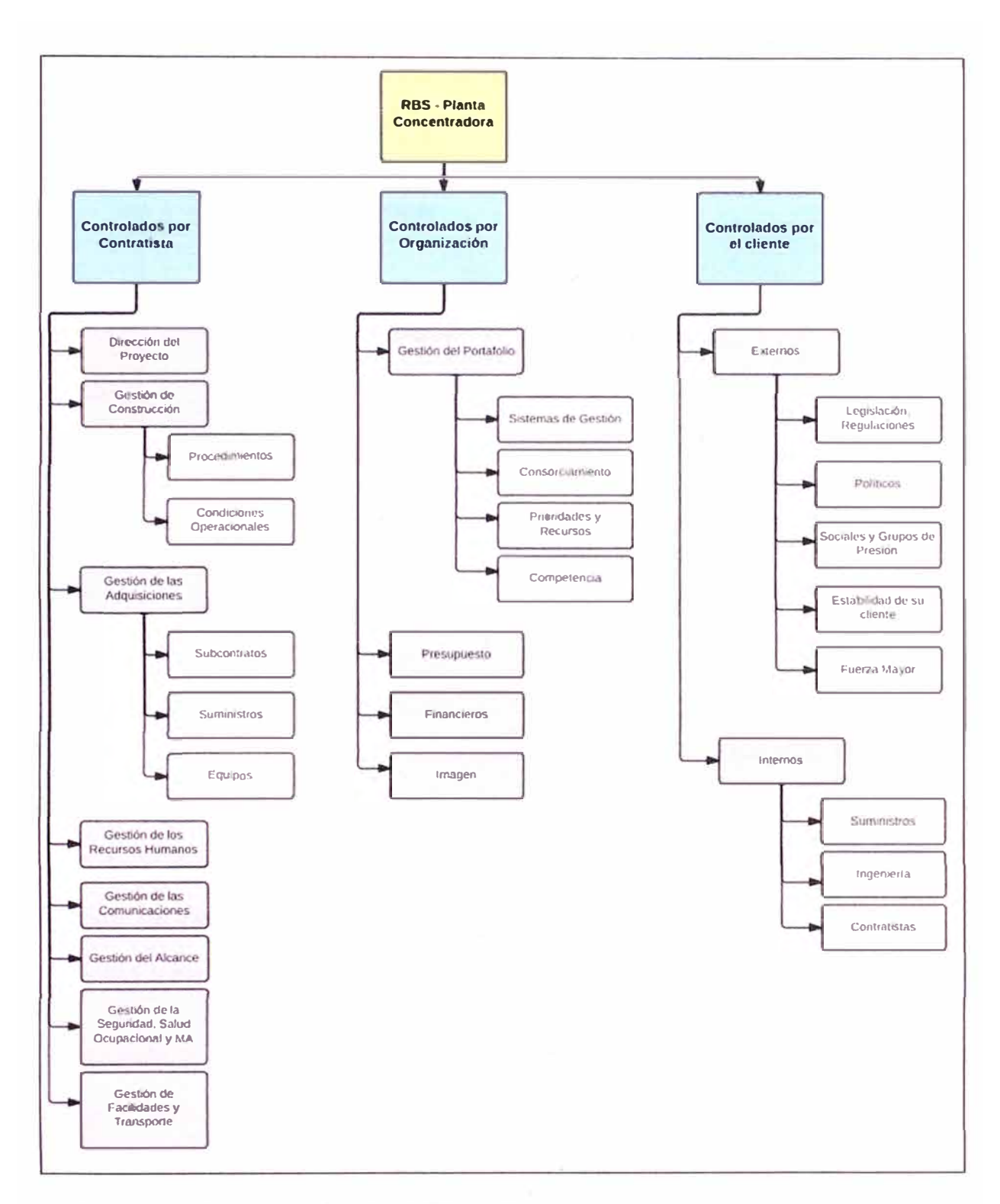

Ilustración 3-1 Estructura de Desglose del Riesgo (RBS) definida para el modelamiento de riesgos Elaboración propia.

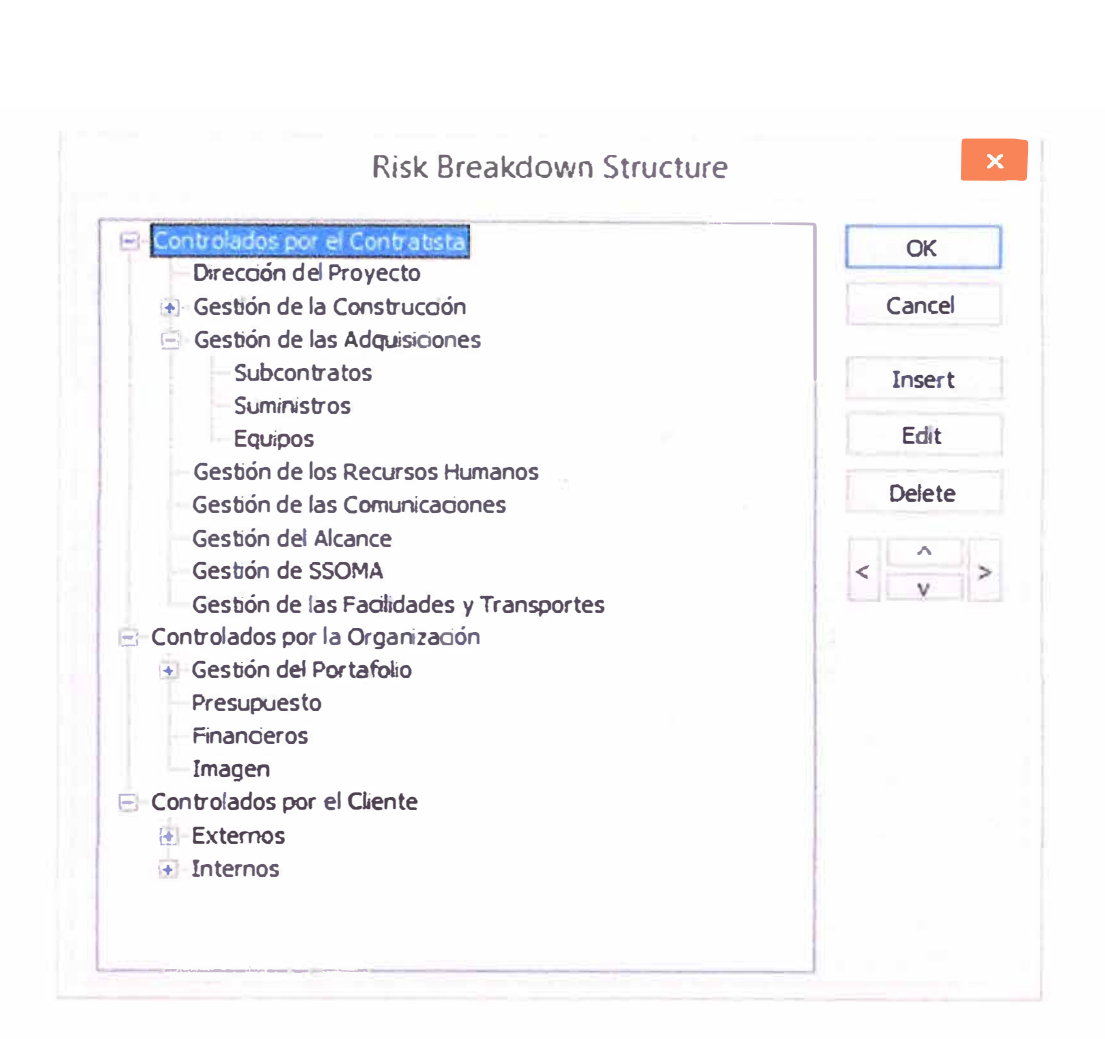

**Ilustración 3-2 Definición de la RBS en el software Primavera Risk Analysis®** 

Además de definir la RBS, es necesario definir las escalas de probabilidad e impacto de para los riesgos del proyecto. Para la probabilidad de ocurrencia, la escala contendrá 6 ítems tal como se aprecia en las Tablas 3-1.

De acuerdo al interés del presente trabajo, nos centraremos en los objetivos de tiempo y costo. Las escalas elegidas están de acuerdo a la magnitud del proyecto y a la tolerancia al riesgo de los interesados, y son las mostradas en la Tabla 3-2.

| Probabilidad de      | EXTREMADAMENTE<br><b>BAIO</b> | <b>MUY BAIO</b>        | <b>BAJO</b> | <b>ALTO</b> | <b>MUY ALTO</b> | <b>EXTREMADAMENTE</b><br><b>ALTO</b> |
|----------------------|-------------------------------|------------------------|-------------|-------------|-----------------|--------------------------------------|
| ocurrencia de riesgo | (IMPROBABLE)                  | <i><b>(REMOTO)</b></i> | (OCASIONAL) | (PROBABLE)  | (FRECUENTE)     | (MUY PROBABLE)                       |
| Coeficiente          | $\epsilon$ =5%                | 5%-10%                 | 10%-30%     | 30%-60%     | 60%-85%         | >85%                                 |

**Tabla 3-l Coeficiente de probabilidad de ocurrencia de riesgo**  Elaboración propia

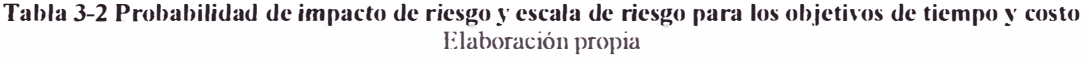

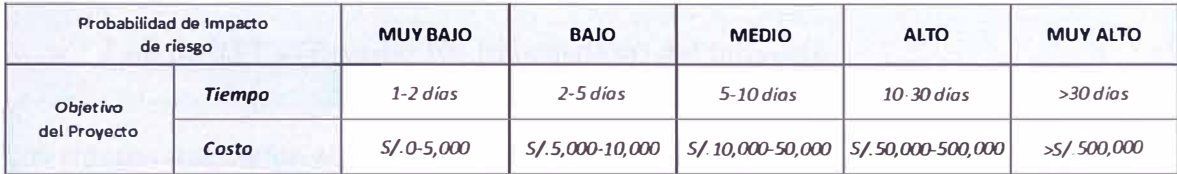

| Items in the scale 6   | $\mathbf{v}$ | Add Impact Type                          |          | Delete Impact Type |                              | Items in the scale | $5 \times 11$ |                                     |              |
|------------------------|--------------|------------------------------------------|----------|--------------------|------------------------------|--------------------|---------------|-------------------------------------|--------------|
|                        | Probability: | <b>Impact Types</b>                      |          | Score?             | Very Low                     | <b>LOW</b>         | Medium        | High                                | Very High    |
|                        |              | Schedule                                 |          | ☑                  | $\leq$ = 2                   | $\geq 2$           | > 5           | >10                                 | > 30         |
| <b>Extremely High</b>  | >85%         | Cost                                     |          | ☑                  | $\leq$ = S/.5,000 > S/.5,000 |                    | > S/.10.000   | $>$ S/.50,000                       | > S/.500,000 |
| <b>Very High</b>       | >60%         |                                          |          |                    |                              |                    |               |                                     |              |
| High                   | >30%         |                                          |          |                    |                              |                    |               |                                     |              |
| Low                    | >10%         |                                          |          |                    |                              |                    |               |                                     |              |
|                        |              |                                          |          |                    |                              |                    |               |                                     |              |
| <b>Very Low</b>        | >5%          |                                          |          |                    |                              |                    |               |                                     |              |
| <b>Extremely Low</b>   | 225%         |                                          |          |                    |                              | <b>Alkan</b>       |               |                                     |              |
| <b>Tolerance Scale</b> |              | Probability and Impact Scoring (PID)     |          |                    |                              |                    |               |                                     |              |
| Items in the scale 3   | $\vee$       | Risk score is based on: @ Highest Impact |          |                    |                              | Average of Impacts |               | Average of Individual Impact Scores |              |
| Color                  | Score        |                                          | Impacts  |                    |                              |                    |               |                                     |              |
|                        |              |                                          | Very Low | Low                |                              | Medium             | High          | Very High                           |              |
|                        | >24          | <b>Extremely Hig</b>                     |          | 14<br>9            | 21<br>18                     |                    | 56            |                                     |              |
| High                   |              | Very High %                              |          |                    | 14                           |                    | 28            | 56                                  |              |
| Medium                 | > 5          | High %<br>Low %                          |          |                    | 10                           |                    | 20            | 40                                  |              |
| Low                    | $\leq$ = 5   | Very Low %                               |          |                    | 6                            |                    | 12            | 24                                  |              |

Ilustración 3-3 Definición de las escalas de ocurrencia e impacto en el Software Primavera Risk®

# 3.2 Identificación de Riesgos

De acuerdo al Estándar Práctico para la Identificación de Riesgos (Project Management Institute, 2009), se utilizará la perspectiva del análisis del pasado a través de la revisión de información histórica de proyectos similares.

La información revisada consiste en:

Informes mensuales de obra

- Log de Órdenes de Cambio (adicionales) del proyecto  $\overline{a}$
- Log de RFI's (Request for Information) del proyecto Ĩ.

Los riesgos mapeados son los que se encuentran en la siguiente tabla:

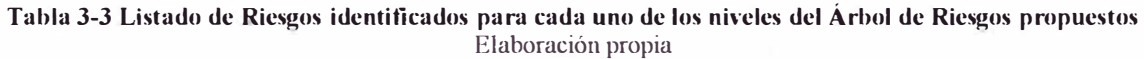

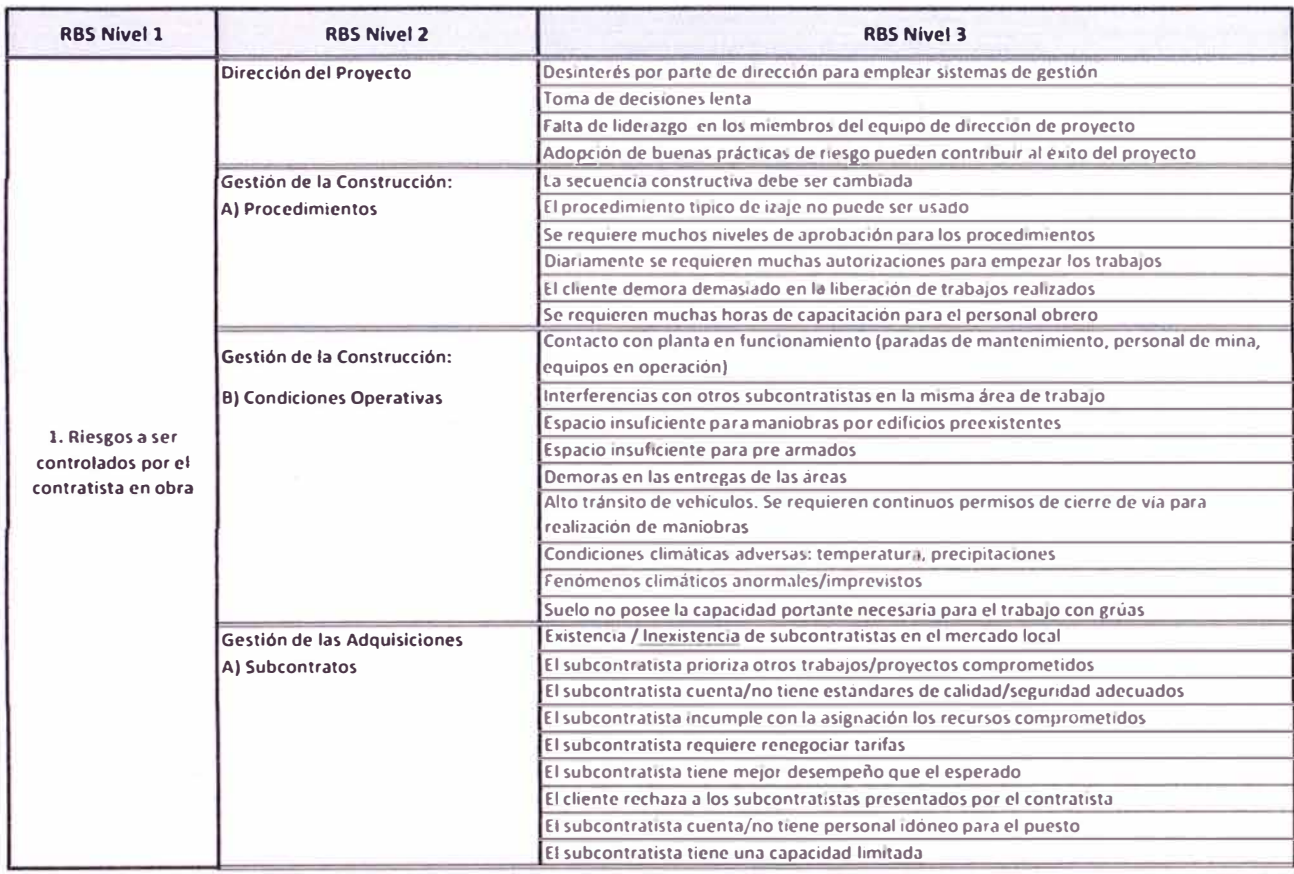

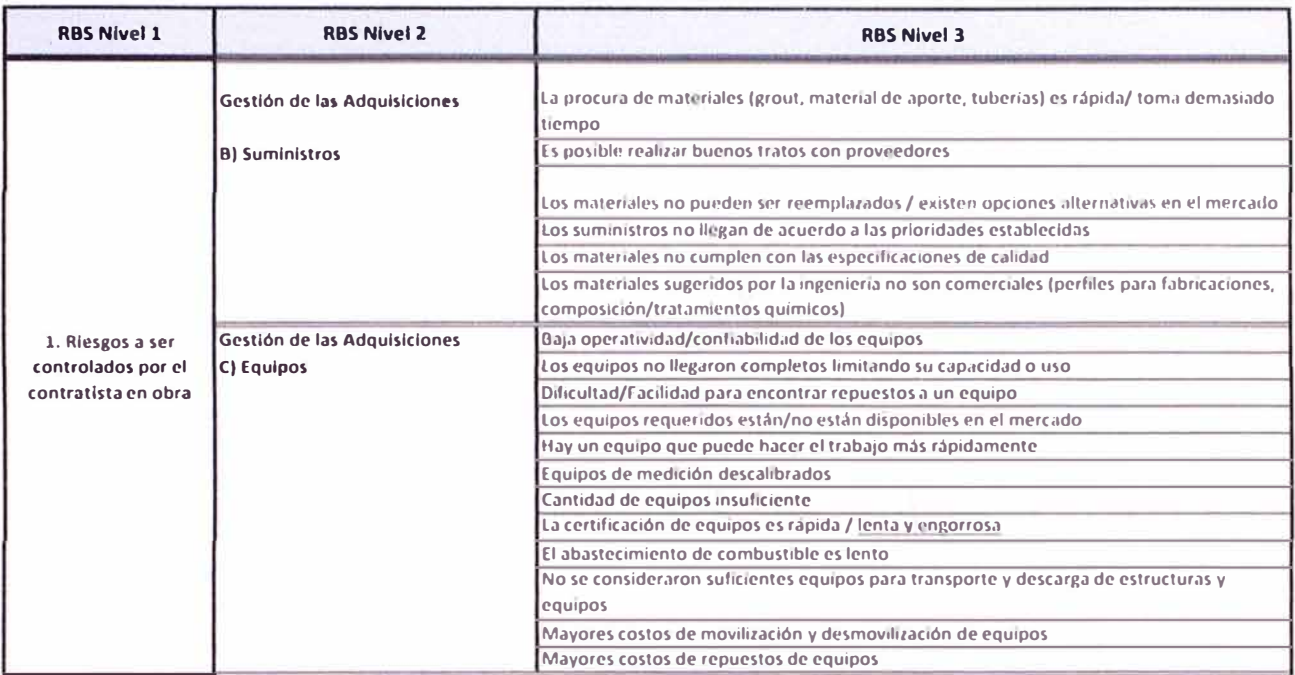

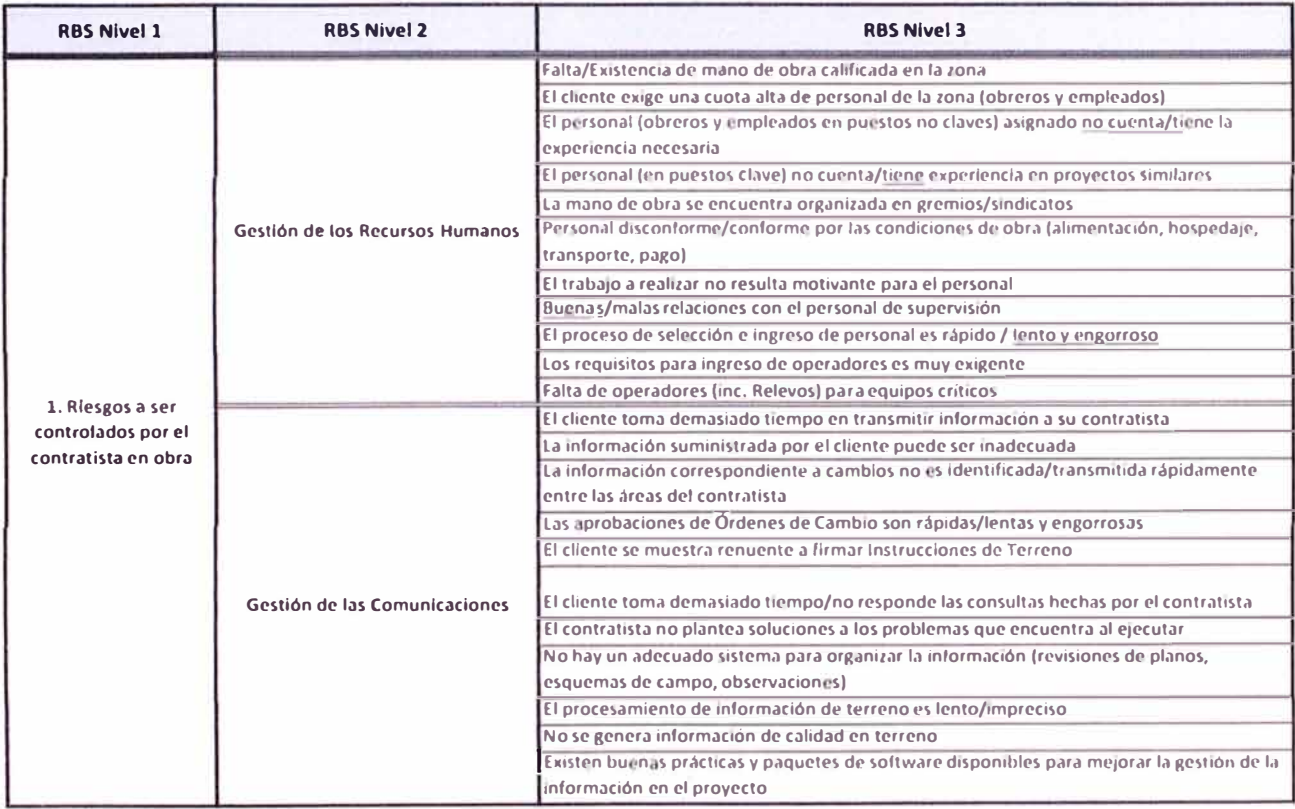

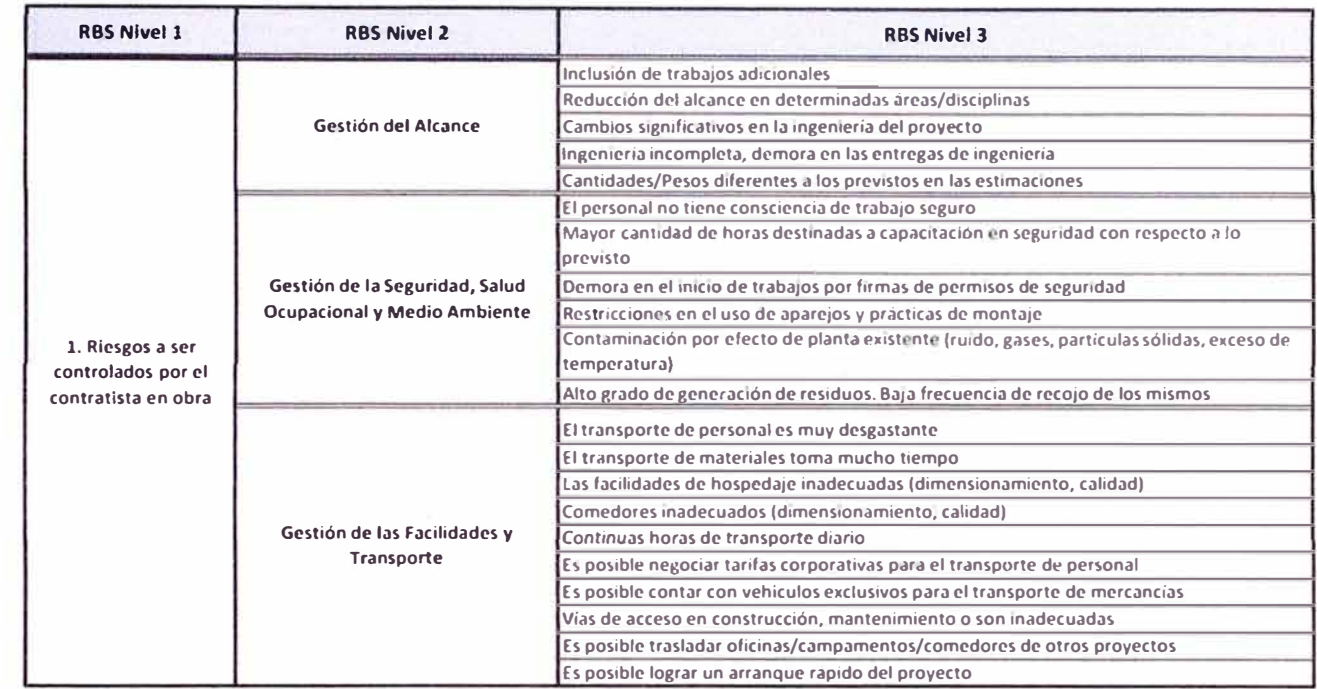

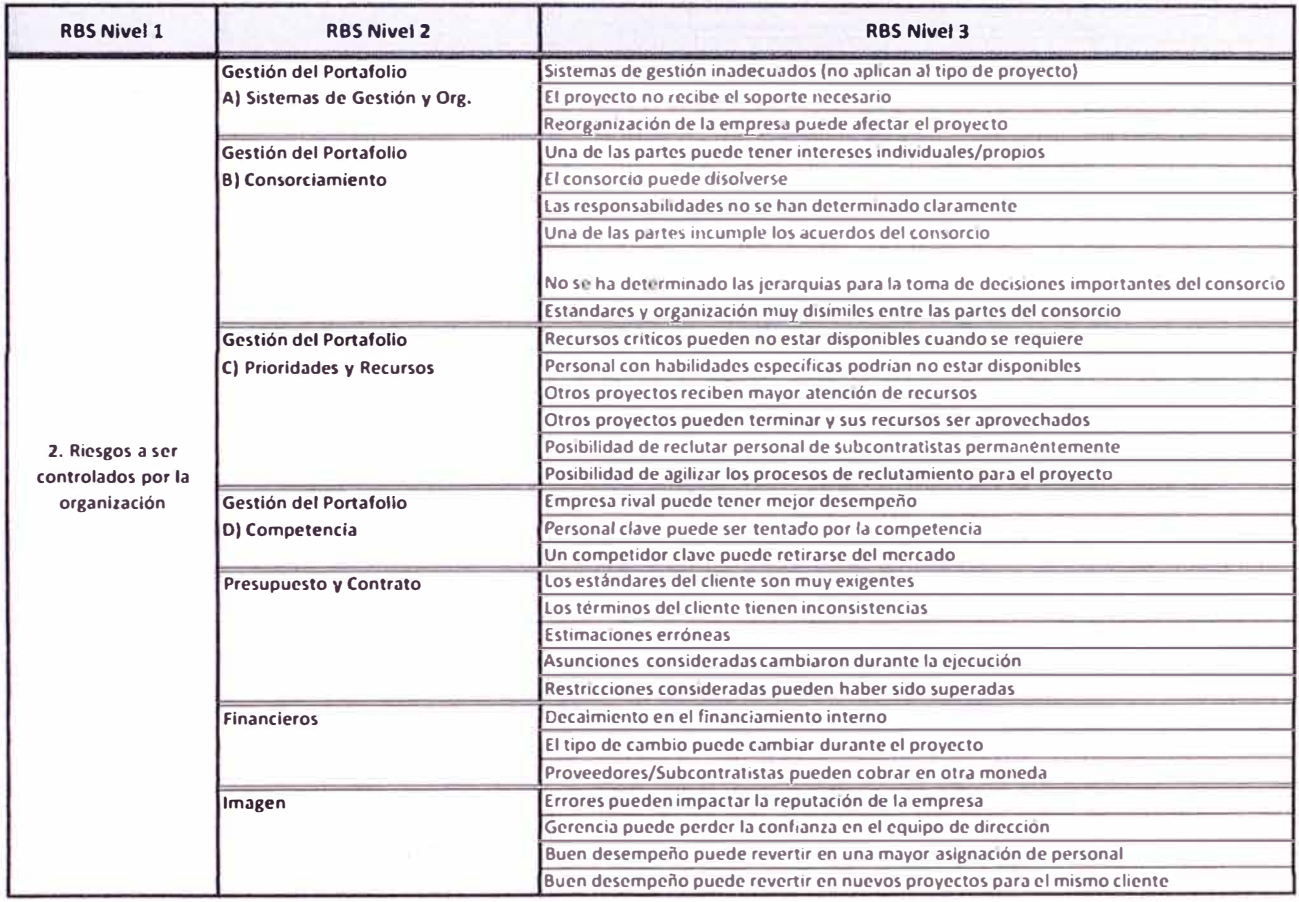

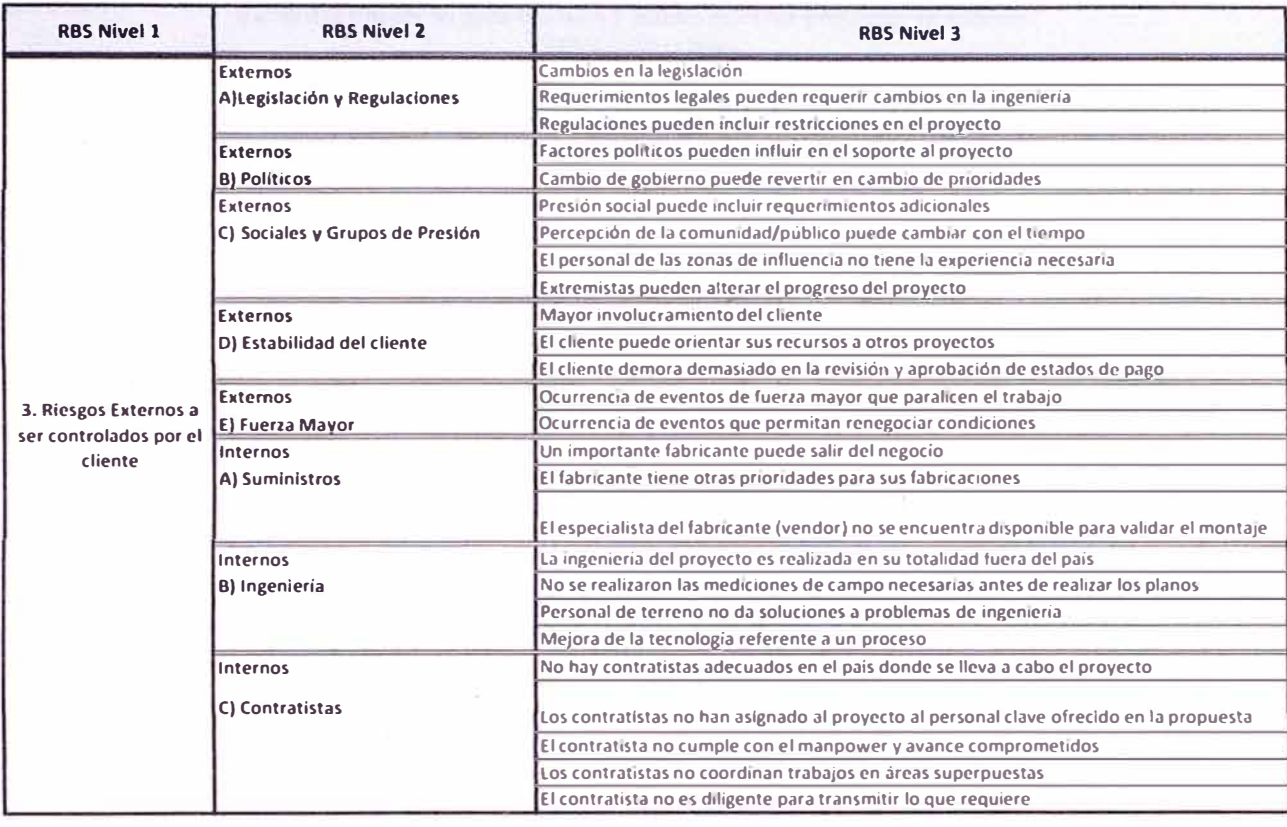

## **3.3 Análisis Cualitativo de Riesgos**

La evaluación de en qué proyectos se han sucedido los riesgos, nos da una idea rápida de la probabilidad de ocurrencia de los mismos, a sí podemos identificar que riesgos como cambios en el alcance del proyecto o los contratiempos con el suministro de materiales por parte del cliente son riesgos comunes en la ejecución del proyecto.

Para la evaluación de la incidencia, se ha analizado la variación del costo del proyecto, desde el costo inicial, conocido como Costo Cero y el Costo al cierre del mismo (véanse las tablas 3.4. y 3.5.), de acuerdo a los rubros estándar para el análisis de costos de proyectos, los que si bien no son idénticos con los rubros de organización de nuestro árbol de riesgos, al contrastarlos con los eventos sucedidos en el proyecto, nos dará una idea de la incidencia de los mismos en el proyecto.

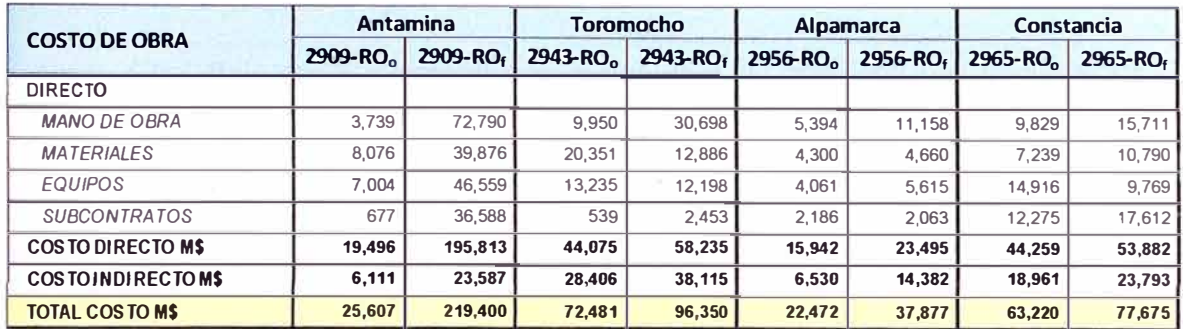

#### **Tabla 3-4 Costos de obra iniciales y finales para los proyectos en análisis.**  Elaboración propia.

#### **Tabla 3-5 Incidencias del costo por rubro de los proyectos.**  Elaboración propia

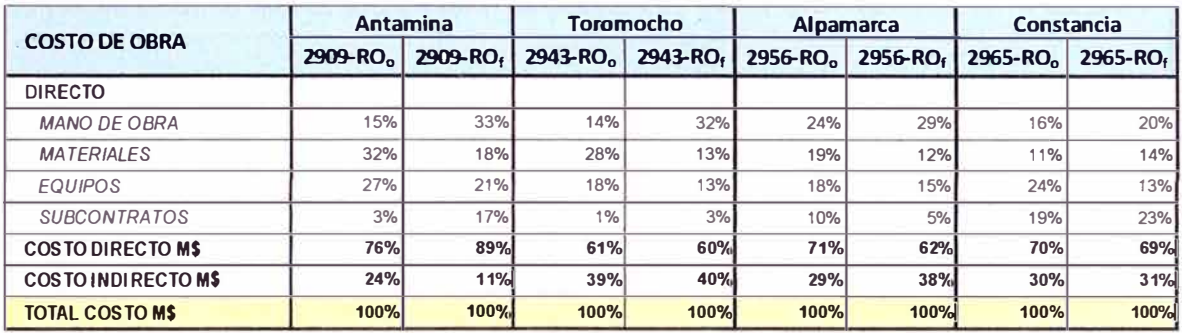

#### **Tabla 3-6 Variación de los costos por proyecto y por rubros**  Elaboración propia

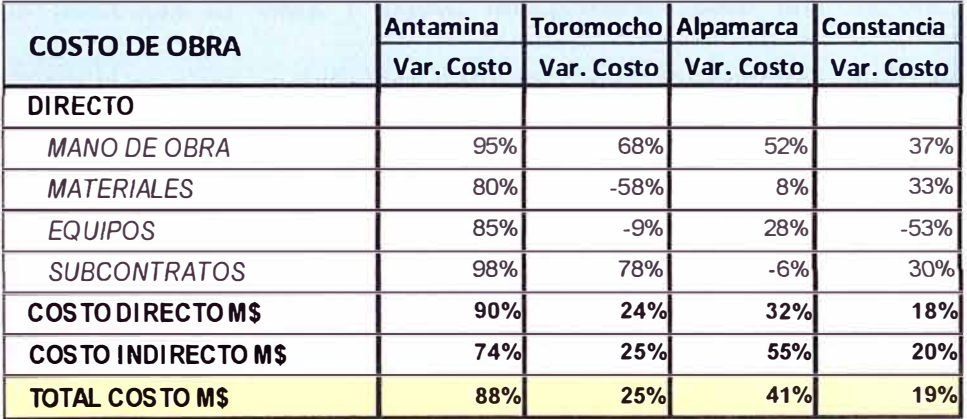

Como se muestra en la Tabla 3.6. existe una contante tendencia en el aumento del costo de mano de obra, lo que debe interpretarse como un mayor impacto en costo de los riesgos asociados con Ja productividad de mano de obra, los que podrian ser directamente asociados a efectos climatológicos, composición de la cuadrilla y experiencia del personal asignado.

De igual forma, aunque no se encuentra mostrado en los cuadros, la variación del costo ha sido acompañada por una variación de la venta y el margen de los proyectos; fiel reflejo de un incremento en el volumen del proyecto, por adjudicación de trabajos adicionales, reconocimiento de mayores volúmenes de ejecución y reclamos vanos por modificaciones y productividad (por lo general de responsabilidad del cliente).

No se evidencia un incremento sensible en la incidencia del costo de materiales, por ellos puede intuirse que el incremento de precios de materiales no es un tema de gran impacto en los proyectos. De igual forma, la incidencia del precio de los equipos presenta una muy interesante tendencia, sin embargo para poder entenderla hay que conocer un poco acerca del manejo de los equipos en los diferentes proyectos, y la cantidad de equipos que fueron suministrados por los clientes, quienes para reducir el costo de sus subcontratistas facilitan a costo cero, uno o más equipos mayores. Sin embargo la tendencia es clara y puede interpretarse como una mejora en la productividad y el nivel de operatividad y utilización de los equipos, tarifas horarias que se mantuvieron fijas o fueron negociadas en el proceso y una incorporación de equipos menor que la incorporación de personal.

El incremento del costo indirecto, es proporcional a la mayor cantidad de la mano de obra, por mayores costos de transporte y alimentación; en proyectos como Alpamarca, existe la particularidad del incremento del personal de Oficina Técnica por las deficiencias en la ingeniería de parte del agente del proyecto.

Para el análisis del impacto en el tiempo se muestra la tabla, donde se aprecia cómo varió el plazo de ejecución de los proyectos en mención. A diferencia de los proyectos con el estado, donde resulta muy sencillo evidenciar la cantidad de días por Ampliación de Plazo concedida y las causales de la misma, en los proyectos con clientes privados la superposición de los cronogramas de ejecución inicial y final de obra, son la manera más práctica de reconocer qué actividades son las que han desplazado la ruta crítica.

| Proyecto        | Inicio del<br><b>Proyecto</b> | <b>Fin Original</b> | <b>Final Real</b> | <b>Duración</b><br>Original | <b>Duración</b><br>Real | Incremento<br>Plazo | %<br><b>Incremento</b> |
|-----------------|-------------------------------|---------------------|-------------------|-----------------------------|-------------------------|---------------------|------------------------|
| Antamina        | 04-jun-10                     | $14$ -jul-11        | $31$ -ago-12      | 406                         | 820                     | 414                 | 102%                   |
| Toromocho       | $14$ -may-12                  | $14$ -ago-13        | $15$ -oct- $13$   | 458                         | 520                     | 62                  | 14%                    |
| Alpamarca       | $15$ -dic-12                  | $12$ -sep-13        | $31$ -ene-14      | 272                         | 413                     | 141                 | 52%                    |
| Constancia (*)  | $26$ -abr-14                  | $24$ -jul-14        | $01$ -dic-14      | 90 <sub>1</sub>             | 220                     | 130                 | 144%                   |
| Cerro Verde (*) | $12$ -dic-14                  | $31$ -ago-15        | $14$ -oct- $15$   | 263                         | 307                     | 44                  | 17%                    |

**Tabla 3-7 Variación del plazo total del proyecto.**  Elaboración Propia

*(\*) Proyectos en ejecución. Fechas de término estimadas.* 

1

De acuerdo a los criterios mencionados, se ha procedido a darle un impacto en tiempo y costo a cada uno de los riesgos identificados y de acuerdo a su repetitividad en los proyectos en estudio se les ha colocado su ocurrencia. Los valores colocados a cada uno de los riesgos es el siguiente:

#### **Tabla 3-8 Resumen del Análisis Cualitativo de Riesgo.**

Reporte del Registro de Riesgos de Primavera Risk®. Elaboración Propia.

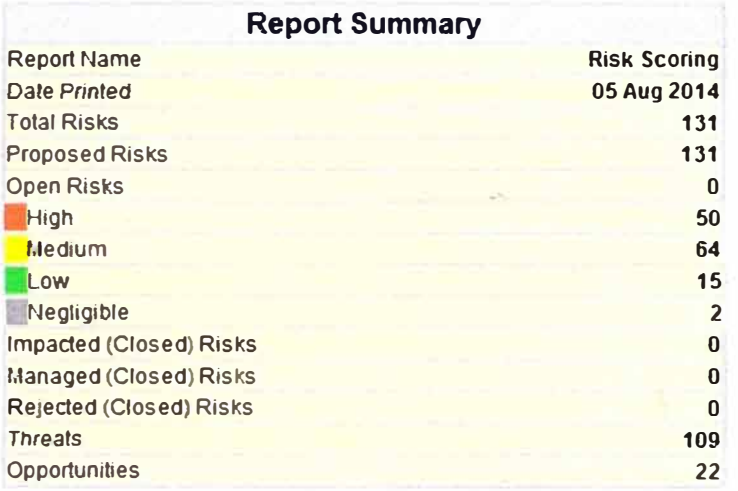

#### **Tabla 3-9 Matriz de Riesgos Resumida. Cantidad de Riesgos por cuadrante.**  Reporte del Registro de Riesgos de Primavera Risk®. Elaboración Propia.

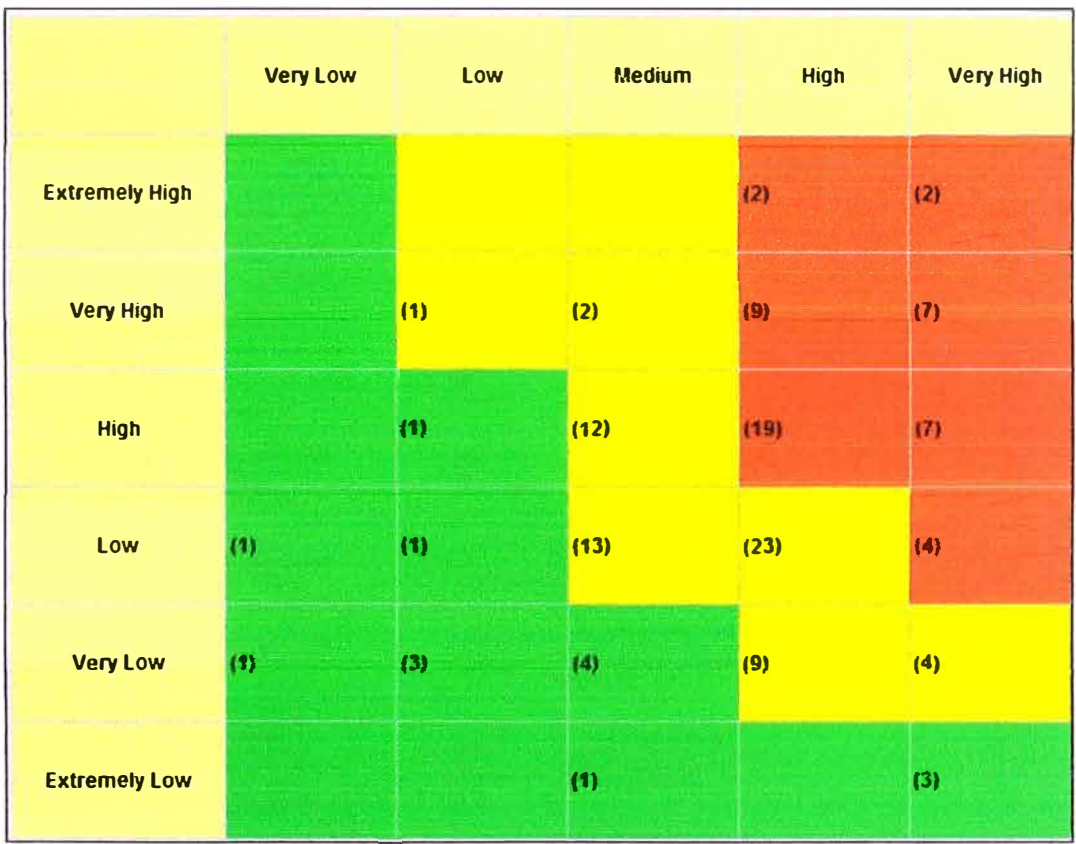

#### Tabla 3-10 Listado de riesgos con evaluación del efecto, la ocurrencia e impacto.

# Reporte del Registro de Riesgos de Primavera Risk®. Elaboración Propia.

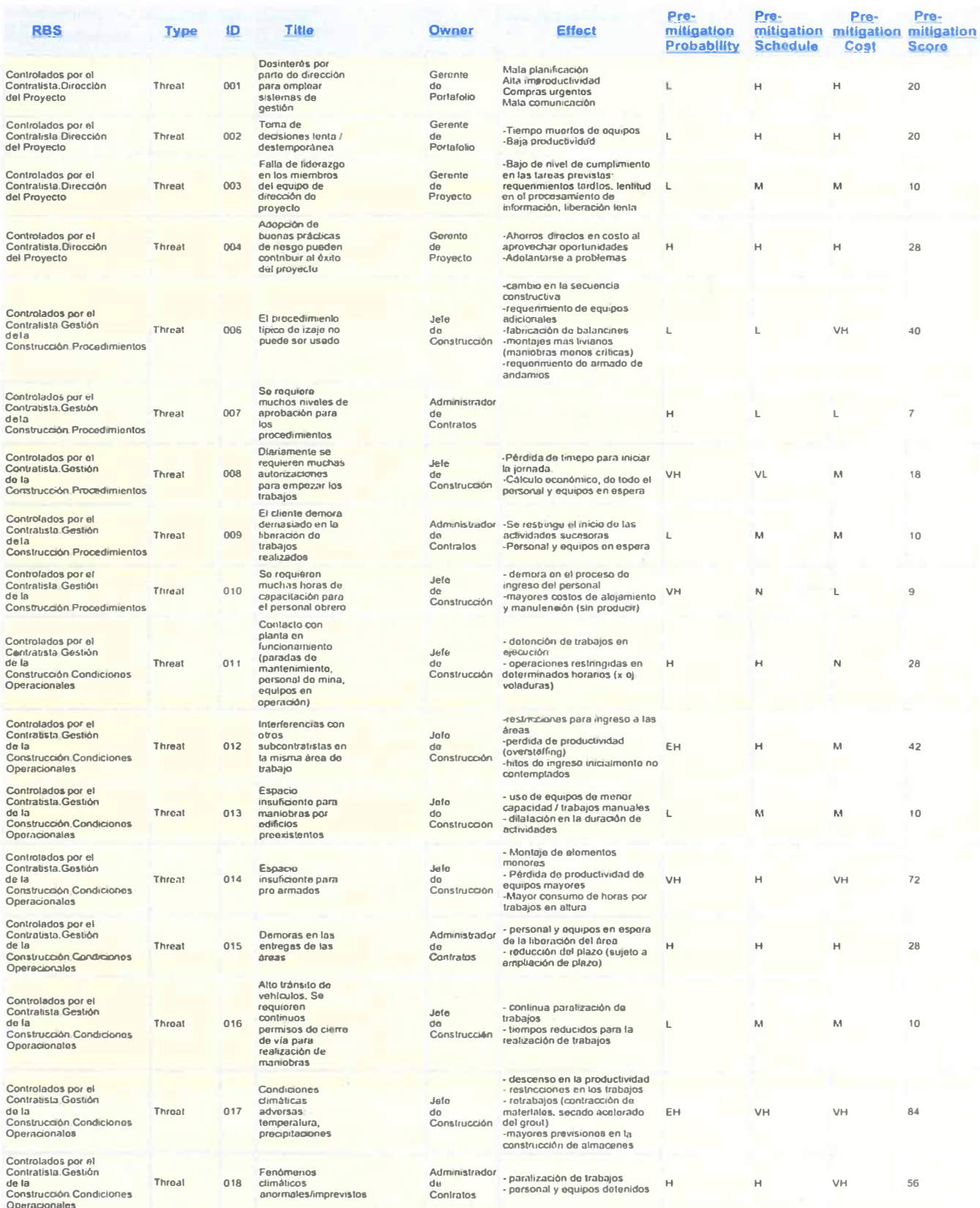

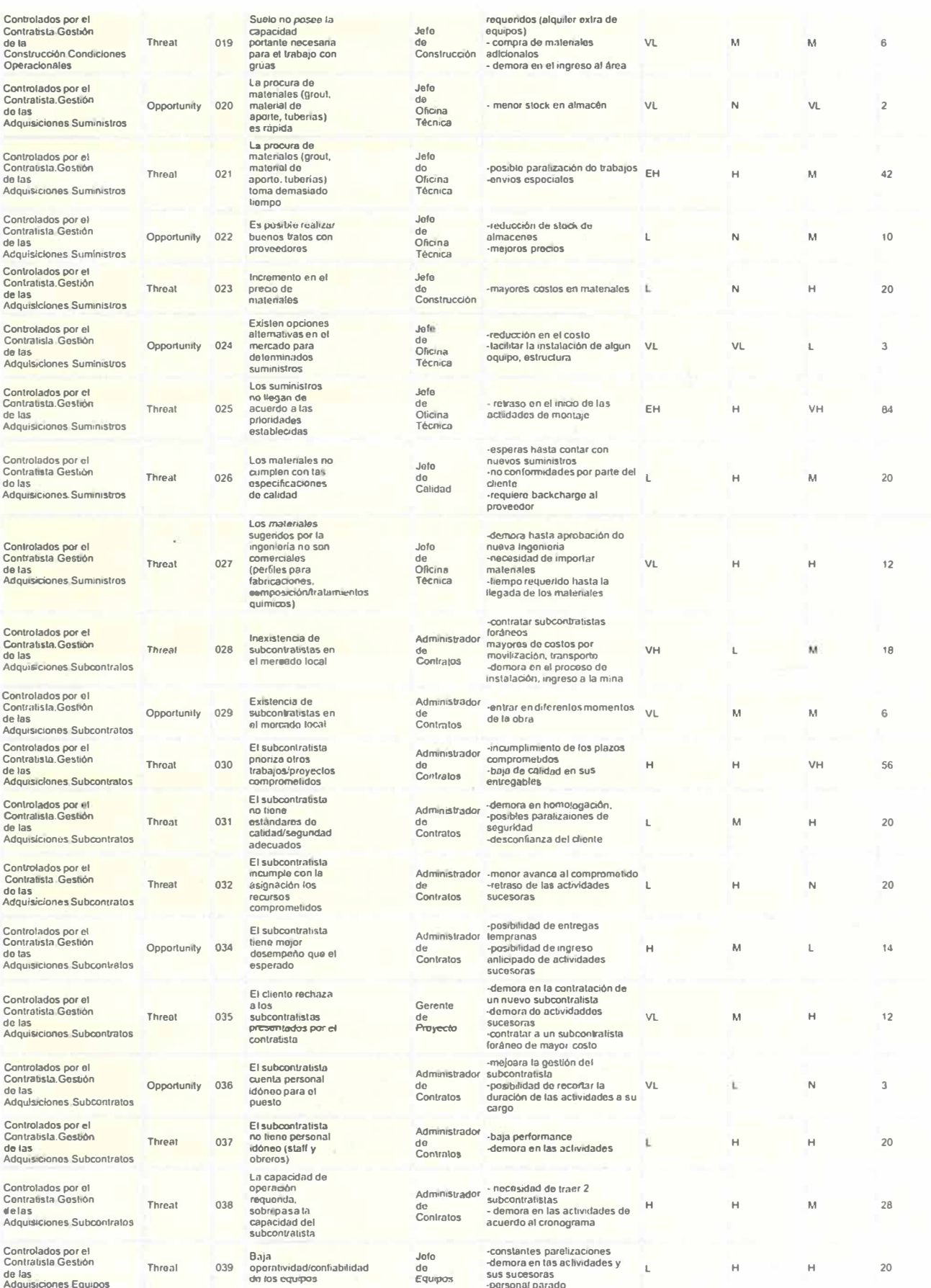

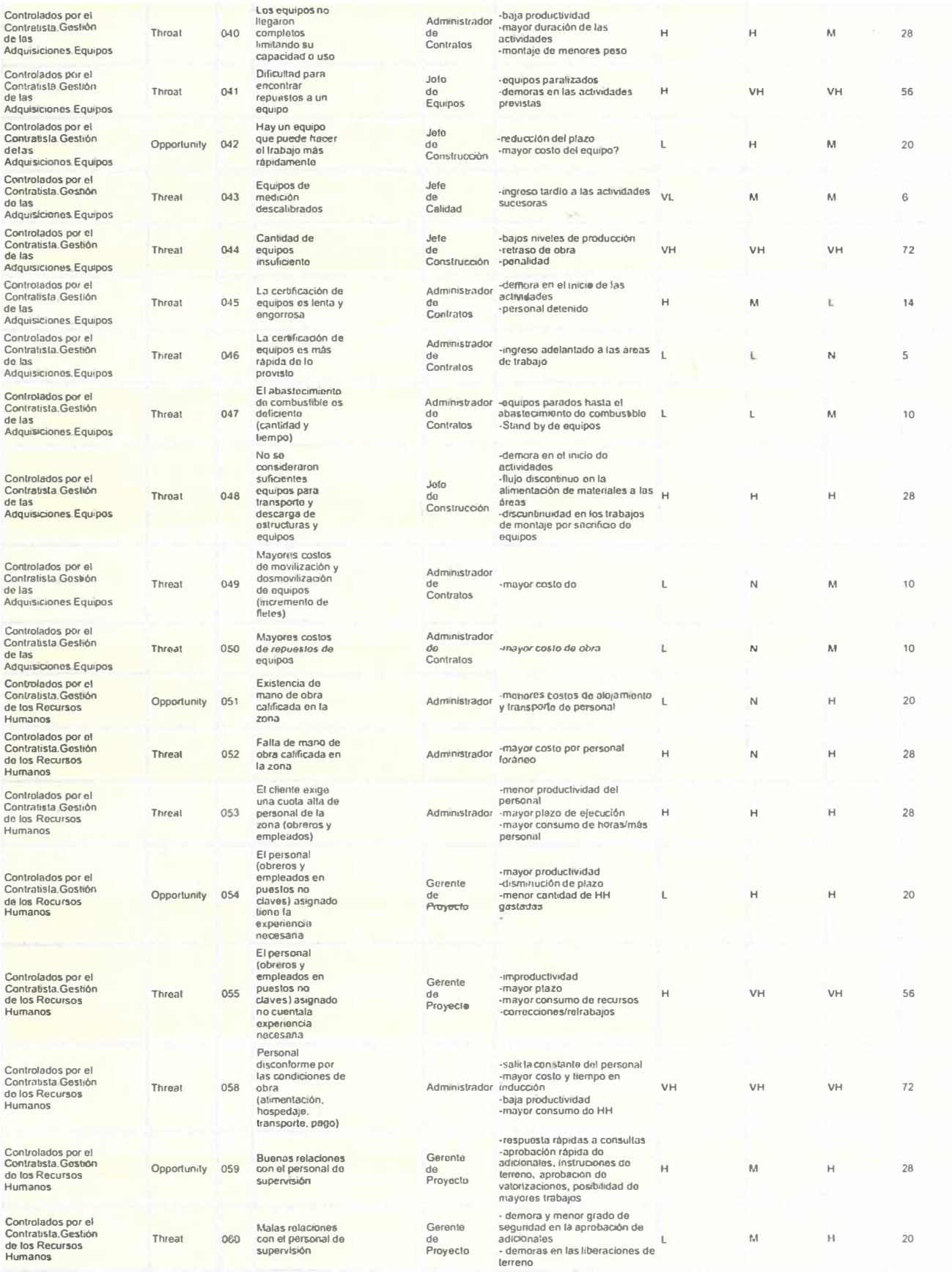

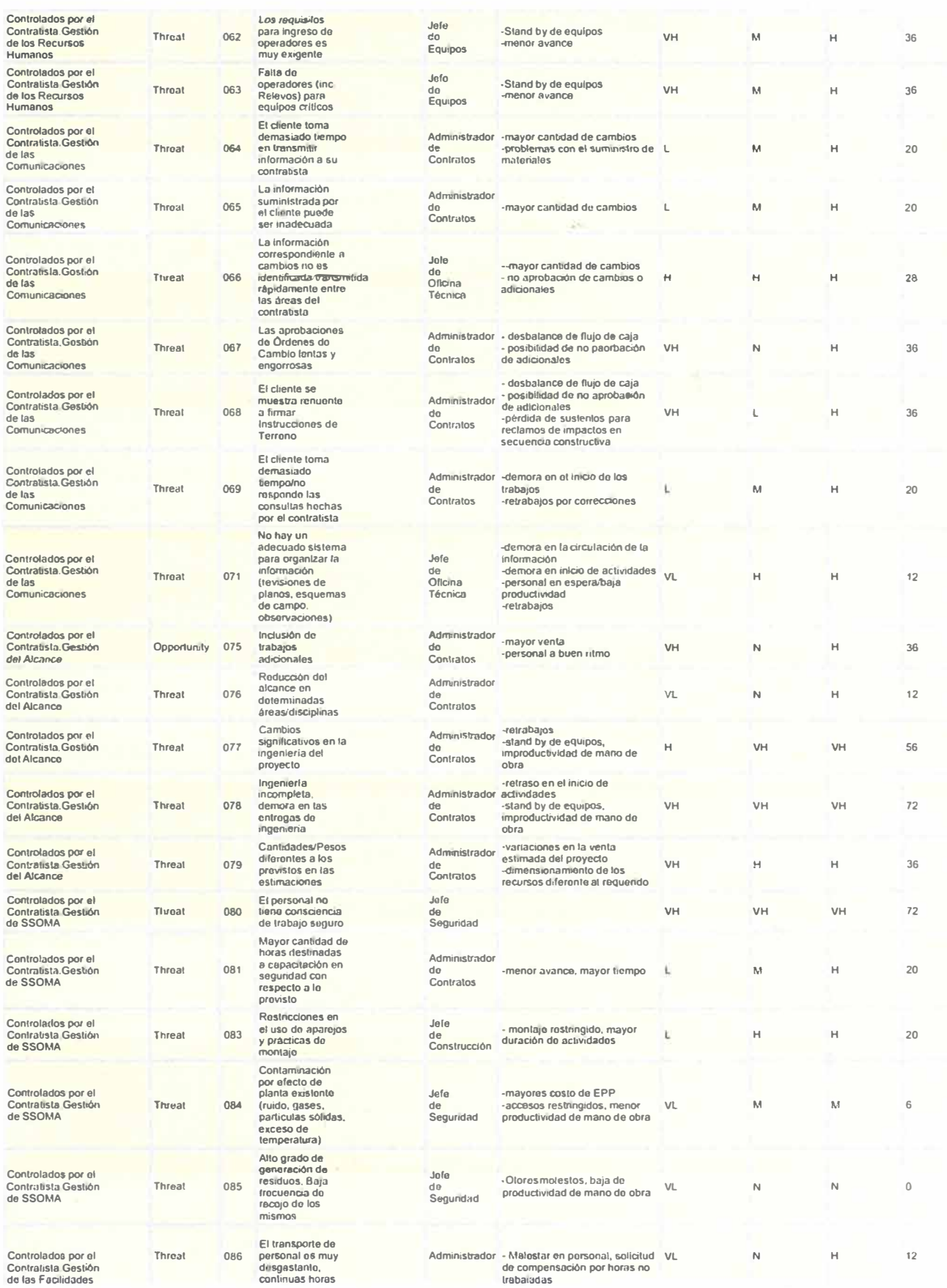

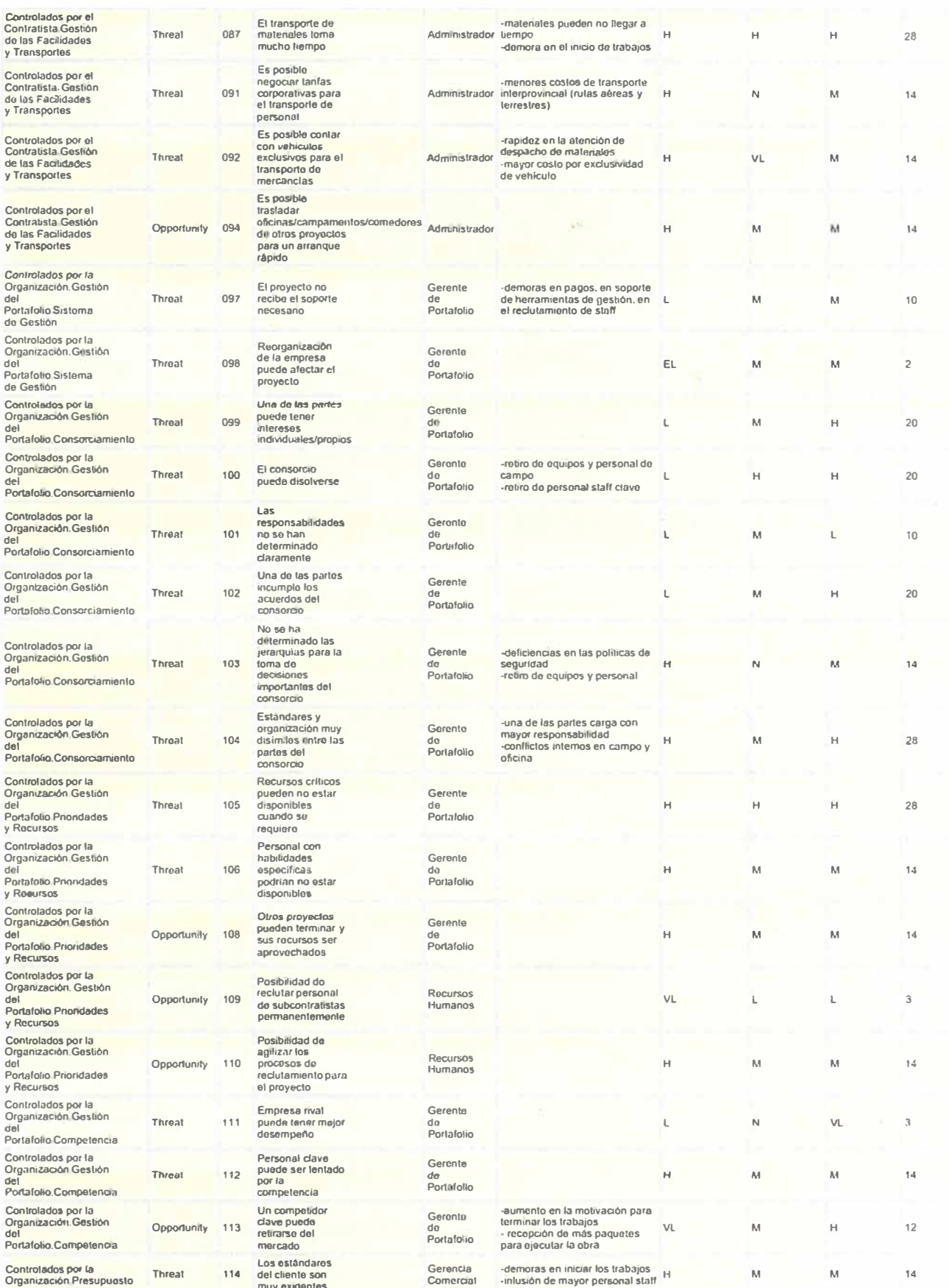

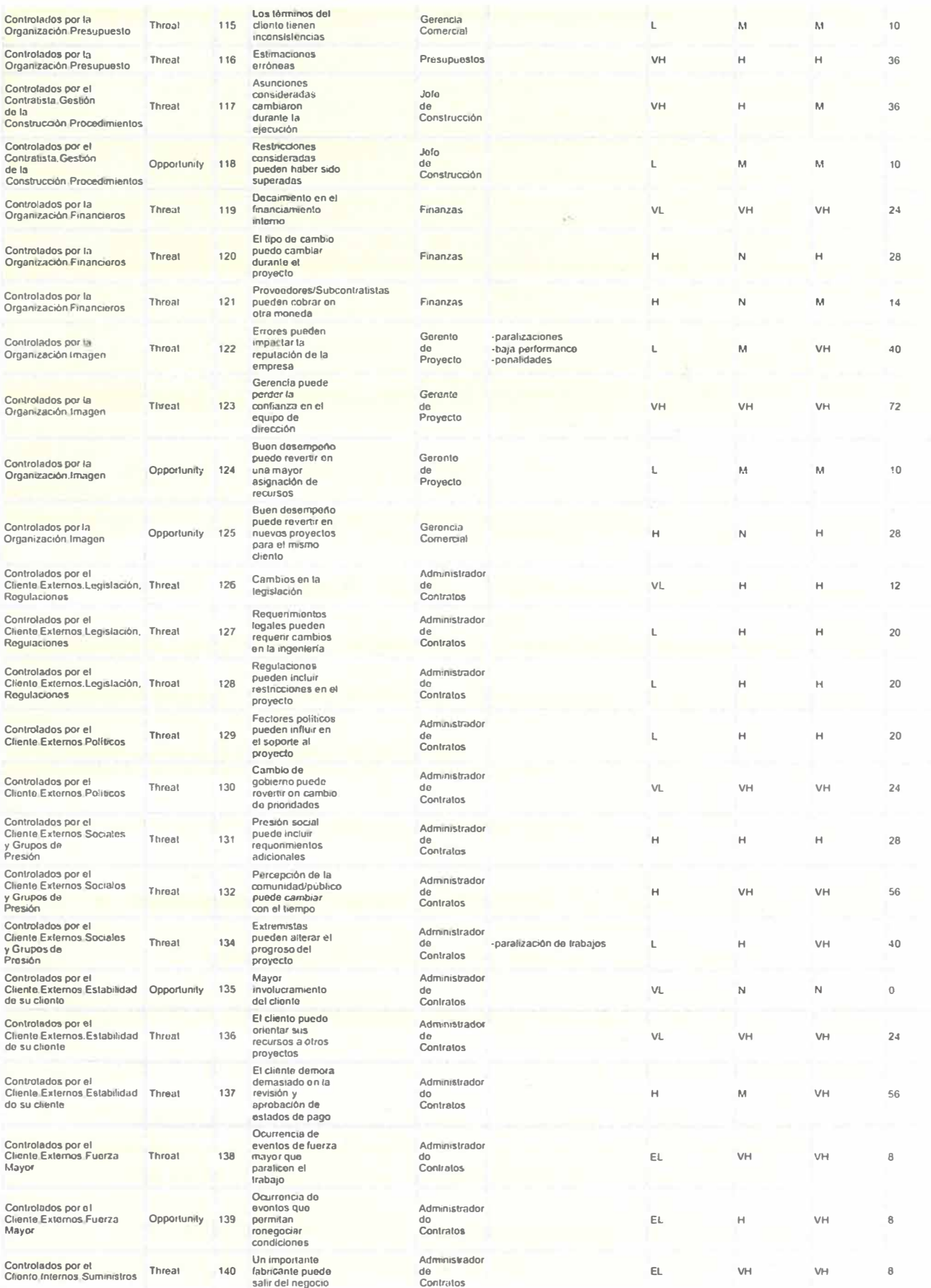

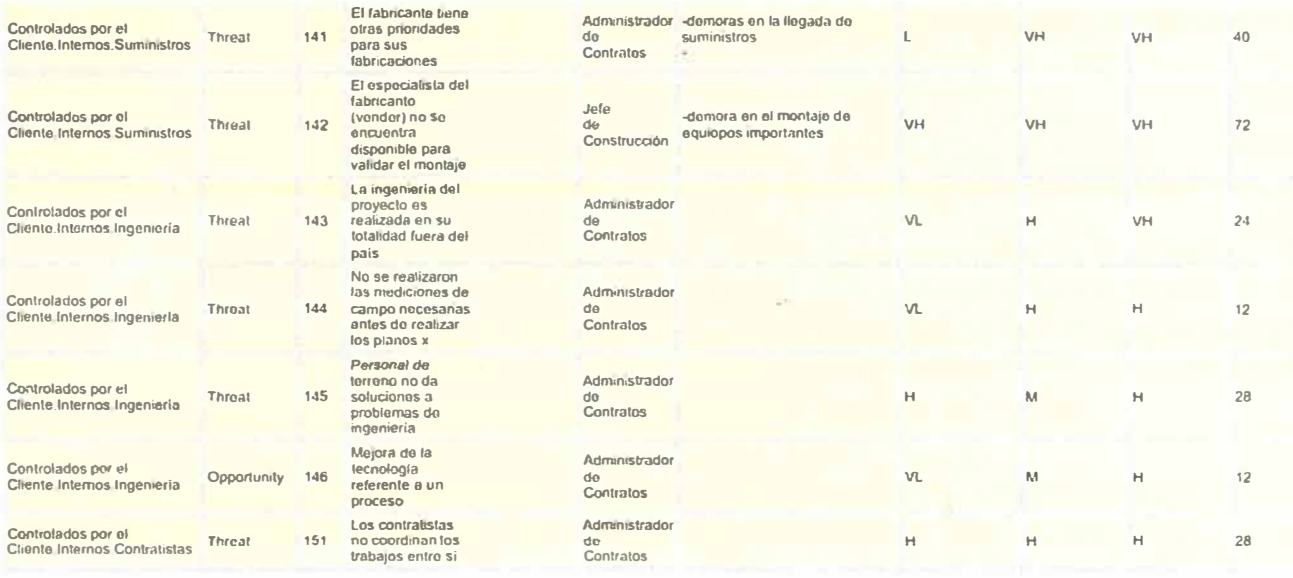

# 3.4 Análisis Cuantitativo de Riesgos

El análisis cuantitativo puede realizarse por medio de diferentes técnicas. De acuerdo a lo revisando en el capítulo 2.3.3.4.1 "Método Monte Carlo", la simulación de escenarios y la aproximación probabilística, es el método más usado para mostrar los impactos en plazo y el cálculo del costo en los proyectos, luego de la ocurrencia de riesgos durante la ejecución del proyecto.

Los riesgos a evaluar en el cronograma pueden ser de tres tipos:

Incertidumbre en el cálculo de duraciones: Esto es, las duraciones utilizadas en el cronograma son consideradas estáticas, fijas y correctas; cuando lo cierto es que el cronograma trata de predecir la duración de una actividad a realizarse en algún punto del futuro, usando una composición desconocida de cuadrilla, con experiencia variable y trabajando en condiciones inciertas. Por esa razón, la duración de las actividades del cronograma, debería ser "un enunciado probabilístico de posibles duraciones, en lugar de un enunciado determinístico acerca de la duración de las actividades en el futuro" (Hullet, 2009).

- Eventos de riesgo específicos: un evento de riesgo es un impacto potencial por la ocurrencia de algún evento imprevisto como un accidente. Los riesgos a ser evaluados son el resultado del análisis cualitativo, y por lo general son aquellos riesgos con más alta puntuación del Registro de Riesgos.
- Riesgos en la secuencia lógica: son aquellos que se originan cuando por decisiones constructivas se decide cambiar la lógica de la construcción para adecuarse a una situación imprevista. Estos riesgos por lo general hacen que una actividad se convierta en punto de paso de muchas secuencias, haciéndola altamente crítica.

Para realizar el análisis cuantitativo analizaremos primero el efecto de incertidumbre en la duración de las actividades, para ello revisaremos la variación de la productividad de las partidas incidentes, ver Tablas 3-11 para el proyecto de Antamina, 3-12 para el proyecto de Toromocho y 3-13 para el proyecto de Alpamarca, dado que usualmente la duración de una actividad viene calculada por una cantidad de actividad a ejecutar por un rendimiento de presupuesto.

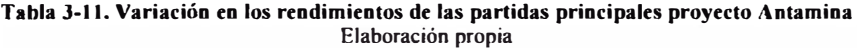

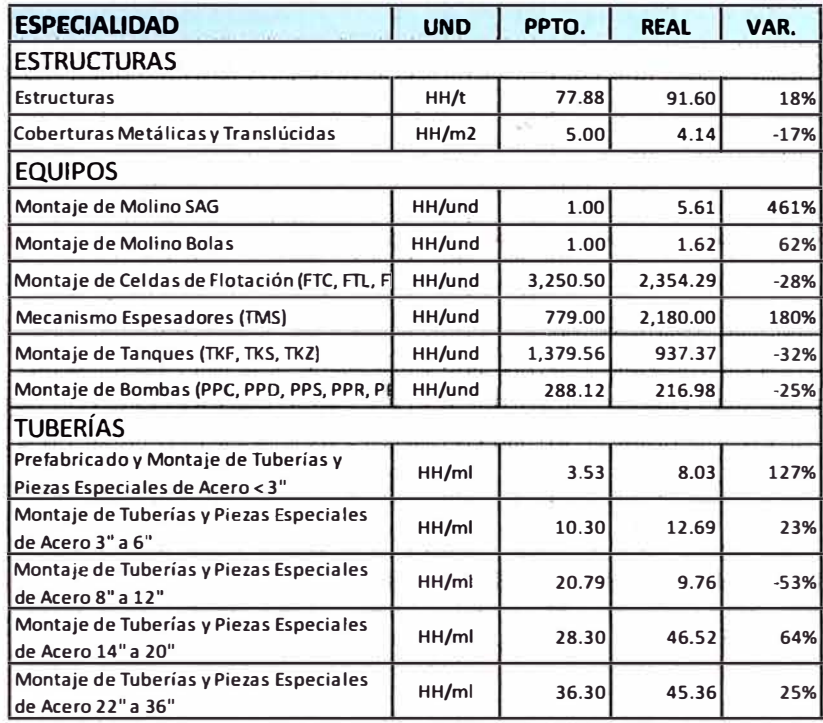

#### **Tabla 3-12 Variación en los rendimientos de las partidas principales proyecto Toromocbo**  Elaboración propia

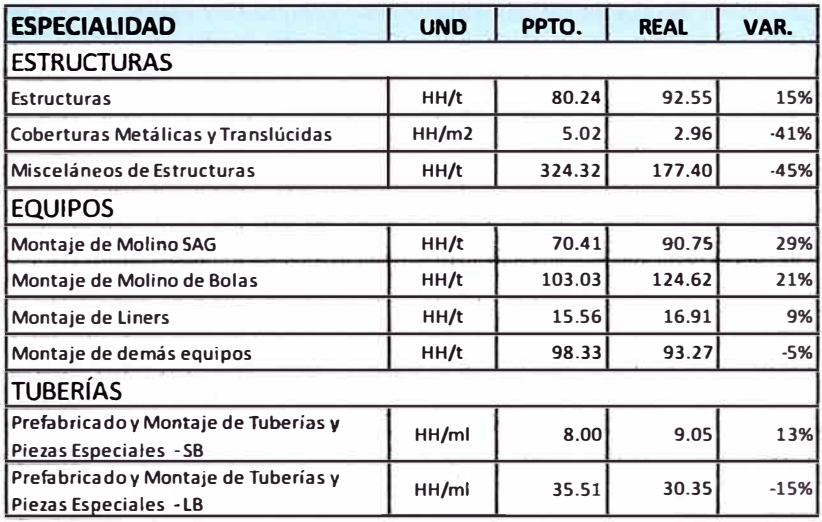

| <b>ESPECIALIDAD</b>               | <b>UND</b> | PPTO.  | <b>REAL</b> | VAR.   |
|-----------------------------------|------------|--------|-------------|--------|
| <b>ESTRUCTURAS</b>                |            |        |             |        |
| Estructuras Metálicas Exteriores  | HH/t       | 93.48  | 117.46      | 26%    |
| Estructuras Metálicas Interiores  | HH/t       | 106.25 | 102.62      | $-3%$  |
| Cobertura TR-4                    | HH/m2      | 2.22   | 1.57        | $-29%$ |
| <b>EQUIPOS</b>                    |            |        |             |        |
| Montaje de Bombas                 | HH/t       | 113.39 | 97.53       | $-14%$ |
| Montaje de Fajas                  | HH/t       | 95.59  | 90.20       | $-6%$  |
| Montaje de Celdas                 | HH/t       | 101.40 | 57.36       | $-43%$ |
| Montaje de Chancadora             | HH/t       | 98.44  | 177.72      | 81%    |
| Montaje de Molinos                | HH/t       | 68.68  | 128.08      | 87%    |
| Montaje de Espesadores            | HH/t       | 121.42 | 281.08      | 131%   |
| <b>TUBERÍAS</b>                   |            |        |             |        |
| Tubería CS, SS Menor a 2"         | HH/ml      | 4.80   | 4.75        | $-1%$  |
| Tubería CS, SS Mayor o igual a 2" | HH/ml      | 7.59   | 10.86       | 43%    |
| Tubería HDPE Mayor o igual a 2"   | HH/ml      | 3.59   | 3.38        | $-6%$  |
| Tubería Enjebada                  | HH/ml      | 3.23   | 7.06        | 119%   |

**Tabla 3-13 Variación en los rendimientos de las partidas principales proyecto Alpamarca**  Elaboración Propia

De la información proporcionada podemos visualizar que los rendimientos para cada una de las especialidades varían, sin embargo con el objetivo de calcular los efectos de la incertidumbre en las actividades de montaje de estructuras, equipos y tuberías, utilizaremos valores de variación promedio, de acuerdo a la información de la Tabla 3.14:

**Tabla 3-14 Valores promedio de variación de rendimientos por especialidad**  Elaboración propia

| <b>ESPECIALIDAD</b>          | $PROM_{min}$ | PROM <sub>max</sub> | Distribución |
|------------------------------|--------------|---------------------|--------------|
| <b>Estructuras Edificios</b> | $-15%$       | 25%                 | <b>Beta</b>  |
| <b>Equipos</b>               | $-22%$       | 80%                 | <b>Beta</b>  |
| Tuberías                     | $-19%$       | 59%                 | <b>Beta</b>  |

| Field               | Value   | Tasks   Distribution Min |     | Likely Max    |           |      | Correlati Description |  |
|---------------------|---------|--------------------------|-----|---------------|-----------|------|-----------------------|--|
| K161 - Especialidad | $= 5tr$ | 382 BetaPert             |     | 85% 100% 125% |           | none |                       |  |
| K161 - Especialidad | $=$ Mec | 286 BetaPert             | 78% | 100%          | 180%      | none |                       |  |
| K161 - Especialidad | $=$ Pip | 10 BetaPert              | 81% |               | 100% 159% | none |                       |  |

Ilustración 34 Definición de la incertidumbre por actividad.<br>Vista del software Primavera Risk Analysis®

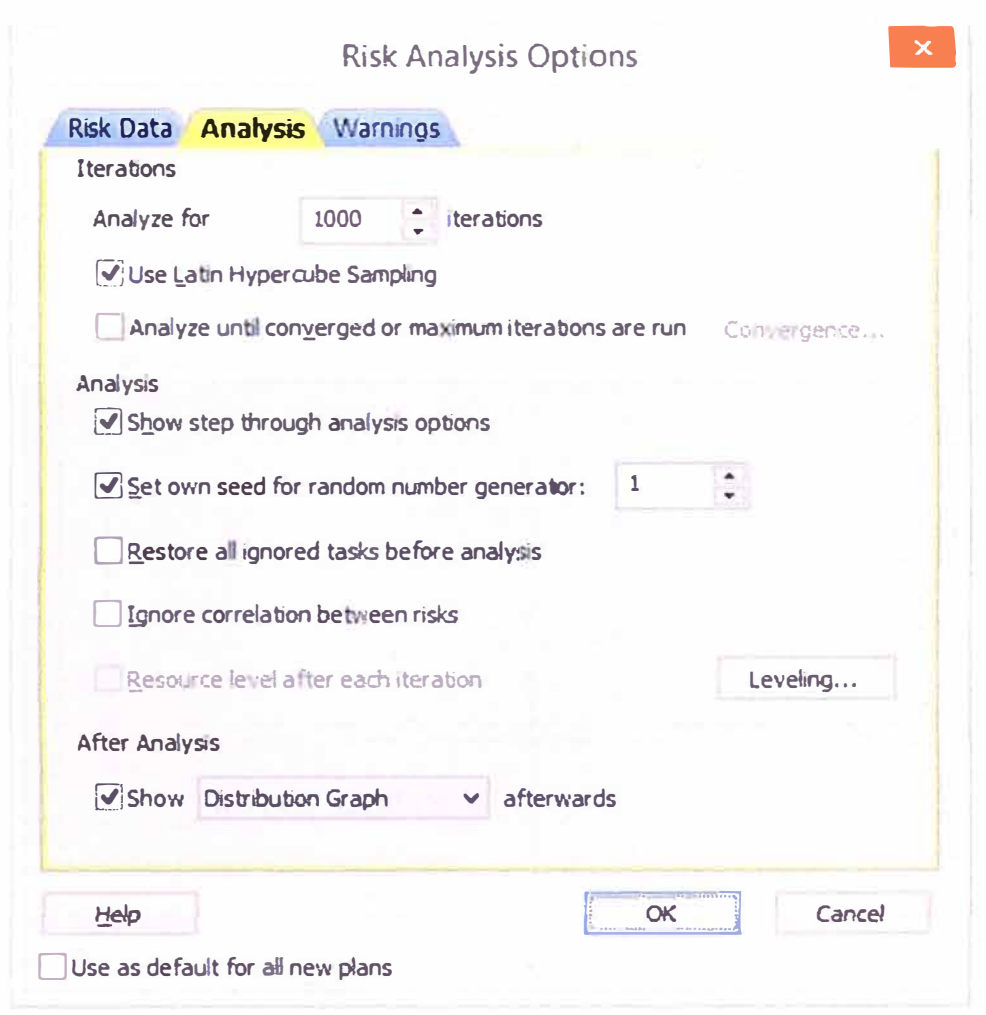

Ilustración 3-5 Definición de las opciones de cálculo en el software<br>Vista del software Primavera Risk Analysis®

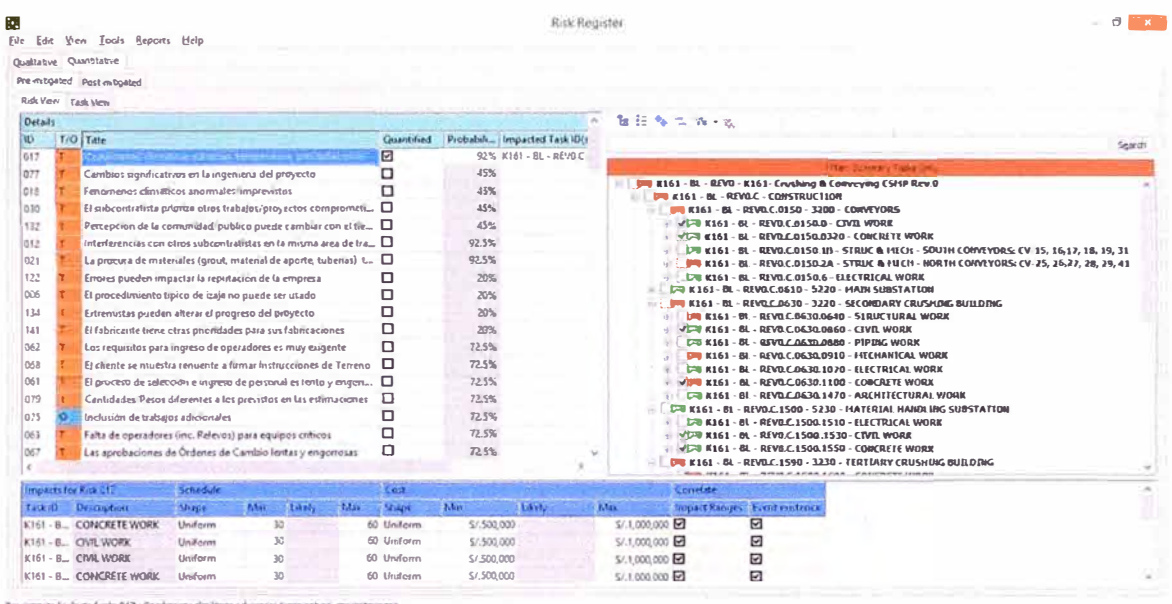

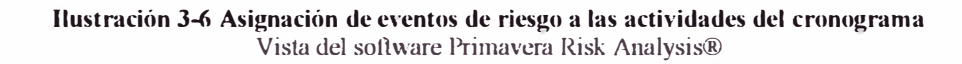

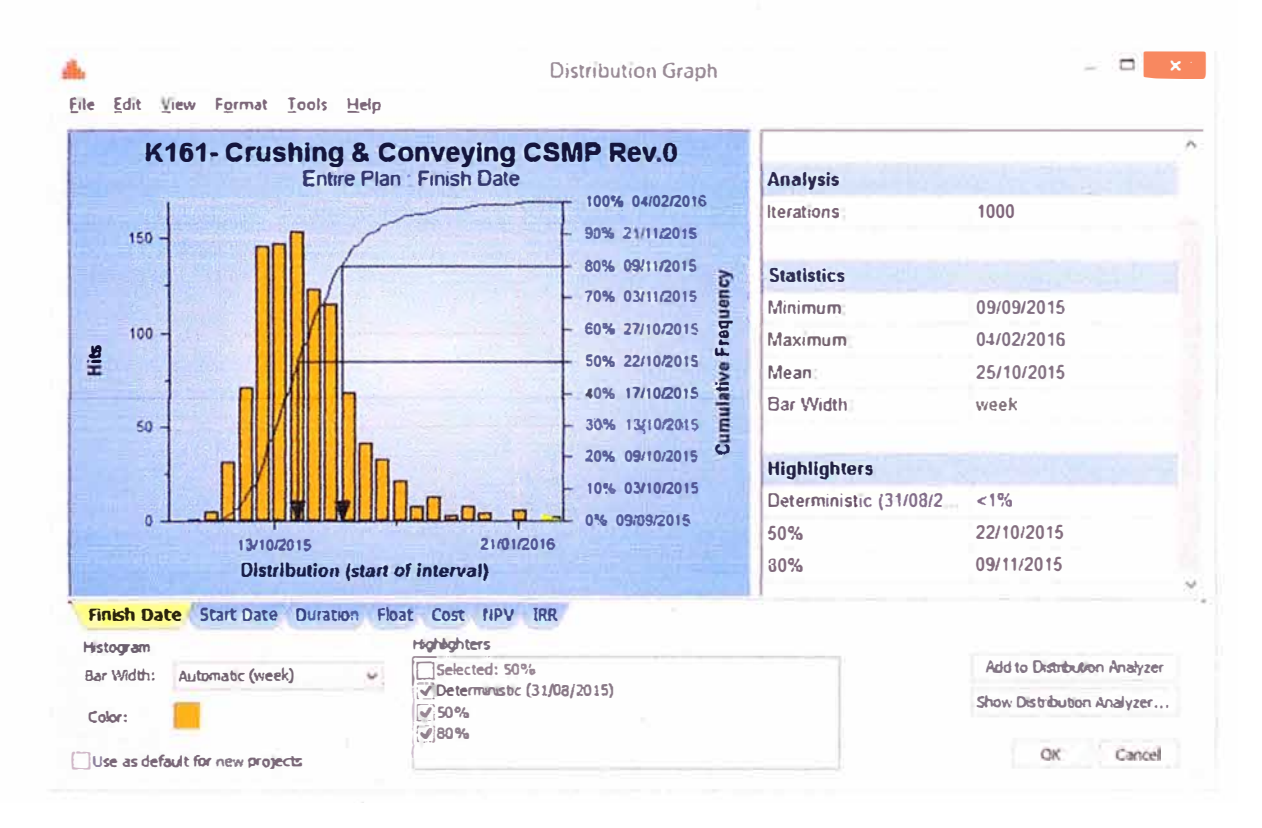

Ilustración 3-7 Resultados de la evaluación cuantitativa del riesgo. Distribución de probabilidades. Vista del software Primavera Risk Analysis®
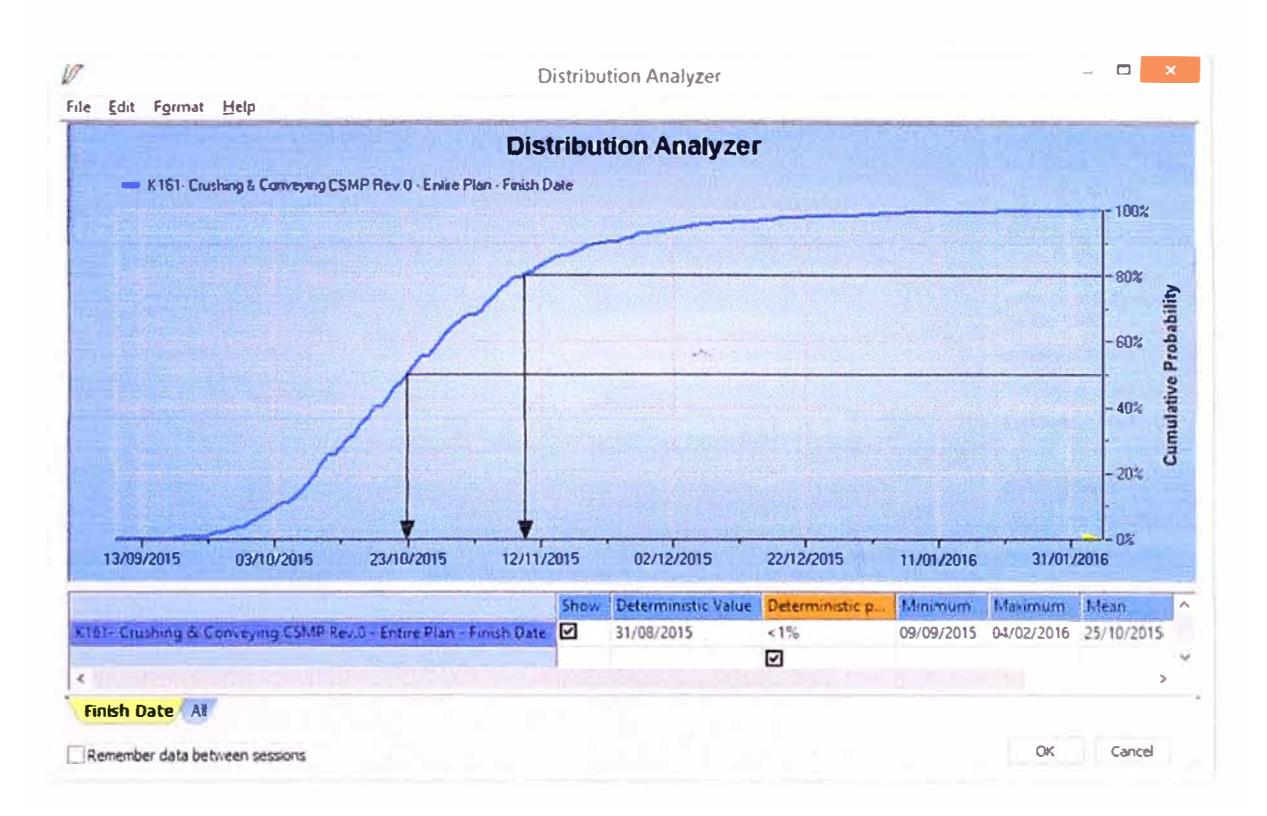

Ilustración 3-8 Resultados de la evaluación cuantitativa del Riesgo. Analizador de distribuciones<br>Vista del software Primavera Risk Analysis

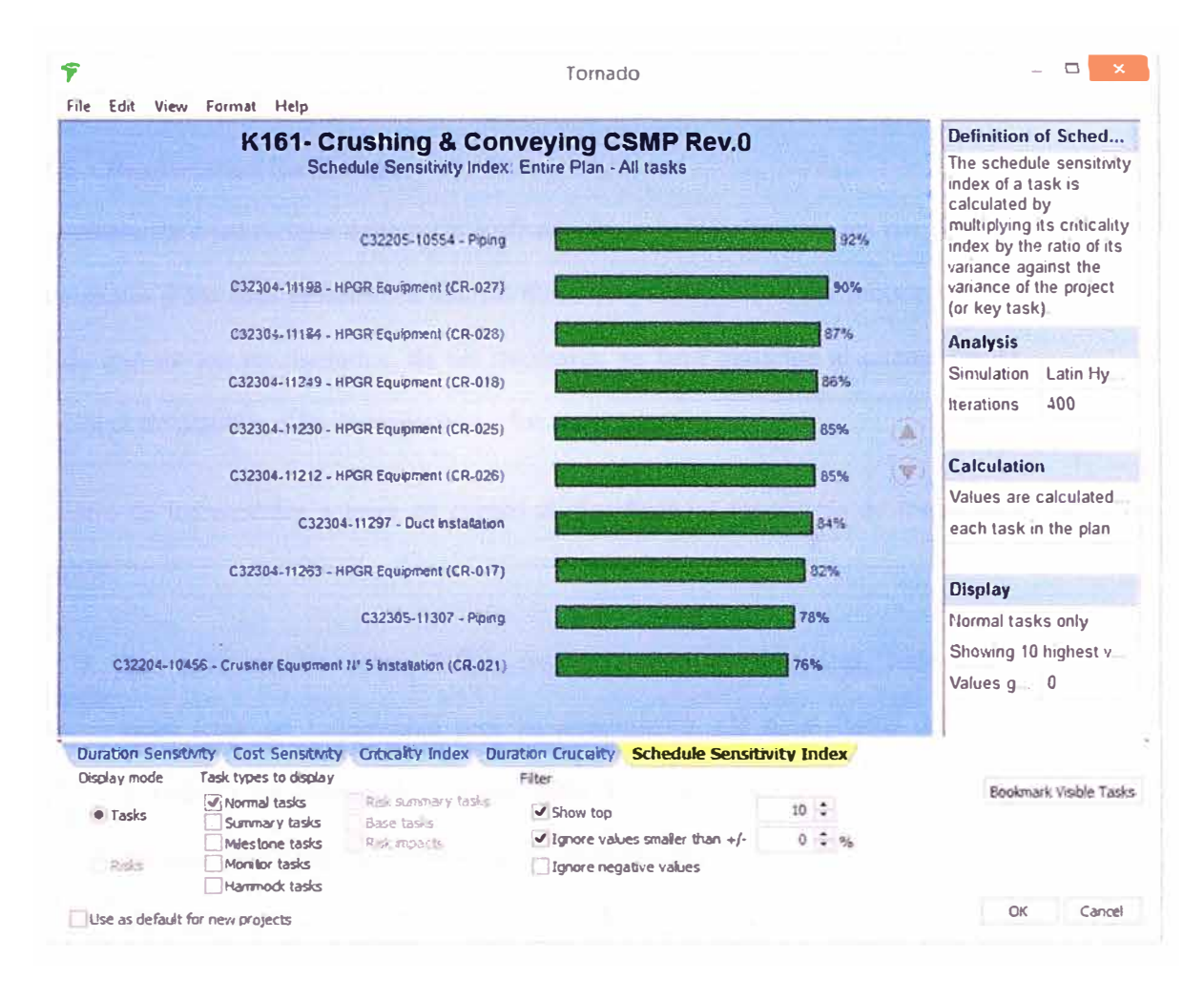

Ilustración 3-9 Resultados de la evaluación cuantitativa del Riesgo. Diagrama de Tornado. Vista del software Primavera Risk Analysis

Al ejecutar el análisis cuantitativo del riesgo a través de la utilización de distribuciones de probabilidad para la duración de las actividades y definición de eventos de riesgo, tal como se muestra las Ilustraciones 3-4 al 3-9, es posible obtener la afectación en el plazo total del proyecto. En nuestra simulación, aplicada sobre el cronograma del proyecto Cerro Verde, la fecha de término del 31 de agosto, calculada a través de la manera determinística, no podría alcanzarse después de mil iteraciones. En su lugar, la fecha más probable de término del proyecto es el 09 de noviembre, bajo un nivel de confianza del 80%, un porcentaje considerado como bastante fiable.

### **3.5 Respuesta a los Riesgos**

La respuesta a los riesgos debe ser planificada una vez identificados los riesgos más incidentes y los más próximos a ocurrir. Estas respuestas deben ser propuestas con cada uno de los involucrados, de ser necesario, se hará partícipe al cliente de las sesiones de planificación de respuestas a los riesgos.

Dentro de los aspectos a tener en cuenta al planificar las respuestas de los riesgos están:

- Las personas: se deben definir responsabilidades específicas, cada riesgo debe tener un responsable para su seguimiento. De igual forma deben de generarse los canales de comunicación adecuados para que la información, necesidades y requerimientos fluyan sin problema.
- La planificación: Definir tiempos de respuesta, prever recursos y presupuestos para implementar las estrategias de respuesta.
- El análisis: desarrollar las estrategias, encontrar la posible correlación entre nesgas, ser capaces de trabajar sobre oportunidades y no sólo sobre amenazas.

### **3.6 Seguimiento y Control de Riesgos**

El objetivo de hacer seguimiento a los riesgos es monitorear la efectividad de las respuestas a los riesgos, identificando los riesgos residuales de las estrategias adoptadas, así como identificar nuevos riesgos potenciales. Para que este proceso pueda darse sin problemas es necesario haber definido disparadores o alertas de riesgo precisas, de manera que se tenga el espacio de tiempo suficiente para poder aplicar las medidas correctivas correspondientes.

Adicionalmente, será necesario analizar las contingencias previstas para los riesgos, tanto de tiempo como de costo. Así, el Gerente de proyecto y su equipo, siempre tendrán en claro, si las reservas que se tienen para los riesgos son suficientes y si se está gastando lo previsto de manera consistente.

# CAPÍTULO 4. **RESULTADOS**

## **4.1 Riesgos más incidentes en el montaje de plantas concentradoras en la fase de construcción**

Luego de hacer un análisis de carácter tanto cualitativo como cuantitativo, podemos determinar la existencia de ciertos riesgos comunes a los proyectos de montaje mecánico de plantas concentradoras y que de producirse podrían tener un alto impacto, por lo general negativo en el proyecto.

En gran parte de estos riesgos el cliente tiene una alta injerencia, por ello es necesario, ser diligente en comunicar su nivel de afectación y de igual forma, generar los sustentos necesarios para una posible Gestión de Cambio, cuando las respuestas de su parte no sean las esperadas. Como es sabido, muchos clientes tienden a transferir el riesgo a sus contratistas, sin querer reconocer el costo de los mismos durante el proceso presupuestario y de contratación, ni durante el tiempo de construcción.

Los riesgos más incidentes son:

- Condiciones climáticas adversas
- Fenómenos climáticos imprevistos
- Cambios en la ingeniería
- Incumplimiento de subcontratistas
- Interferencias con otros subcontratistas
- Entrega de suministros fuera de la secuencia requerida
- Los requerimientos para ingreso de personal y operadores de equipos son muy exigentes
- Demoras en la entrega de áreas
- Falta de recursos, equipos críticos comprometidos a otros proyectos
- Mano de obra no calificada
- Cambio de alcance y ejecución de trabajos adicionales

## **4.2 Lineamientos para la calificación de riesgos**

Una de las claves para una correcta evaluación del nesgo, es una adecuada ponderación de los factores que determjnan su calificación y por ende su jerarquización. De igual forma es esencial determinar los umbrales de calificación, ya que es imposible que se puedan aplicar mecanismos de control a todos y cada uno de los riesgos identificados. Definitivamente la selección de una ponderación lleva consigo una alta carga de subjetividad, es preferible basarse en criterios que podamos

monitorear y validar con información histórica de la empresa u otra fuente como tablas de incidencia y variabilidad de costos y rendimientos de la bibliografía existente al respecto.

En las secciones 3.1 y 3.3 se han ido describiendo los criterios utilizados para la calificación del riesgo y que se pueden resumir como sigue:

- Umbrales y disparadores: los umbrales representan los puntos máximos definidos por el proyecto, o la organización, para jerarquizar un riesgo, dependiendo la cantidad de escalas, por lo general 3, en bajo o menor, medio y alto o severo.
- Ocurrencia: es la probabilidad que ocurra un riesgo, en el presente trabajo se ha determinado a partir de la observación de este fenómeno en los registros de los 5 diferentes proyectos analizados.

Sin embargo, también puede analizarse la recurrencia del evento de riesgo en un mismo proyecto, por ejemplo la cantidad de alertas rojas que se puedan suscitar en el transcurso de 3 meses. Esta condición será un punto de entrada para definir qué tipo de distribución de probabilidad es la más adecuada para dicho evento.

Impacto: es la cuantificación de los efectos del riesgo en caso ocurra. El primer paso es el definir la cantidad de escalas en que se clasificarán los impactos. Lo más usual es definir 5 escalas para cada uno de los objetivos a ser impactados, con ello el impacto puede identificarse como muy bajo, bajo, medio, alto, o muy alto; en la bibliografia al respecto puede encontrarse la siguiente terminología: despreciable, aceptable, marginal, crítico, catastrófico.

- Impacto en el costo: dado que la ocurrencia del nesgo impacta directamente en el margen del proyecto, los porcentajes del margen son un buen criterio para definir un monto que refleje cuán incidente es el riesgo. Los márgenes por lo general se calculan alrededor del 10% del proyecto, por lo que un solo evento de riesgo que afecte a medio punto de margen ya podría catalogarse como muy alto o catastrófico.
- Impacto en el plazo: en la mayoría de contratos de construcción se establecen hitos de cumplimiento total y parcial, y se calculan penalidades, y bonificaciones, a partir de los días de demora o adelanto en que se concreta la fecha establecida por el hito. Un solo evento de riesgo que pueda impactar la mitad del tiempo para la penalidad máxima debería considerarse muy alto o catastrófico.
- Impacto en otros objetivos del proyecto: otros objetivos comunes para evaluar impacto de los riesgos son la calidad, el alcance, la seguridad y la oportunidad.

Para fines prácticos, en cuanto a la seguridad, un solo evento de riesgo capaz de generar una fatalidad debería considerarse muy alto o catastrófico. De igual forma, en términos de calidad, un solo evento de riesgo, capaz de provocar daño irreparable en un equipo debería considerarse muy alto.

• Criterio de cálculo de la calificación del riesgo: El método más común para calcular la calificación de un riesgo es multiplicar el valor considerado para la ocurrencia con el valor calculado para el impacto. Como lo usual es que un mismo riesgo tenga algún efecto sobre más de un objetivo, será necesario asignar un criterio de ponderación a los objetivos.

El software Primavera Risk Analysis®, presenta tres opciones para calcular la calificación de riesgos cuando se presenta impacto en más de un objetivo:

- Impacto más alto: la calificación del riesgo total, es la calificación parcial más alta calculada entre la interacción de ocurrencia con cada uno de los impactos para cada objetivo.
- Promedio de impacto: A cada una de las escalas se le asigna un número, los números correspondientes a cada objetivo se promedian, se redondean y el número resultante se combina con la ocurrencia.
- Promedio de impactos individuales: las calificaciones para cada objetivo son promediadas, y colocadas en el rango correspondiente al rango de la ocurrencia.
- Otros criterios para la evaluación:
	- Manejabilidad: es el criterio que define la facilidad con que un riesgo podría ser manejado.
	- Proximidad: indica la cercanía a la fecha de inicio de una actividad desde la fecha de análisis. Este criterio resulta de mucha utilidad cuando se requiere priorizar los riesgos a manejar.

# **4.3 Lineamientos para la cuantificación del impacto de los riesgos en plazo y costo**

El análisis cuantitativo de riesgos resulta una tarea sencilla, si se posee un software especializado para tal fin tal como el Primavera Risk Analyis, el  $@Risk$ , o el Crystal Ball. A través del uso de estos software, la construcción de escenarios por el método de Monte Carlo resulta bastante intuitivo, sin embargo es necesario validar la información que está siendo procesada, para evitar el problema GiGo (Garbage in, Garbage out), donde la calidad de la información que se produce depende de la calidad de la información que se ingresa. Debido a que los análisis que se suelen hacer son bastante simples, los resultados que se obtienen podrían resultar engañosos e inclusive generar desconfianza al momento de tomar decisiones con ello

El punto de ingreso para el análisis es el cronograma del proyecto, el cual debe ser revisado considerando lo mencionado en la sección siguiente 4.4. De igual forma, se deben definir los valores que han de evaluarse, como se mencionó en la sección 3.4, puede y debería trabajar se con los tres tipos de riesgos existentes, en la incertidumbre de las actividades, en los eventos de riesgo y en la relaciones.

Para definir la incertidumbre existente en un tipo de actividad, pueden utilizarse una distribución de probabilidad, con 3 puntos de referencia, la optimista, la más probable y la pesimista. Como en nuestro ejercicio, lo más apropiado es trabajar con información histórica, aunque también resulta adecuado analizar las situaciones actuales del proyecto y hacer predicciones en base al presentimiento que pueda tenerse con respecto al proyecto. En el contexto ideal, deberíamos poder introducir estimación de duraciones a cada una de las actividades, sin embargo como los

cronogramas para clientes mineros están a un nivel 4 o 5, la cantidad de actividades nos obliga a agruparlas por tipo especialidades y tipos de partidas. De ser posible, los 3 puntos de estimación deberían ser validados por un juicio experto. Con fines prácticos, los tipos de distribución probabilística a utilizar son la triangular y la beta, las cuales se describen bien con tres puntos de estimación. Las distribuciones normal y lineal, pueden ser usadas, pero por su simetría, por lo general no describen la manera en que la variabilidad se presenta.

Para trabajar con eventos de riesgo, los paquetes de software también son bastante flexibles. Sin embargo, como los riesgos identificados pueden ser muy numerosos, es conveniente trabajar con los más representativos, que podrían ser los encontrados a partir del análisis cualitativo.

Muchas veces los eventos de riesgo, son consecuencia el uno del otro, por ello es conveniente identificar cuando se dan estas posibles relaciones y aplicar los conceptos de correlación de eventos de riesgo.

Adicionalmente, se debe trabajar en árboles de decisión, especialmente con el tercer tipo de riesgo, donde las relaciones entre las actividades varían y donde actividades adicionales podrían sucederse. Para ello, hay que crear "fragnet's" o secuencias independientes que se suceden cuando se produce un evento de riesgo.

Para poder analizar las variaciones de costos, las actividades deben tener asignado un costo. En caso no se tenga un costo asignado por actividad, es posible hacer una aproximación con los recursos que tengan asignados. En caso no se tenga un costo asignado, será complicado poder hacer un análisis de flujo de caja proyectado o de sensibilidad de costo, sin embargo podrá realizarse un análisis de costo amenaza, costo oportunidad, con los rangos de costo que hayan sido asignados a los eventos de riesgo en el registro de riesgos. Esta aproximación del costo nos puede dar una idea de los montos involucrados al hacer un escenario de mitigación de riesgos.

# **4.4 Errores más comunes durante el proceso de planificación y programación del proyecto**

Uno de los objetivos más importantes de los proyectos es el tiempo. Los procesos de Jicitación de proyectos de montaje mecánico, tienen por lo general el plazo como variable de ingreso, es decir que las estrategias de construcción deben adecuarse para cumplir las fechas de entrega propuestas por los clientes; en el argot de los proyectos "Time is of the Essence" o el tiempo es oro. La duración del proyecto, está determinada en la duración de la ruta crítica del proyecto, esto es la secuencia o cadena de actividades secuenciadas entre sí más larga en el tiempo. El método de Ja ruta crítica o CPM por sus siglas en Inglés (Critical Path Method); es en nuestro contexto, el método aceptado tanto en proyectos con clientes privados como públicos, al estar estipulado de esa manera en la Ley de Contrataciones con el Estado. Es por estas razones, que una buena programación de obra es fundamental para poder analizar el impacto de los diferentes riesgos que se puedan suceder durante la ejecución del proyecto.

Sin embargo, la aplicación práctica de los métodos de programación, está llena de vicios y errores comunes, los que impiden que el cronograma del proyecto realmente, sea un punto de entrada confiable.

A continuación se listan y ejemplifican algunas de vicios más comunes encontrados en los cronogramas revisados. Estas observaciones deben ser revisadas y levantadas antes de poder ejecutar un ejercicio de análisis cuantitativo por el Método de Monte Cario.

- El uso indiscriminado de restricciones, para de esta manera encuadrar la duración del proyecto en un plazo determinado. De igual forma, el uso excesivo de restricciones puede alterar los resultados de la simulación, al no permitir que la lógica domine los resultados.
- Existen actividades que no presentan predecesoras, es decir que una vez que terminan no están enlazadas con otra actividad.
- La ruta crítica no es analizada adecuadamente, como evidencia de ello, existen muchas actividades con holguras muy grandes, cuando en la realidad son pocas las secuencias que puedan ser ejecutadas tardíamente sin impactar a una actividad posterior.
- El uso de demoras o espacios de tiempo entre actividades debe ser analizado con detenimiento. Con frecuencia la demora o lag es utilizado para encuadrar las actividades a una fecha determinada, en lugar de ser realmente un tiempo necesario en el proceso constructivo. En cronogramas resumen el uso de demoras es más lógico que en cronogramas detallados.
- No se considera el uso de recursos escasos en el cronograma. Puede considerarse un recurso escaso la cantidad de grúas de alta capacidad de carga, un suministro específico o una cuadrilla especializada. Estos recursos

limitan el cronograma y deben ser evaluados con atención al desarrollar el cronograma y ejecutar el análisis cuantitativo.

• Hitos de ingeniería y procura deben ser evitados, ya que estas actividades dependen de un tercero y su grado de cumplimiento no es absoluto. Por este motivo, en lugar de hitos o actividades de duración cero, es preferible mostrar actividades que cuentan con una duración determinada.

# **4.5 Procedimiento para la Gestión de Riesgos en Plantas Concentradoras durante la fase d� Construcción**

El presente procedimiento para La Gestión de Riesgo aplicada a Plantas Concentradoras, es consistente con los procesos definidos por el Instituto para la Dirección de Proyectos - PMI, y mantiene los seis pasos descritos en la sección de Riesgos del PMBOK, aterrizándolos en la coyuntura de los proyectos de construcción y bajo las características particulares de la fase de montaje mecánico en las plantas concentradoras.

1) Planificar la Gestión de Riesgos: Durante el período de arranque del proyecto, se deberán establecer los mecanismos para llevar a cabo la gestión de riesgos. Este esfuerzo debe ser llevado a cabo por el Área de Administración de Contratos y Control de Proyectos. Se recomienda el uso de una plantilla como la mostrada en el Anexo II, extraída y adaptada al español del Libro de Formatos del PMBOK.

En esta instancia se deberá definir:

Métodos y Enfoques: la gestión de riesgos se hará de manera participativa y se seguirán los pasos listados en el presente informe.

- Herramientas y Técnicas: Se llevarán a cabo reuniones de planificación y análisis. En ellas se identificarán los riesgos, se hará la evaluación cualitativa y se reconocerán las posibles medidas para responder satisfactoriamente ante su ocurrencia, el punto de partida para dicho análisis será el registro de riesgos presentado en el presente informe. Las reuniones se llevarán a cabo, al inicio del proyecto y durante su desarrollo para la evaluación de los riesgos identificados y para reconocer riesgos venideros.
- Roles y Responsabilidades:
	- Gerente de proyecto: Promover la Gestión de Riesgos en el proyecto, participar y aprobar el Plan de Gestión de Riesgos, definir los niveles de tolerancia al riesgo con los interesados, aprobar los planes de respuesta al riesgo y la contingencia de los mismos.
	- Administrador de Contratos: Desarrollar el Plan para la Gestión de Riesgos, reportar el estado de los riesgos, monitorear la efectividad de las respuestas a los riesgos, comunicar diligente y oportunamente al cliente la ocurrencia de riesgos que están bajo su responsabilidad, manejar los riesgos donde se encuentren involucrados subcontratistas y proveedores.
	- Ingenieros de Control de Proyectos: evaluar el impacto de los riesgos, generar escenarios para evaluar planes de respuesta, incluir las contingencias en la hoja de control de costos y

realizar los cambios pertinentes en el cronograma y sus seguimientos.

- Equipo de Dirección de Proyecto (Jefes de Construcción y Áreas de soporte): participar activamente en los procesos de Gestión de Riesgos, hacer el seguimiento y aplicar las respuestas previstas a los riesgos en los que han sido designados como responsables.
- Categorías de Riesgo: se utilizará como base la RBS presentada en el presente informe en la Ilustración 3 .1.
- Definiciones de Probabilidad: se utilizarán como base las definiciones de la Tabla 3. 1.
- Definiciones de Impacto por Objetivo: se utilizarán como base las definiciones de la Tabla 3.2. También pueden incorporarse otros objetivos para la ponderación de los riesgos, ya sea el alcance, el desempeño o la calidad. Sin embargo, dado que en este tipo de proyectos la calidad, viene definida por los criterios de aceptación de cliente en los protocolos de conformidad de los trabajos realizados, la calidad del trabajo debe ser una constante para que se pueda dar la conformidad y pago de los mismos. Dado que los objetivos del proyecto están relacionados, cualquier variación en el alcance, el desempeño o los requisitos de calidad, tendrá afectación en el costo y el tiempo de ejecución de los trabajos.
- Matriz de Probabilidad e Impacto: La matriz para describir la calificación del riesgo será:

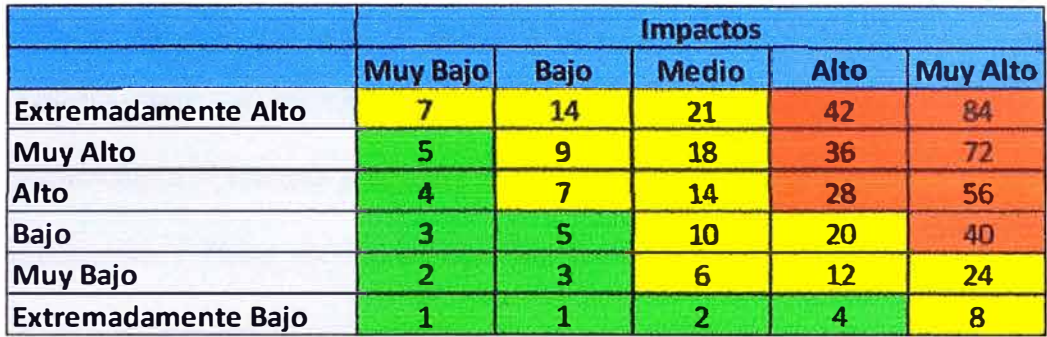

### **Ilustración 4-lMatriz de Probabilidad e Impacto.**

La calificación de los riesgos vendrá definida de acuerdo a lo mostrado en la Tabla 4-1:

**Tabla -1-1 Escala de calificación de los riesgos del proyecto** 

|          | Color | <b>Puntuación</b> |
|----------|-------|-------------------|
| Alto     |       | >27               |
| Moderado |       | >8                |
| Bajo     |       | <=8               |

- Financiamiento de la Gestión de Riesgos: Se deberá generar un plan de respuesta para los riesgos calificados como altos. Se calculará un costo asociado y se revisará si está contemplado en las contingencias del presupuesto, de lo contrario se incluirá un nuevo ítem de contingencia para dicho riesgo.
- Protocolo de Contingencias: El Gerente de proyecto aprobará los costos a los planes de respuesta y la creación de la contingencia correspondiente. Se mantendrá un porcentaje de la contingencia para aquellos riesgos que no han sido identificados y que pueden afectar el costo del proyecto. En caso se identifique la ocurrencia de un riesgo, se llevará a cabo su respuesta prevista y se retirará el costo previsto

para tal fin. En caso no se produzca un nesgo previsto, el costo previsto para su respuesta será liberado de las contingencias e incrementará el margen previsto del proyecto.

• Frecuencia y Hora: Se deben fijar las fechas para las reumones de planificación y análisis de riesgo. Se sugiere establecer un programa, en función de la criticidad y duración del proyecto, en la Tabla 4-2 se muestra un esquema de las reuniones que se podrían mantener.

De igual forma, será necesario definir una agenda para dichas reuniones. La agenda típica debe contener la revisión del registro de nesgos, priorizando los nesgos identificados como altos, identificación de nuevos riesgos, su evaluación y elaboración de las estrategias para afrontarlo en caso suceda.

| Mes del<br><b>Proyecto</b> | Nro. de<br>reunión | <b>Agenda básica</b>                                                                          | Fecha y hora                                          |
|----------------------------|--------------------|-----------------------------------------------------------------------------------------------|-------------------------------------------------------|
| Mes <sub>0</sub>           | Reunión 1          | Revisión del Registro de Riesgos                                                              | Fecha de Adjudicación + 10<br>días                    |
| Mes <sub>0</sub>           | Reunión 2          | Calificación de los riesgos                                                                   | Fecha de Adjudicación + 12<br>días                    |
| Mes <sub>0</sub>           | Reunión 3          | Estrategias para control de<br>riesgos                                                        | Fecha de Adjudicación + 14<br>días                    |
| Mes <sub>1</sub>           | Reunión 4          | Seguimiento de riesgos                                                                        | 2 <sup>do</sup> martes del mes 09:00 am -<br>12:00 pm |
| Mes <sub>2</sub>           | Reunión 5          | Seguimiento de riesgos                                                                        | 2 <sup>do</sup> martes del mes 09:00 am -<br>12:00 pm |
| Mes <sub>3</sub>           | Reunión 6          | Seguimiento de riesgos                                                                        | 2 <sup>do</sup> martes del mes 09:00 am -<br>12:00 pm |
| $\cdots$                   | $\cdots$           |                                                                                               | $\cdots$                                              |
| Mes m<br>(cierre)          | Reunión n          | Seguimiento de riesgos,<br>evaluación de la gestión,<br>generación de lecciones<br>aprendidas | Avance del proyecto: >90%                             |

Tabla 4-2 Programa de reuniones para revisión de la Gestión de Riesgos del Proyecto

- Enfoque para la Auditoría de Riesgos: El seguimiento de los riesgos se hará de manera periódica. Se revisará el registro de los riesgos y se plantearán las acciones para su seguimiento.
- 2) Identificación de los Riesgos: la identificación de los se realizará en las reuniones anteriormente descritas. Para facilitar la identificación de riesgos se revisará el registro de riesgos propuesto en el presente informe. Es posible incorporar nuevos riesgos, la lluvia de ideas, es el método más práctico para este fin.
- 3) Realizar el análisis cualitativo de los nesgos identificados y definir prioridades: Durante la sesión de evaluación de nesgos, el facilitador, Administrador de Contratos, debe explicar la terminología elegida para el análisis cualitativo de los riesgos y asegurarse que los participantes tienen un entendimiento homogéneo de los rangos y calificaciones, en especial para las probabilidades de extremadamente bajo o extremadamente alto. De igual forma es importante también visualizar el o los efectos del riesgo en cada uno de los objetivos analizados, para este fin usaremos como guía las escalas presentadas en este informe. Dichas escalas deberán ser ajustadas al monto y plazo del proyecto, aunque para proyectos de gran minería como los de referencia (Monto superior a los US\$50 millones y plazos mayores a un año) pueden considerarse como válidas. Una vez que el proceso de evaluación se ha completado, se tendrá un listado con los riesgos presentados de acuerdo a su prioridad.
- 4) Realizar el análisis cuantitativo de los riesgos: El siguiente paso luego de completar el análisis cualitativo es realizar el análisis cuantitativo. Este

análisis se basa en un mapeo de probabilidad. Para este fin, es necesario el soporte de algún software especializado como el Primavera Risk Analysis<sup>®</sup> o el @Risk. Como elementos de entrada al software se encuentran: un cronograma revisado, de acuerdo a los criterios mostrados en el capítulo 4.4 del presente informe, data de riesgo valiosa y significativa para la toma de decisiones, y sólidos conocimientos en conceptos y herramientas de análisis de riesgo. La salida del análisis cuantitativo es el registro de riesgos actualizado, incluyendo data valiosa para la priorización y la aproximación numérica del impacto de un riesgo.

- 5) Plantear respuestas a los riesgos, incorporar nesgos remanentes al cronograma y a la planilla de control de costos: Una vez que los riesgos son listados y analizados, el siguiente paso es resolverlos, y para ello se pueden aplicar una serie de estrategias, se traten de amenazas u oportunidades. Es importante documentar las decisiones que tomamos. Parte de la documentación a preparar es los planes de mitigación, que pueden incluir la inclusión de contingencias de tiempo en el cronograma y de costo en Control de Costos.
- 6) Monitorear los nesgos identificados, ejecutar los planes de respuesta planteados cuando un nesgo ocurra y reevaluar los riesgos existentes para descubrir nuevos.

## **Conclu.siones**

- Los proyectos de construcción **han** reducido notablemente sus duraciones, gracias a la compresión y traslape en sus fases de ingeniería, procura (fabricaciones y contratación) y construcción. Sobre el montaje mecánico, al estar en una de las etapas finales de este ciclo, recaen los vicios de las etapas anteriores como los cambios en la ingeniería, problemas de suministros, así como una fecha de término apremiante y un costo cada vez más dilatado. Por ello, es una actividad altamente compleja, llena de variables e incertidumbre que se traducen en riesgos potenciales a cada uno de sus objetivos.
- Estos riesgos deben ser identificados, cuantificados y controlados a lo largo de toda la ejecución de la obra. Por esta razón, es trascendental para el éxito del proyecto el contar con una estrategia y un procedimiento de gestión de riesgos claro, que defina las acciones a seguir, los criterios de medición, los puntos de

- .. - ·------

control y respuesta y las responsabilidades de los miembros del proyecto. Este procedimiento, es el desarrollado en la sección 4.5 del presente infonne, el cual es aplicable al tipo de proyectos del alcance del presente trabajo y que está en concordancia con la metodología sugerida por el PMBOK en su sección correspondiente a Ja Gestión de Riesgos.

- El procedimiento expuesto en la sección 4.5 del presente informe cumple al l 00% en dar respuesta a los objetivos planteados al iniciar la investigación, sin embargo no detalla las medidas específicas a considerar cuando riesgos específicos se presenten. Este análisis, debe ser particularizado de acuerdo a las condiciones y posibilidades reales donde se ejecute el proyecto.
- La reducción del plazo y costo iniciales de un proyecto de montaje, constituye un objetivo complejo, tomando en consideración que al adjudicarse un proyecto el alcance está parcialmente definido y que las variables que definen la productividad y el nivel de producción dependen de contratistas, clientes y de las condiciones inherentes de dónde se ejecutan los proyectos. Se requiere por tanto el involucramiento de todos los interesados en el proyecto y el desarrollo de estrategias coherentes y coordinadas para la mitigación de amenazas y la capitalización de las oportunidades encontradas.
- El mejoramiento de los márgenes del proyecto es un objetivo lograble. En cuanto es posible implementar planes de mitigación que se enfoquen a un mejor programa de ingreso de recursos, a la optimización de la gestión de compras, y

la implementación de soluciones tecnológicas desde el arranque de proyecto **para** mejorar el panorama de obra Las gestiones del Gerente de Proyecto y el Administrador de Contratos son claves para garantizar el éxito de los planes de respuesta a los riesgos, al sensibilizar y comprometer tanto al cliente como al equipo de proyecto; así como en la generación de los sustentos a requerirse en la gestión de cambios resultante cuando se sucedan riesgos inevitables y adjudicables a factores externos al contratista y su organización.

## **Recomendaciones**

- En los últimos años, la Gestión de Proyectos, con sus lineamientos sencillos, bien estructurados y precisos, ha crecido significativamente en nuestro entorno; convirtiéndose en materia de conocimiento básico en rubros como la construcción, TI y finanzas; rubros dinámicos y en los que muchos egresados de la facultad laboran. Por tal motivo, se recomienda la inclusión de un curso de Gestión de Proyectos basado en la metodología del PMBOK en la malla curricular, de forma que los egresados cuenten con una herramienta adicional al incorporarse al mercado laboral.
- La Gestión de Riesgos, si bien es beneficiosa, no constituye una práctica usual ni formal en las empresas de construcción. Como la mayoría de las herramientas de gestión, es necesario cambiar el enfoque y mostrar apertura a la inclusión de nuevas técnicas desde las Gerencias de la Organización y la Gerencia de proyecto, para desde esas posiciones fomentar su uso.
- La Gestión de Riesgos, como es definida en el PMBOK, consta de procesos sencillos, pero para que den el resultado esperado requieren que el equipo del proyecto tome consciencia de la situación del proyecto, los riesgos asociados, de su papel a desempeñar en la anticipación de los problemas y en el éxito del proyecto.
- Para los futuros trabajos en el tema de riesgos, se recomienda ahondar la exploración en el análisis cuantitativo de riesgos a través del Método Monte Cario. Si bien es el paso que mayor conocimiento técnico requiere (programación, costos, estadística, contrataciones), sus resultados pueden ayudar a visualizar mejor el panorama de los impactos de riesgos, a evaluar posibles resultados de los planes de contingencia, evidenciar problemas en los flujos de caja y a estar un paso adelante en la toma de decisiones.

### **Bibliografía**

- AACE. (2006, Octubre 19). AACE lntemational Recommended Practice No. 52R-06. *Time Jmpact Analysis* - *As Applied in Construction.* Morgantown, EE.UU.: AACE, lnc.
- Chapman, C., & Ward, S. (2003). *Project Risk Management: Processes, Techniques and Jnsights.* Chichester, Inglaterra: Jhon Wiley & Sons Ltd.
- Cooper, D., Grey, S., Raymond, G., & WaJker, P. (2005). *Project Risk Management Guidelines, Managing Risk in Large Projecls and Complex Procurements.*  Chichester, Inglaterra: John Wiley & Sons Ltd.
- Davenport, King, Schlesinger, & Biswas. (2002). *Extractive Metallurgy of Cooper.*  Kidlington, Inglaterra: Pergamon.
- F. Abba, W. (2001). How Eamed Value Got to Prime Time: A Short Look Back and Glance Ahead. *The Measurable News, Spring. PMI College of Performance Management.*
- Ghio, V. (2001). *Productividad en Obras de Construcción: Diagnótico, Crítica y Propuesta.* Lima: Pontificia Universidad Católica del Perú.
- Grewal, I. (n.d.). *Jntroduction to Mineral Processing.* Retrieved from Met-Solvelabs: http://met-solvelabs.com/library/articles/mineral-processing-introduction/
- Hullet, D. (2009). *Practica/ Schedule Risk Analysis.* Surrey, Inglaterra: Gower.
- Instituto Nacional de Estadística e Informática. (Agosto 2013). *In.forme Técnico. PBI Trimestral N <sup>º</sup>03.* Lima.
- Macroconsult . (2012). *Impacto Económico de la Minería en el Perú.* Lima: Sociedad Nacional de Minería, Petróleo y Energía.

Ministerio de Energía y Minas. (2013). *Boletín Estadíshco de Minería.* Lima.

- Project Management Institute. (2008). *Guía del PMBOK 4ta Edición.* Pennsylvania, EE.UU.: Project Management Institute, Inc.
- Project Management Institute. (2009). *Practice Standard for Risk Management.*  Pennsylvania, EE.UU.: Project Management Jnstitute, Inc.

## **ANEXO 1:**

**Hoja de Datos Software Primavera Risk Analysis** 

## **PRIMAVERA RISK ANALYSIS**

## **ORACLE**

#### PRIMAVERA

#### CARACTERÍSTICAS **PRINCIPALES**

- · Guia de análisis de nesgo
- \* Revisión del programa
- · Plantilla de riesgo
- instantáneo
- · Asistente para registro de nesgo
- · Registro de nesgo
- · Análisis de riesgo

#### **BENEFICIOS PRINCIPALES**

- · Se integra directamente con los programas y costos del proyecto.
- · Ofrece completo **un** medio para informar los niveles de confianza del provecto
- · Genera informes de análisis de nesgo en varios formatos
- · Brinda técnicas para determinar los planes de contingencia y de respuesta al nesgo.

Todo provecto tiene riesgos. Las organizaciones que triunfan son aquellas que hacen planes para estos rieseos (anticipar, mitiear y entregar respuestas y planes de contingencia ante eventos negativos que puedan ocurrir o no). El software Primavera Risk Analysis de Oracle proporciona las herramientas para hacer esto y permite a las compañías modelar riesgos y analizar los impactos de costo y programación para mitigarlos y, en el proceso, eliminar gran parte de la incertidumbre propia de la géstión de carteras y proyectos.

#### Analizar, mitigar y gestionar el riesgo

Al integrarse directamente con programas de proyectos y estimaciones de costos para modelar los nesgos y la mcertidumbre. Primavera Risk Analysis ofrece una solución analítica de costos y de programación del riesgo durante el ciclo de vida completo para las aplicaciones de la cartera de proyectos de Primavera y Microsoft Project

Al entregar técnicas rápidas y sencillas para determinar los planes de contingencia y de respuesta al riesgo y un completo medio para realizar informes sobre los niveles de confianza del proyecto, Primavera Risk Analysis carga los riesgos de los proyectos a través de registros de riesgo y plantillas de riesgo, antes de utilizar la simulación Monte Carlo para analizarlos. Por lo tanto, genera una variedad de informes (como histogramas de riesgo, gráficos de tornado y diagramas de dispersión) que permiten a los usuarios identificar fácilmente los factores de riesgo antes de publicar los resultados de los cronogramas ajustados al riesgo de vuelta en el cronograma (opcional).

#### Ofrecer una visión objetiva para la evaluación efectiva

Como una herramienta que respalda las decisiones para determinar los myeles de confianza que se relacionan con los costos y programaciones del proyecto. Primavera Risk Analysis ofrece una visión objetiva de las contingencias requeridas y un análisis de la efectividad de los planes de respuesta al riesgo propuestos. Todo esto combinado forma la base de un programa ajustado de riesgo, que en la actualidad es la norma dentro del proceso de plamficación y programación.

Para respaldar esta tarea, Primavera Risk Analysis ofrece las sigmentes características

#### Guia de analisis de riesgo

Mediante una descripción de los pasos comprendidos en el proceso de análisis de riesgo, la Guía de análisis de riesgo explica al usuario paso por paso el proceso de preparación, modelado y ejecución del análisis de riesgo. Todos los pasos requeridos (validación del programa, desarrollo del modelo de riesgo, análisis de riesgo y revisión de resultados) se vinculan con la función de análisis de riesgo de Primavera que los usuarios deben utilizar para completarlos.

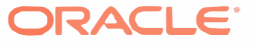

#### Revisión del programa

La función Revisión del programa de Primavera Risk Analysis permite a los usuarios evaluar la madurez del programa y la prontitud del riesgo a través de la busqueda de problemas comunes de programación que pueden afectar a los programas deterministas El informe de revisión del programa proporciona la lógica que hay detrás de cada revisión y explica cómo puede afectar al análisis de riesgo. También brinda una lista de las actividades identificadas.

#### Plantilla de riesgo instantaneo

La función Plantilla de riesgo instantáneo de Primavera Risk Analysis utiliza un enfoque de plantilla para asignar las distribuciones de riesgo de incertidumbre a tareas que se basan en la WBS (estructura de desglose del trabajo), el código de actividad, el campo definido por el usuario o el filtro. Al proporcionar una forma más avanzada para ejecutar el riesgo instantáneo, estas plantillas facilitan el proceso para modelar la mcertidumbre de tareas.

#### Asistente para registro de riesgo

Con el Asistente para registro de riesgo de Primavera Risk Analysis, los usuarios pueden crear rápidamente registros de riesgo nuevos, mediante la definición de criterios de puntuación del riesgo, el ingreso de evaluaciones de riesgo cualitativas y la asignación de riesgos a actividades programadas. Los usuarios, luego, podrán retutir las evaluaciones cuantitativas y la información más detallada en los registros de riesgo resultantes.

#### Registro de riesgo

Con la función Registro de riesgo de Primavera Risk Analysis, los usuarios pueden integrar registros de riesgo previamente creados y definir nuevos registros (ver Ilustración 1). Los usuarios también pueden utilizar esta función para generar modelos cualitativos y cuantitativos de eventos de riesgo positivos y negativos (amenazas y oportunidades) y sus respectivos planes de respuesta (como por ejemplo, mitigación). Además, la función Registro de riesgo automáticamente integra eventos de riesgo identificados dentro del cronograma, a través de la creación de un plan de eventos de nesgo que los usuarios luego podrán analizar para determinar cuales son los factores de riesgo principales y el costo-efectividad de las estrategias de mitigación identificadas.

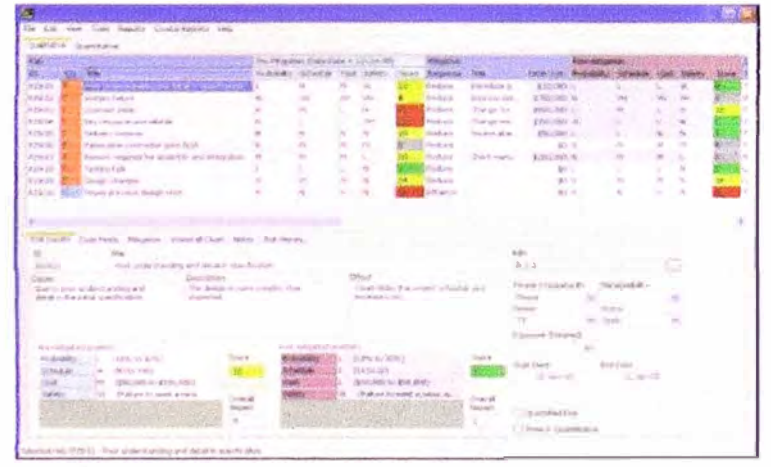

Uustración : Registro de riesgo de Primavera

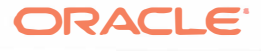

#### **ORACLE DATA SHEET**

#### Analisis de riesgo

Primavera Risk Analysis utiliza metodologias avanzadas de análisis de costos y programación basadas en la simulación Monte Carlo, a fin de proporcionar una gestión de nesgo de ciclo de vida completo a través de los sigmentes tipos de modelos de riesgo. incertidumbre estimada, existencia de tarea, bifurcación probabilística, incertidumbre de costo fijo, incertidumbre de costo variable, incertidumbre de recursos, bifurcación condicional y modelado de tiempo. Además, los usuarios pueden llevar a cabo análisis de riesgo, tanto a mvel del proyecto como de la cartera, tomando decisiones estratégicas sobre la selección del proyecto a través de modelos de cartera y del análisis de riesgo a mvel del proyecto tradicional contra programas individuales o vinculados

#### **Informes flexibles**

Con Primavera Risk Analysis, los usuarios pueden visualizar las evaluaciones de riesgo en varios formatos.

#### Grafico de distribución

Con los gráficos de distribución de Primavera Risk Analysis (ver Ilustración 2), los usuarios pueden:

- · determinar los niveles de confianza, programas P y contingencias de programación y costos;
- · informar los niveles de confianza respecto de las fechas de finalización, costos, fondo fijo, retorno interno de la inversión y valor neto actual;
- · desplazarse por el informe interactivo para identificar los niveles de confianza en los múltiples niveles, entre ellos, los estados de avance principales y los puntos de revisión etapa-puerta (stage-gate);
- · usar el tabulador para cambiar entre las vistas basadas en costo y programación con la capacidad de desplazarse a través del control de árbol integrado y filtrar la información por tarea o recurso.

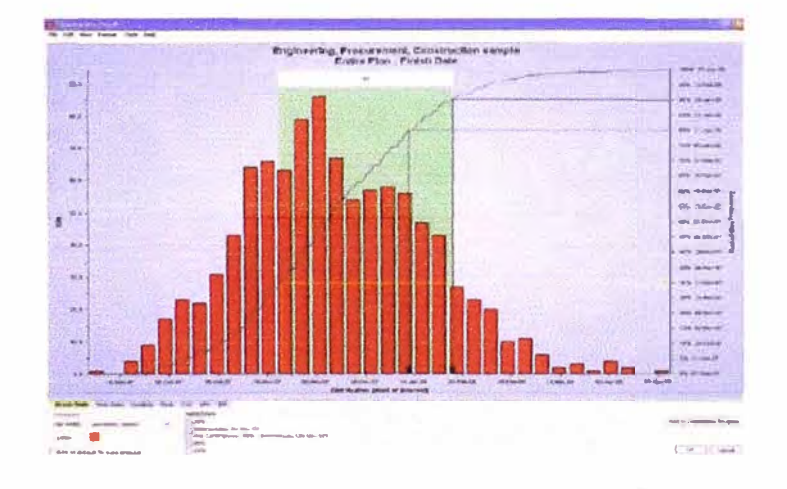

Ilustración 2: Gráfico de distribución

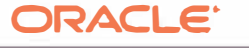

#### HOJA DE DATOS ORACLE

#### Gráfico de tornado

Los gráficos de tomado de Primavera Risk Analysis ayudan a los usuarios a identificar los factores de riesgo principales y localizar la tarea o evento de riesgo que provoca que sus programas no funcionen según loesperado. Como alternativa, los usuarios pueden utilizar informes de sensibilidad a los costos para aislar las tareas o los eventos de riesgo más críticos en cuanto al costo. Los gráficos de tornado interactivos que analizan el riesgo en profundidad permiten determinar el factor de riesgo de una manera rápida y sencilla para realizar el informe sobre los factores de riesgo principales.

Ilustración 3: Gráfico de tornado

#### Diagrama de dispersión

Los usuarios pueden utilizar este tipo de informe para determinar la probabilidad combinada de cumplir con los presupuestos establecidos y las fechas de finalización y realizar análisis de "¿qué pasaria si ...?" (alternando interactivamente entre los umbrales de costo y programación para descubrir las oportunidades de exito resultantes).

Ilustración 4: Diagrama de dispersión

#### Analizador de distribución

Los usnarios puedeu utilizar este tipo de informe para (ver Ilnstración 3):

· comparar escenarios y determinar la relación costo beneficio de los planes de

mitigación:

- · superponer un número ilimitado de informes de distribución de riesgo de costo
- o programación;
- · enviar distribuciones de riesgo directamente desde la vista de histograma de riesgo al informe del analizador de distribución para realizar la comparación y el análisis del escenario de riesgo;
- · aprovechar los beneficios de los modos de costo estándar y avanzado para un rápido y sencillo modelado de costos y recursos conservando las funciones avanzadas opcionales.

#### **Ilustración 5: Analizador de distribución**

#### Flujo probabilistico de efectivo

El informe de flujo probabilistico de efectivo (representado en la Ilustración 4) es fundamentalmente importante para los informes de previsión, presupuestos a largo plazo y sistemas de gestión del valor ganado (EVMS). Además de ofrecer opciones de informes y de superposición, como el sombreado del percentil de fechas, Primavera Risk Analysis puede filtrar el flujo probabilistico de efectivo basándose en los recursos especificos y en los tipos de costo dentro del plan del proyecto. Además, se pueden generar flujos de efectivo para recursos y tipos de costo especificos.

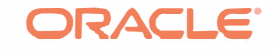

#### **HOJA DE DATOS** ORACLE

### PRODU<mark>CTOS</mark><br>RELACIONADOS

Al proporcionar una fácil integración con una amplia gama de herranientas de programación y soluciones de registro de nesgo, Primavera Risk Analysis ayuda a fas organizaciones basadas en proyectos a asegurar que los provectos de misión critica se realicen en el plazo establendo y dentro del presupuesto.

Primavera Risk Analysis ofrece análisis de costo y programación del nesgo de ciclo de vida compteto y técnicas sencitas para determinar planes de contingencia y de respuesta al nesgo y para informar sobre los niveles de confianza en cuanto al éxito del proyecto

PRODUCTOS RELACIONADOS

Printavera Risk Analysis funcional con las siguientes aplicaciones de gestión de la cartera de proyectos Princavera de Oracle

- · Priniavera Pó Enterprise Project Partfolio Management
- » Primavera Portfolio
- Management
- · Primavera Contract Management

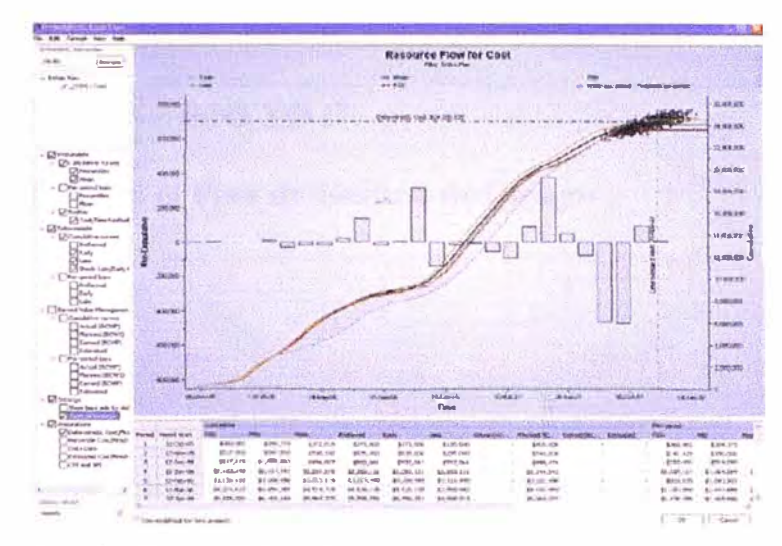

#### Ilustración 6: Flujo probabilistico de efectivo

#### Informe resumido de riesgos

Primavera Risk Analysis permite a los usuarios compartu rápidamente los resultados de sus análisis de riesgo a través de informes resumidos de riesgos. Los usuarios simplemente seleccionan las actividades, entradas de riesgo y salidas de riesgo, y Primavera Risk Analysis crea un informe interactivo que incluye los enlaces entre las entradas y salidas en el informe y las actividades en el cronograma.

#### Conclusión

Al proporcionar una facil integración con una amplia gama de herramientas de programación y soluciones de registro de riesgo. Primavera Risk Analysis ayuda a las organizaciones basadas en proyectos a asegurar que los proyectos de misión critica se realicen en el plazo establecido y dentro del presupuesto. Con análisis de costo y programación del riesgo de ciclo de vida completo. Primavera Risk Analysis ofrece tecnicas sencillas para determinar planes de contingencia y de respuesta al riesgo y para informar sobre los niveles de confianza en coanto al exito del proyecto.

#### Contáctenos

Para obtener más información sobre Primavera Risk Analysis de Oraçle, visite oracle.com o comuniquese al +1.800.ORACLE1 hablar con un representante de Oracle.

Oracle se compromete a desartollar prácticas y productos que ayuden a proteger el medio ambiente

Capyright © 2009, Oracle y/o sus afiliadas Todos los derechos reservados

Este documento se ofrece únicamente con fines informativos y su contenido está sujeto a cambios sin previa notificación.<br>No se goranitza que esté libre de empres El presente diacumento no está sujeto a nargún otro tipo de

.<br>Orado es una marca registrada de Orade Corporation y/o sus afiliadas. Otros nombres podrán ser marcas.<br>registradas de sus respectivos propietarios. 0109

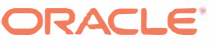

## **ANEXO II:**

**Plantilla para el Plan de Gestión de Riesgos** 

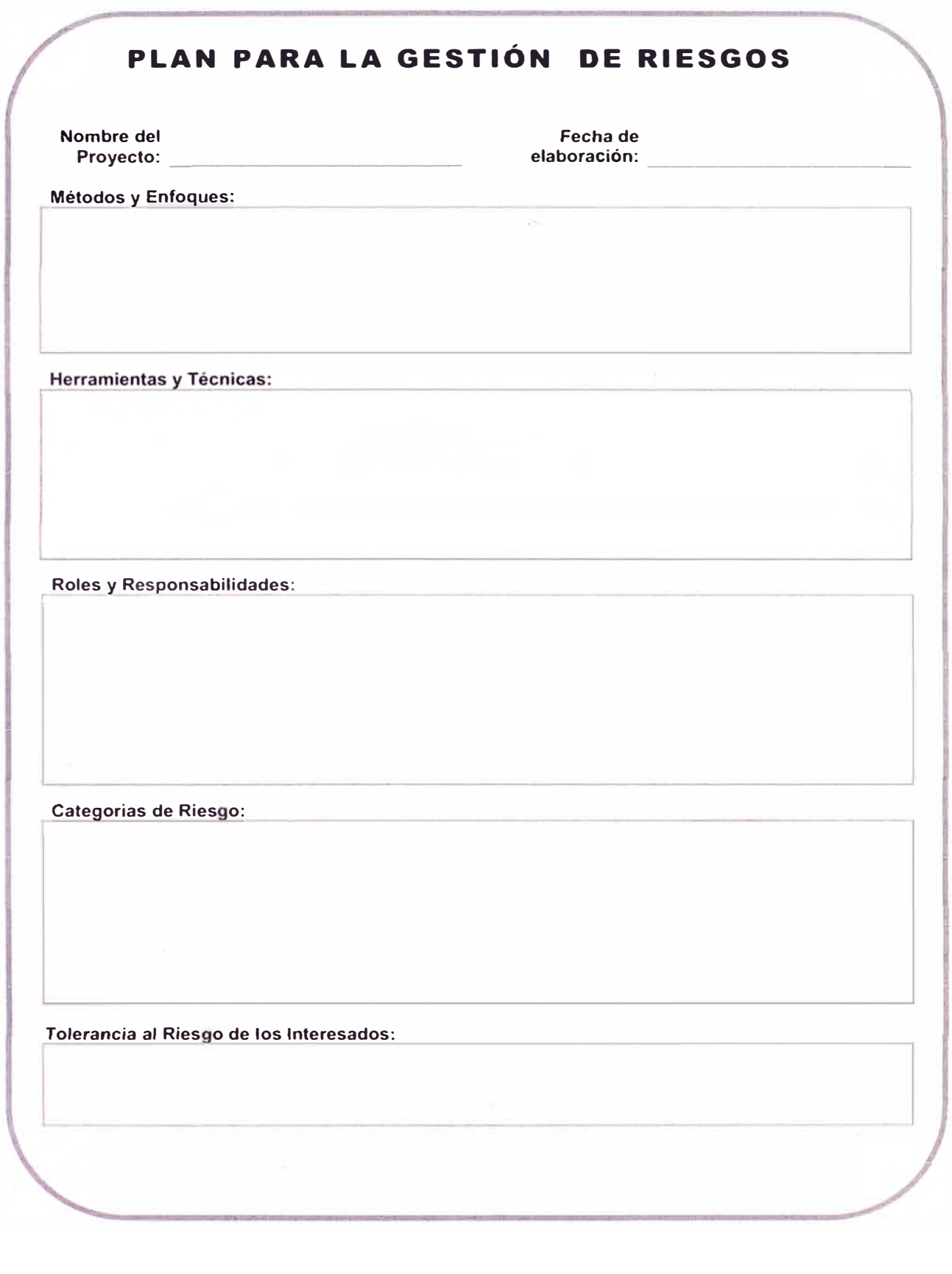

101
## PLAN PARA LA GESTIÓN DE RIESGOS Definiciones de Probabilidad: Definiciones de Impacto por Objetivo: Matriz de Probabilidad e Impacto:

## PLAN PARA LA GESTIÓN DE RIESGOS

Financiamiento de la Gestión de Riesgos:

Protocolos de Contingencia:

Frecuencia y hora:

Enfoque para la auditoria de riesgos: